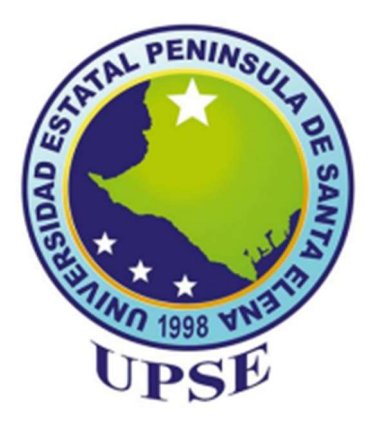

# "UNIVERSIDAD ESTATAL PENÍNSULA DE SANTA ELENA" FACULTAD DE SISTEMAS Y TELECOMUNICACIONES

# TRABAJO DE INTEGRACIÓN CURRICULAR

CONTROL BASADO EN LYAPUNOV PARA SISTEMAS NO LINEALES, CASO DE ESTUDIO, SISTEMA DE NIVEL DE LÍQUIDO, Y SU SÍMIL CON ALGORITMOS DE CONTROL PID Y REDES NEURONALES ARTIFICIALES

## MODALIDAD

Propuesta tecnológica

AUTOR Helmut Josué Pinto Tamayo

# CARRERA

Electrónica y Automatización

# PROFESOR TUTOR

Ing. Carlos Alberto Saldaña Enderica MSc.

LA LIBERTAD – ECUADOR

2023.

## **AGRADECIMIENTO**

Quiero expresar mi más sincero agradecimiento a Dios por permitirme alcanzar este logro por su guía, protección y bendiciones a lo largo de todo este camino. Doy gracias por haberme dado la capacidad intelectual, la fuerza y la perseverancia para superar los desafíos y obstáculos que se presentaron en mi trayectoria universitaria. Sin su amor y su gracia, nada de esto hubiera sido posible.

Agradezco a Dios por las oportunidades de aprendizaje, por los profesores que me han inspirado y por los compañeros de estudio que han enriquecido mi experiencia académica, cada experiencia vivida ha sido una lección que me ha permitido crecer y desarrollarme como persona.

Helmut Josué Pinto Tamayo

#### **DEDICATORIA**

Dedico a Dios todo poderoso por permitirme estar cumpliendo un sueño más, también dedico este logro a mis queridos padres por su apoyo incondicional a lo largo de mis estudios universitarios siendo un pilar fundamental para mi éxito a lo largo de mi carrera. Desde el principio, han estado a mi lado, brindándome aliento, inspiración y motivación.

A través de su amor, paciencia y sacrificio, me han enseñado el valor del esfuerzo y la dedicación. Siempre han creído en mí, incluso en los momentos en los que yo mismo dudaba. Han sido mi roca en los momentos difíciles, mi guía en las encrucijadas y mis mayores admiradores en cada logro alcanzado.

Agradezco infinitamente su constante apoyo emocional y financiero, que ha permitido que pueda concentrarme en mis estudios sin preocupaciones adicionales. Gracias por creer en mi potencial y por animarme a perseguir mis sueños con valentía y determinación.

Esta dedicación es un pequeño gesto para expresar mi gratitud eterna. Todo lo que he logrado hasta ahora y todo lo que lograré en el futuro será gracias a su amor incondicional y a su confianza en mí. Espero poder devolverles todo lo que han hecho por mí, honrando su legado.

Helmut Josué Pinto Tamayo

## **APROBACIÓN DEL TUTOR**

En calidad de tutor de la propuesta tecnológica con título " CONTROL BASADO EN LYAPUNOV PARA SISTEMAS NO LINEALES, CASO DE ESTUDIO, SISTEMA DE NIVEL DE LÍQUIDO, Y SU SÍMIL CON ALGORITMOS DE CONTROL PID Y REDES NEURONALES ATIFICIALES", presentado por el señor Helmut Josué Pinto<br>Tamayo, estudiante de la carrera de Electrónica y Automatización, me permito declarar que luego de haber orientado, analizado y revisado, es aprobado en todas sus partes.

Particular que informo para los fines consiguientes.

Cados &

Ing. Carlos Alberto Sandaña Enderica, MSc.

Docente Tutor

## **TRIBUNAL DE SUSTENTACIÓN**

Ing. Ronald Rovira Jurado, Ph. D. **DIRECTOR DE LA CARRERA ELECTRÓNICA Y AUTOMATIZACIÓN**

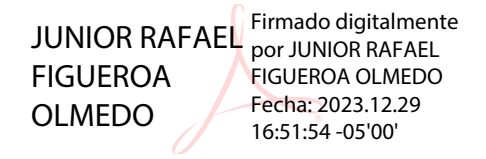

Ing. Junior Figueroa Olmedo, Mgt **DOCENTE ESPECIALISTA**

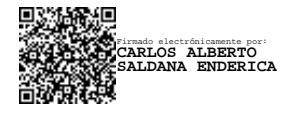

Ing. Carlos Saldaña Enderica, Mgt. **DOCENTE TUTOR**

Firmado electrónicamente por: **LUIS ENRIQUE CHUQUIMARCA JIMENEZ**

Ing. Luis Chuquimarca Jiménez, Mgt. **DOCENTE GUÍA UIC**

Charles

Ing. Corina Gonzabay De La A, Mgt. **SECRETARIA**

# **DECLARACIÓN DE AUTOR**

El contenido del presente trabajo de titulación es de mi responsabilidad; el patrimonio intelectual del mismo pertenece a la Universidad Estatal Península de Santa Elena.

and für f

Helmut Josué Pinto Tamayo

#### **RESUMEN**

Actualmente, el control automático es central en diversos sectores, abarcando desde la manufactura hasta la industria naval, aeroespacial y aplicaciones robóticas. No obstante, a pesar de su omnipresencia, la comprensión exhaustiva y la adopción de técnicas y estrategias modernas a veces se ven ensombrecidas por la prevalencia arraigada de los métodos clásicos, entre ellos, el Control Basado en Lyapunov. Este enfoque clásico ha demostrado su eficacia al proporcionar estabilidad en sistemas no lineales, y su perdurabilidad destaca la resistencia y aplicabilidad que a menudo se subestiman. La coexistencia de estrategias clásicas y modernas subraya la importancia de reconocer el valor inherente en métodos probados como el Control Basado en Lyapunov. Si bien las estrategias modernas ofrecen innovación y adaptabilidad, los métodos clásicos han resistido la prueba del tiempo y continúan siendo relevantes, especialmente en la estabilidad de sistemas complejos. El presente proyecto se centra en la aplicación del Control Basado en Lyapunov a sistemas no lineales, utilizando como caso de estudio un sistema de nivel de líquido de una entrada y una sola salida (SISO). El Control Basado en Lyapunov es un enfoque clásico que emplea funciones de Lyapunov para analizar y garantizar la estabilidad de sistemas dinámicos no lineales.

La comparativa se extiende a dos enfoques más contemporáneos: los algoritmos de Control Proporcional, Integral, Derivativo (PID) y las Redes Neuronales Artificiales (RNA). Los algoritmos PID se usan en sistemas lineales y algunos no lineales, ofreciendo simplicidad y eficacia. Por otro lado, las RNA representan una aproximación moderna y adaptable que puede aprender y ajustarse a patrones complejos y no lineales.

El caso de estudio proporciona una oportunidad para evaluar y comparar el rendimiento de estos tres enfoques en el control de un sistema de nivel de líquido. Este proyecto no solo busca comprender cómo cada método maneja la estabilidad del sistema, sino también analizar las ventajas, desventajas y aplicaciones específicas de cada enfoque en el contexto industrial. En última instancia, la exploración de estos métodos ofrece una visión integral de las estrategias de control en sistemas no lineales, destacando la importancia de elegir el enfoque más adecuado para situaciones específicas.

PALABRAS CLAVES: Funcion de Lyapunov, Algoritmos, Control, Redes Neuronales Artificiales y Automático

vi

#### **ABSTRACT**

Currently, automatic control plays a central role in various sectors, ranging from manufacturing to naval and aerospace industries, as well as in robotic applications. However, despite its omnipresence, comprehensive understanding and adoption of modern techniques and strategies are sometimes overshadowed by the deep-seated prevalence of classical methods, including Lyapunov-Based Control. This classical approach has proven its effectiveness in providing stability in nonlinear systems, and its durability underscores the resilience and applicability often underestimated. The coexistence of classical and modern strategies emphasizes the importance of recognizing the inherent value in proven methods such as Lyapunov-Based Control. While modern strategies offer innovation and adaptability, classical methods have withstood the test of time and remain relevant, especially in the stability of complex systems.

The present project focuses on the application of Lyapunov-Based Control to nonlinear systems, using a single-input, single-output (SISO) liquid level system as a case study. Lyapunov-Based Control is a classical approach that employs Lyapunov functions to analyze and ensure stability in nonlinear dynamic systems. The comparison extends to two more contemporary approaches: Proportional-Integral-Derivative (PID) control algorithms and Artificial Neural Networks (RNA). PID algorithms are widely used in linear and some nonlinear systems, offering simplicity and effectiveness. On the other hand, RNA represent a modern and adaptable approach capable of learning and adjusting to complex, nonlinear patterns.

The case study provides an opportunity to assess and compare the performance of these three approaches in controlling a liquid level system. This project not only seeks to understand how each method handles system stability but also to analyze the advantages, disadvantages, and specific applications of each approach in an industrial context. Ultimately, the exploration of these methods offers a comprehensive view of control strategies in nonlinear systems, highlighting the importance of choosing the most suitable approach for specific situations.

KEYWORDS: Lyapunov function, Algorithms, Control, Artificial Neural Networks and Automatic

## **INDICE GENERAL**

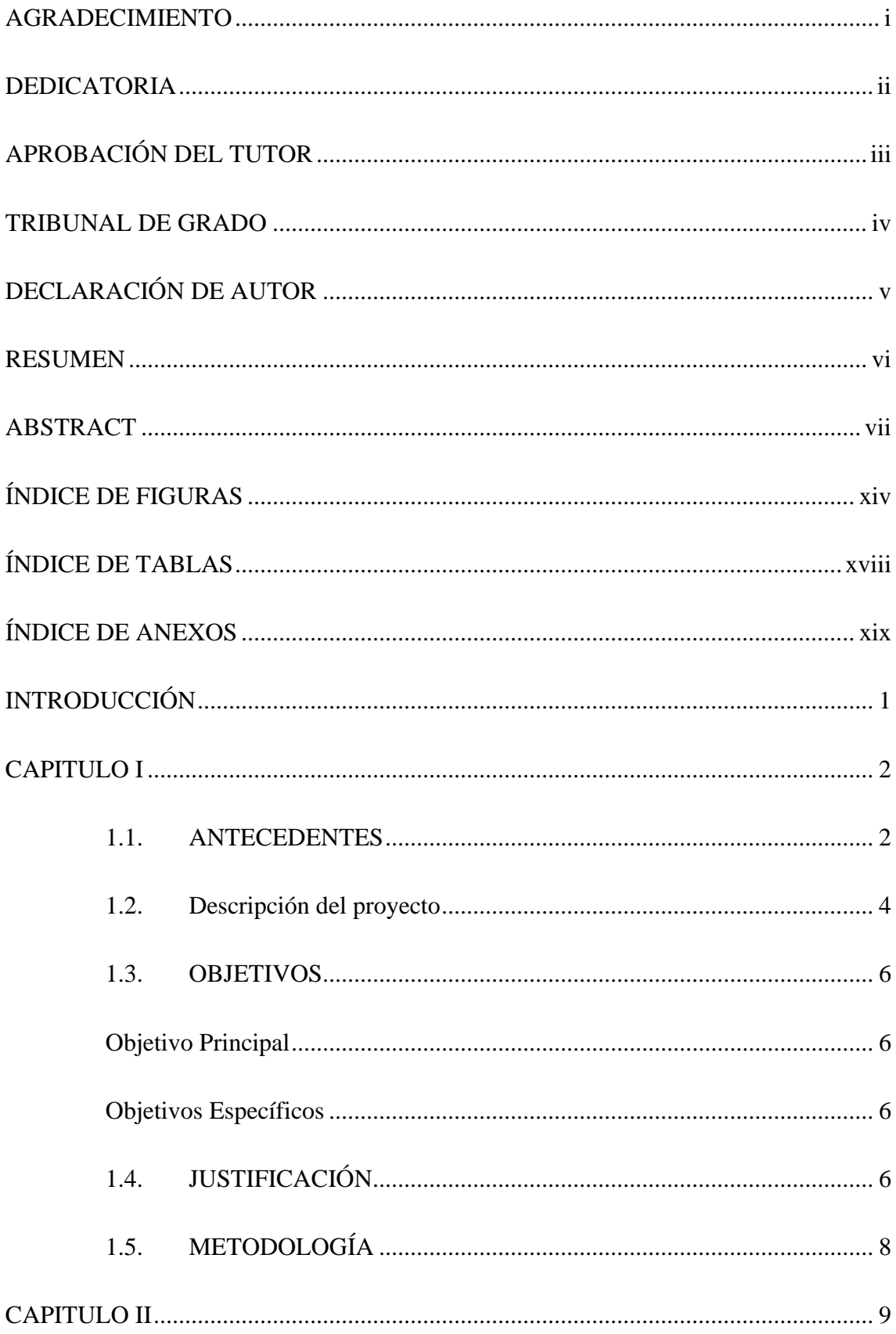

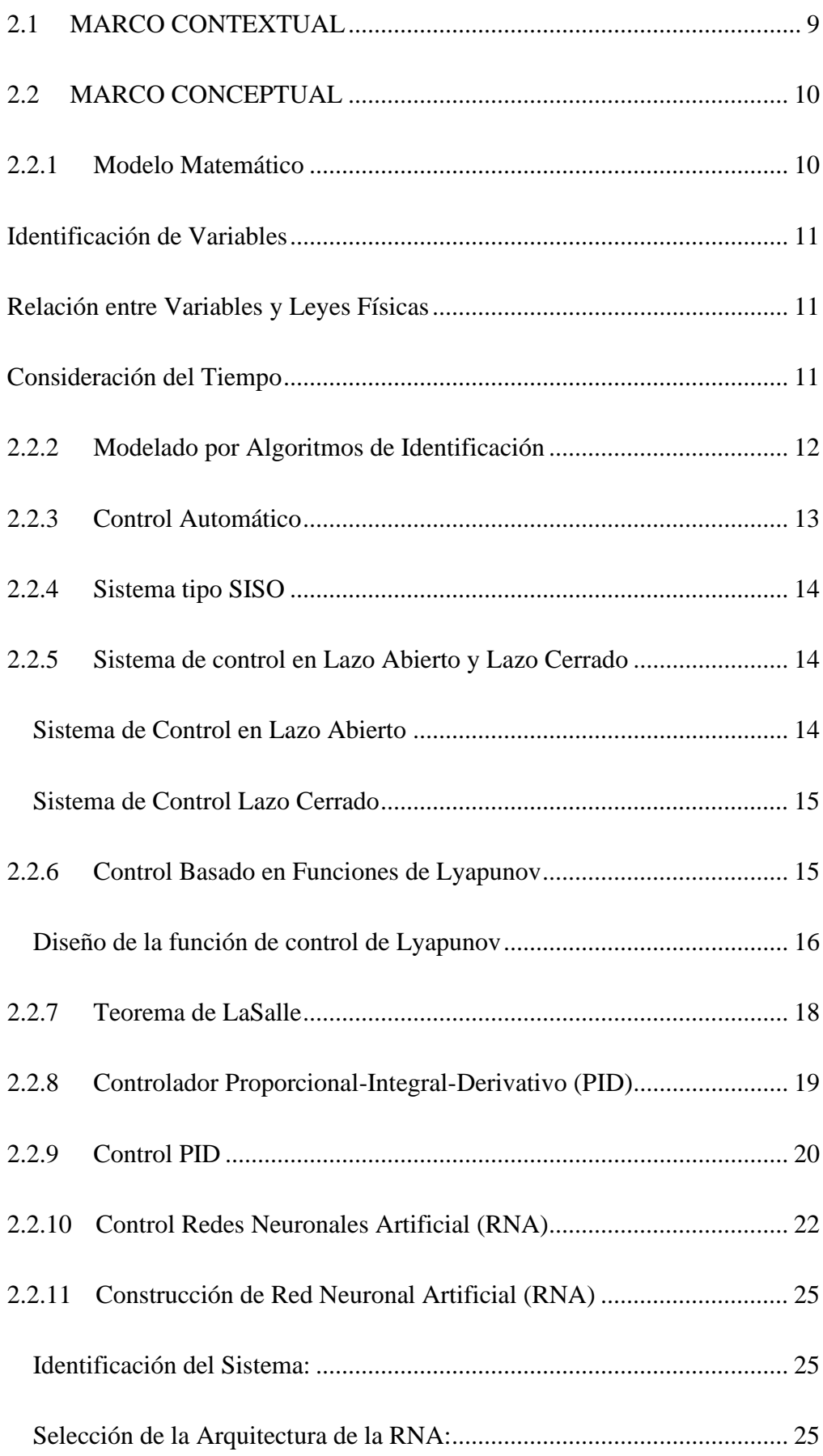

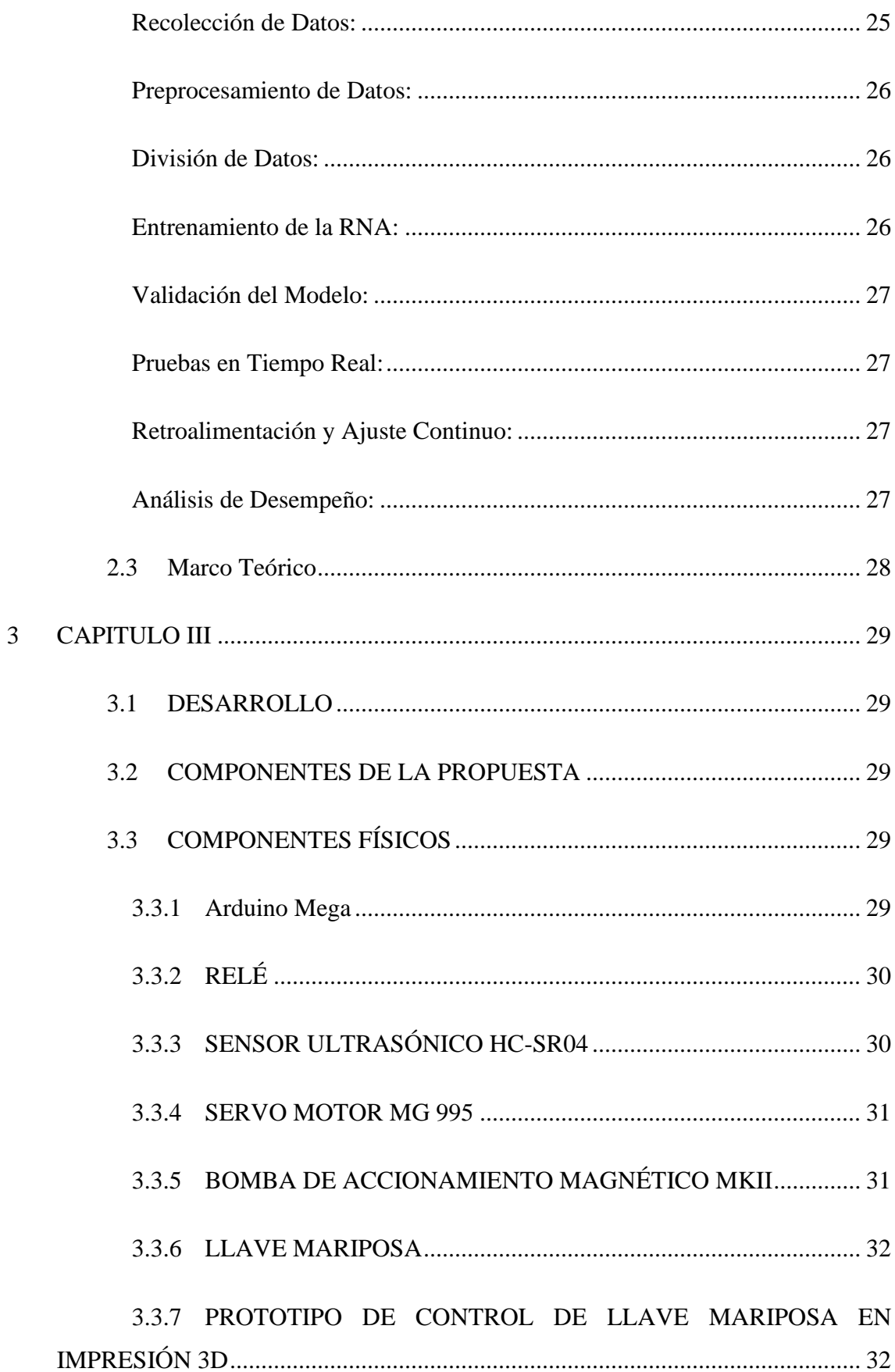

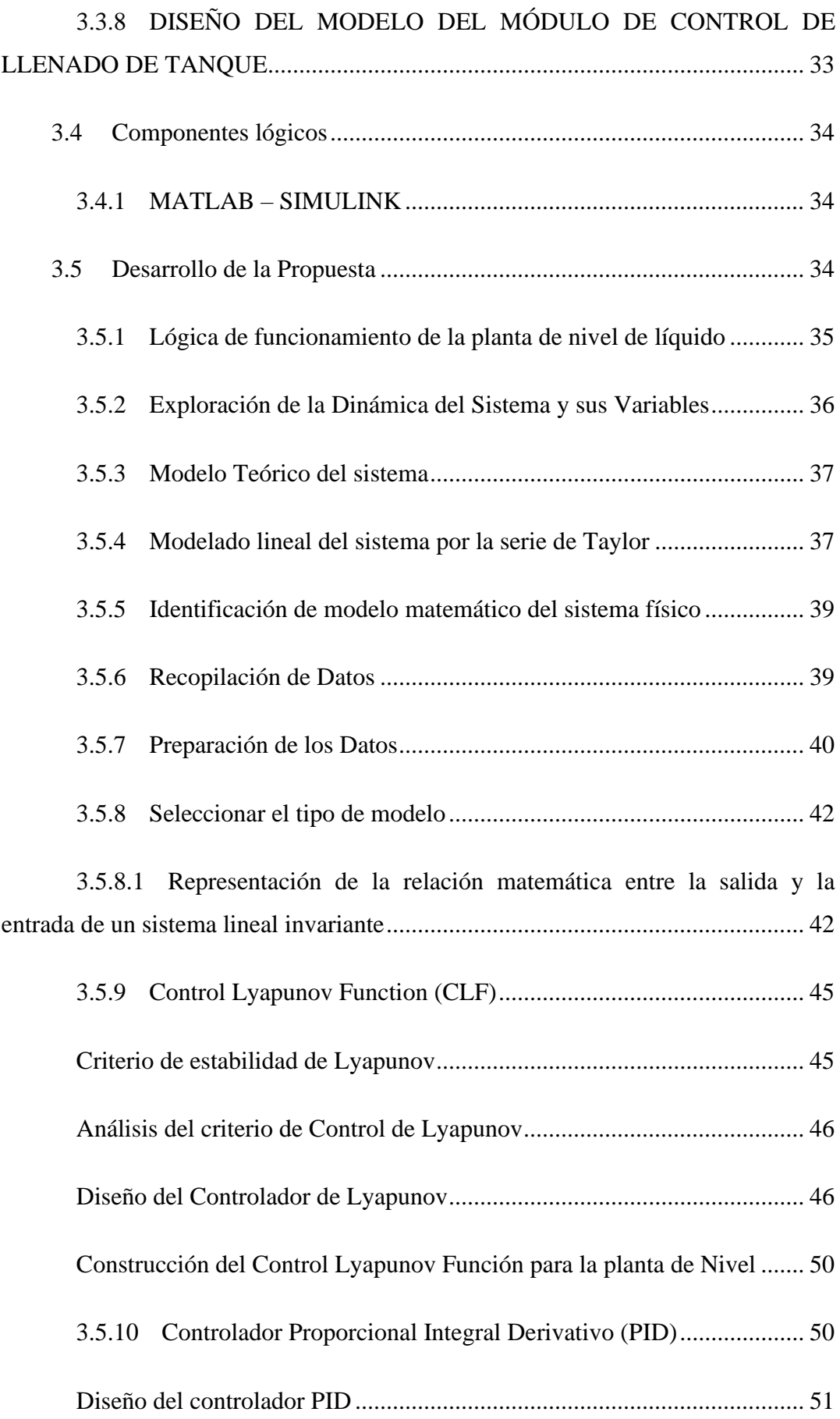

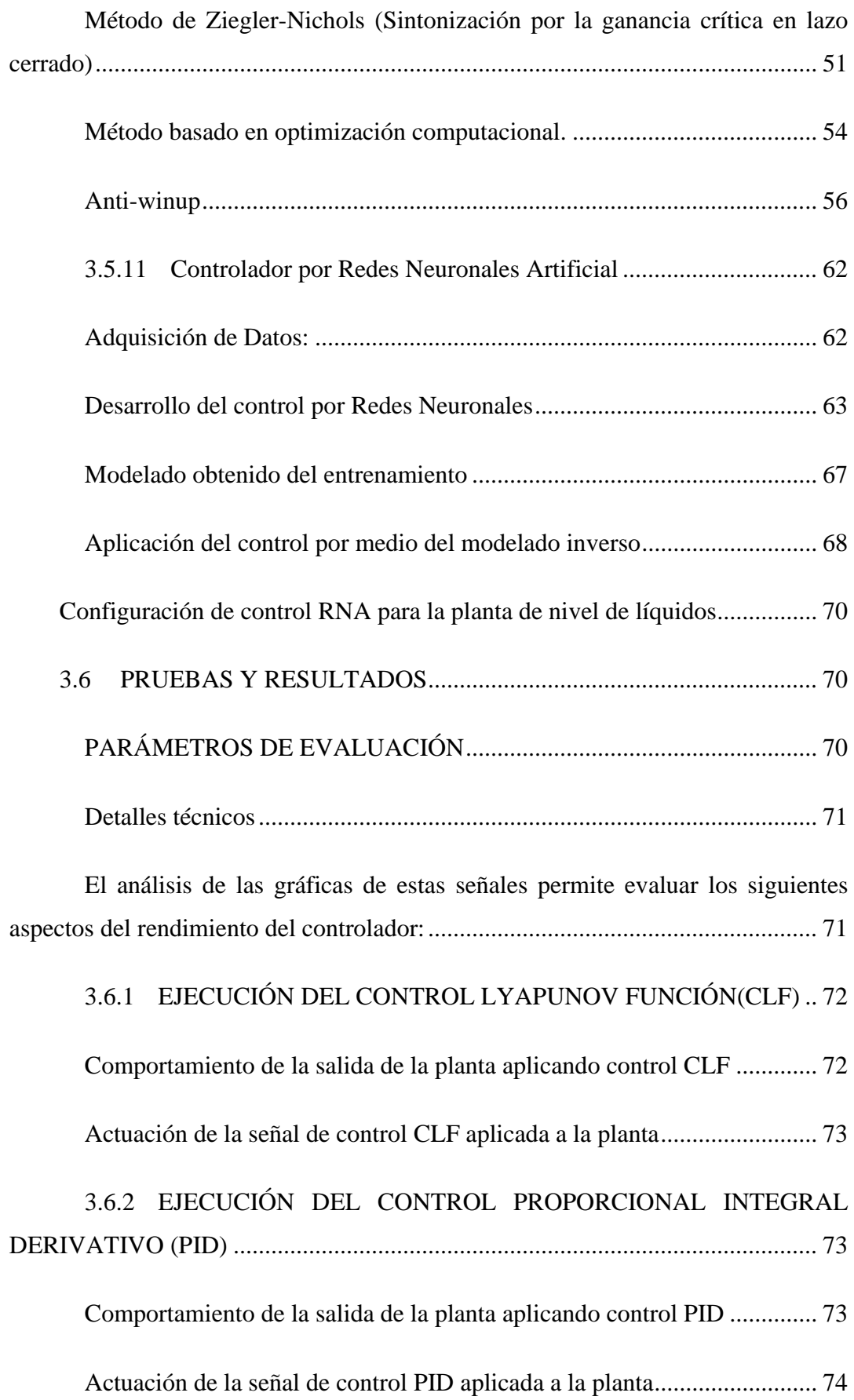

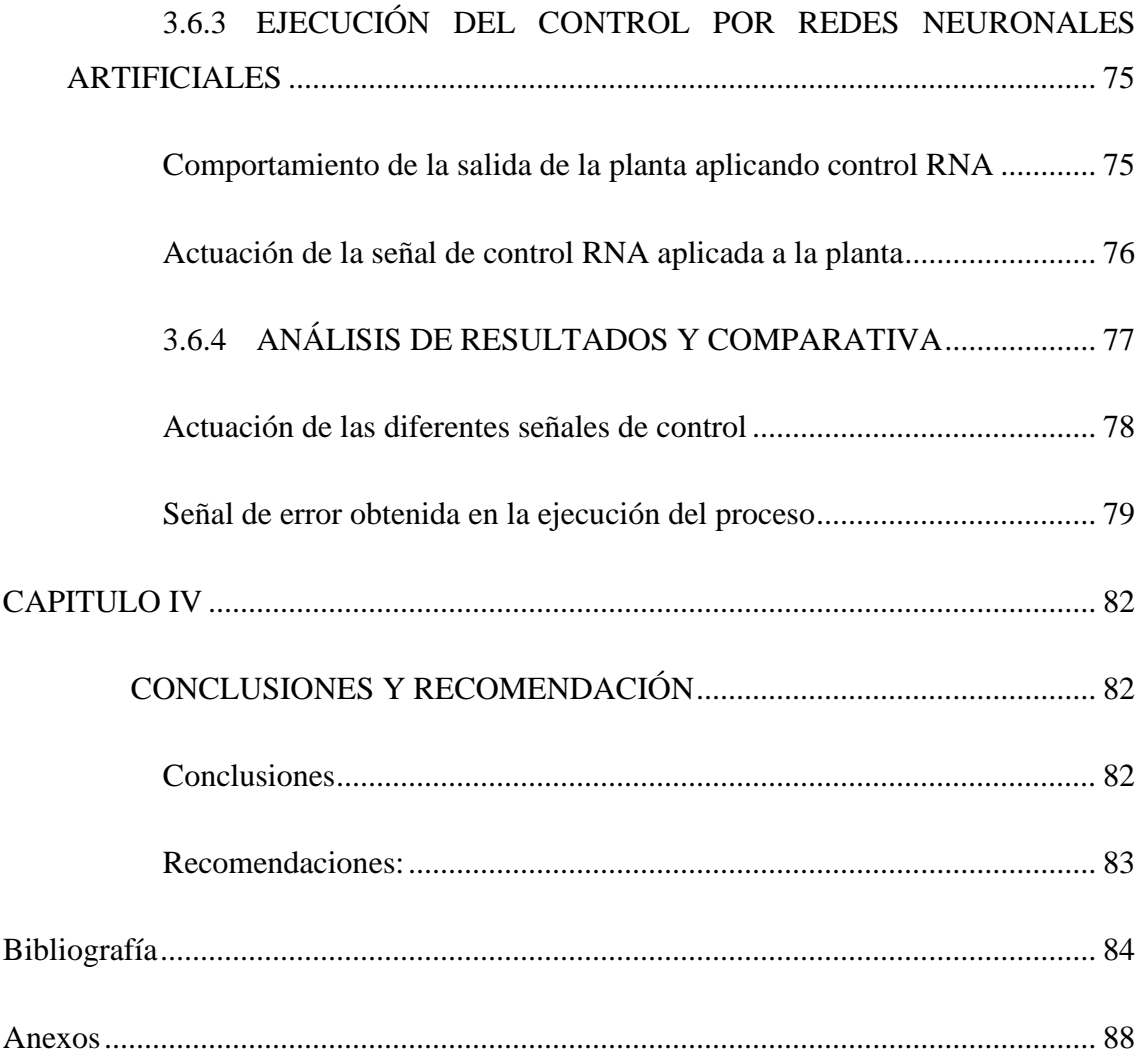

# **ÍNDICE DE FIGURAS**

<span id="page-14-0"></span>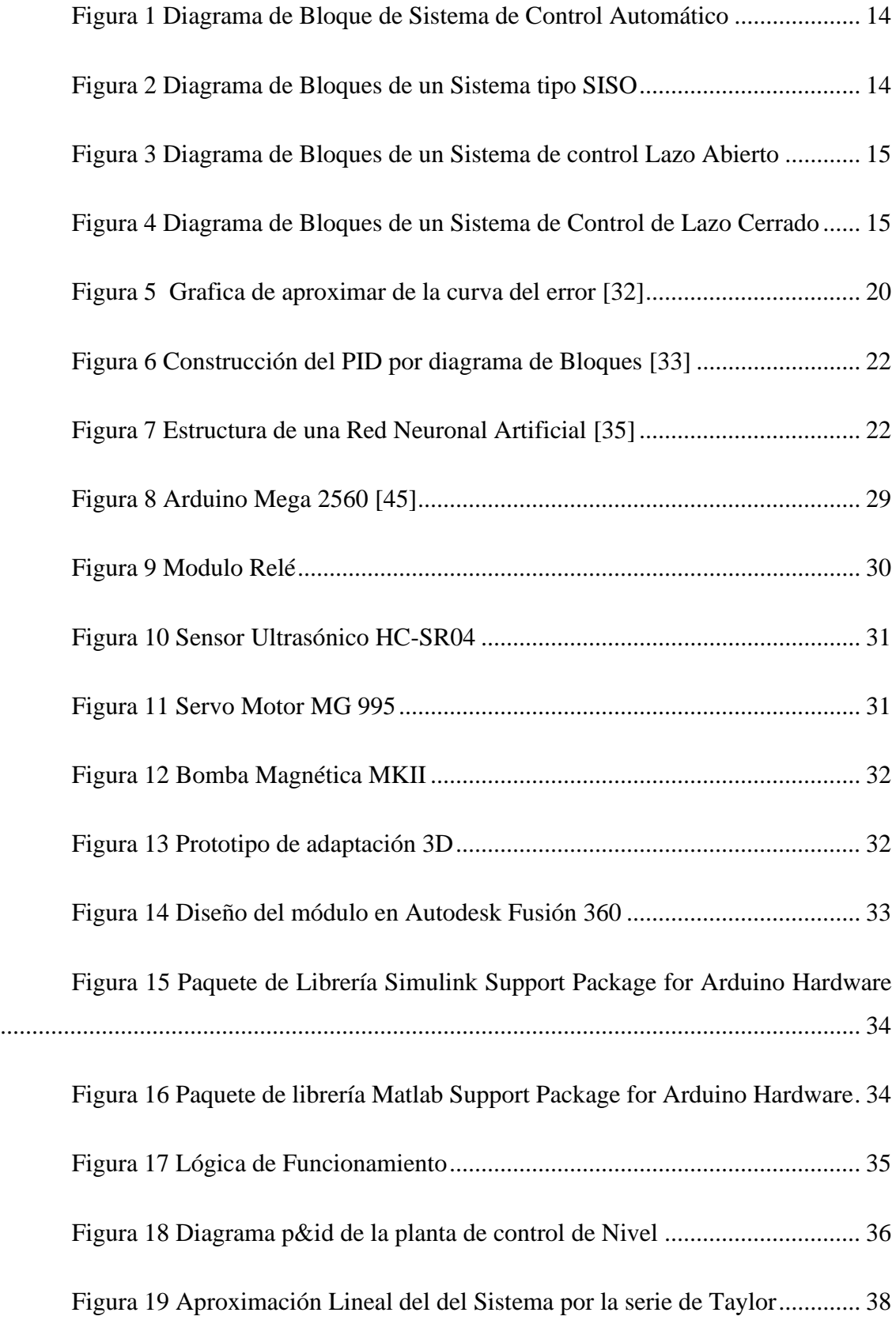

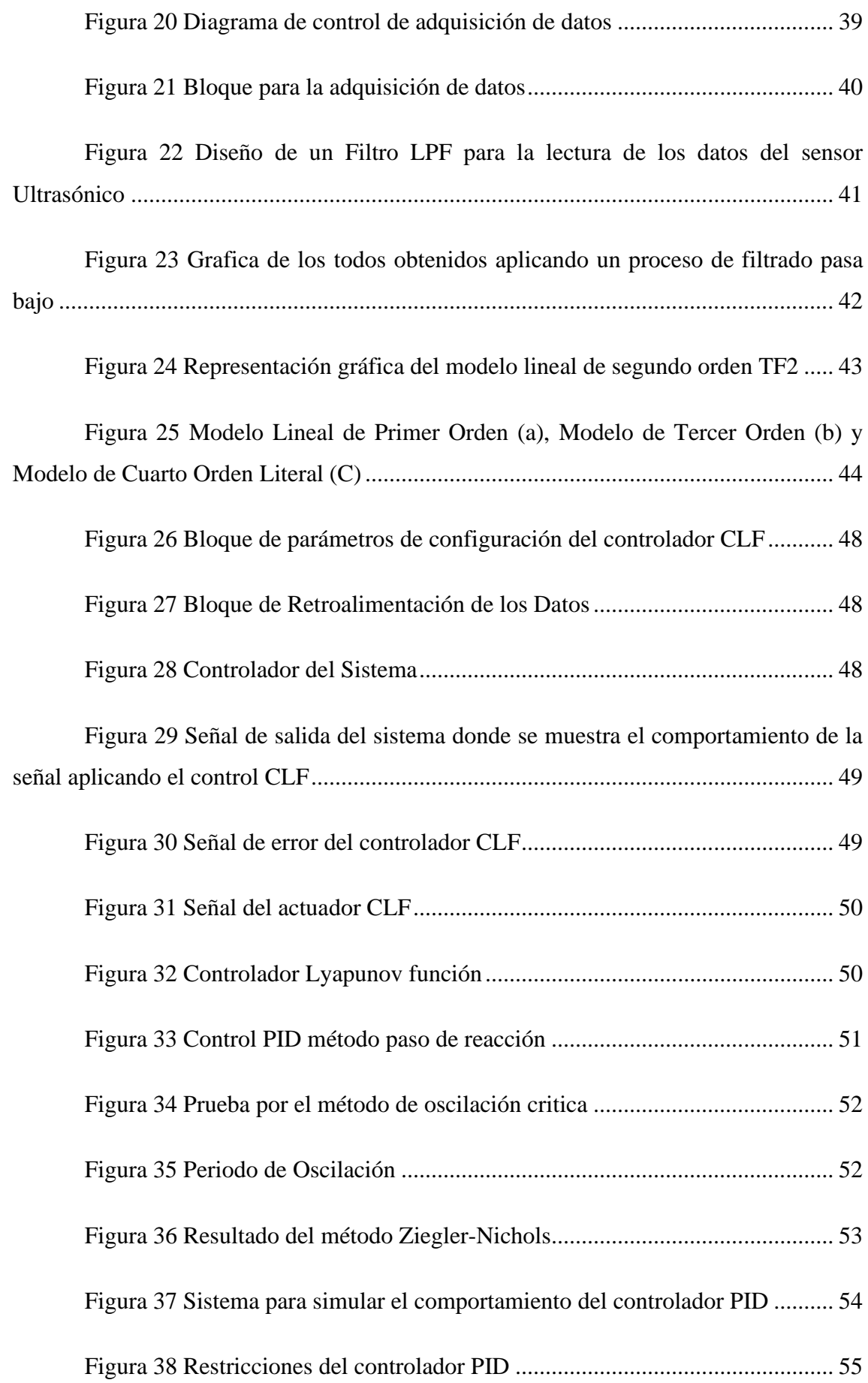

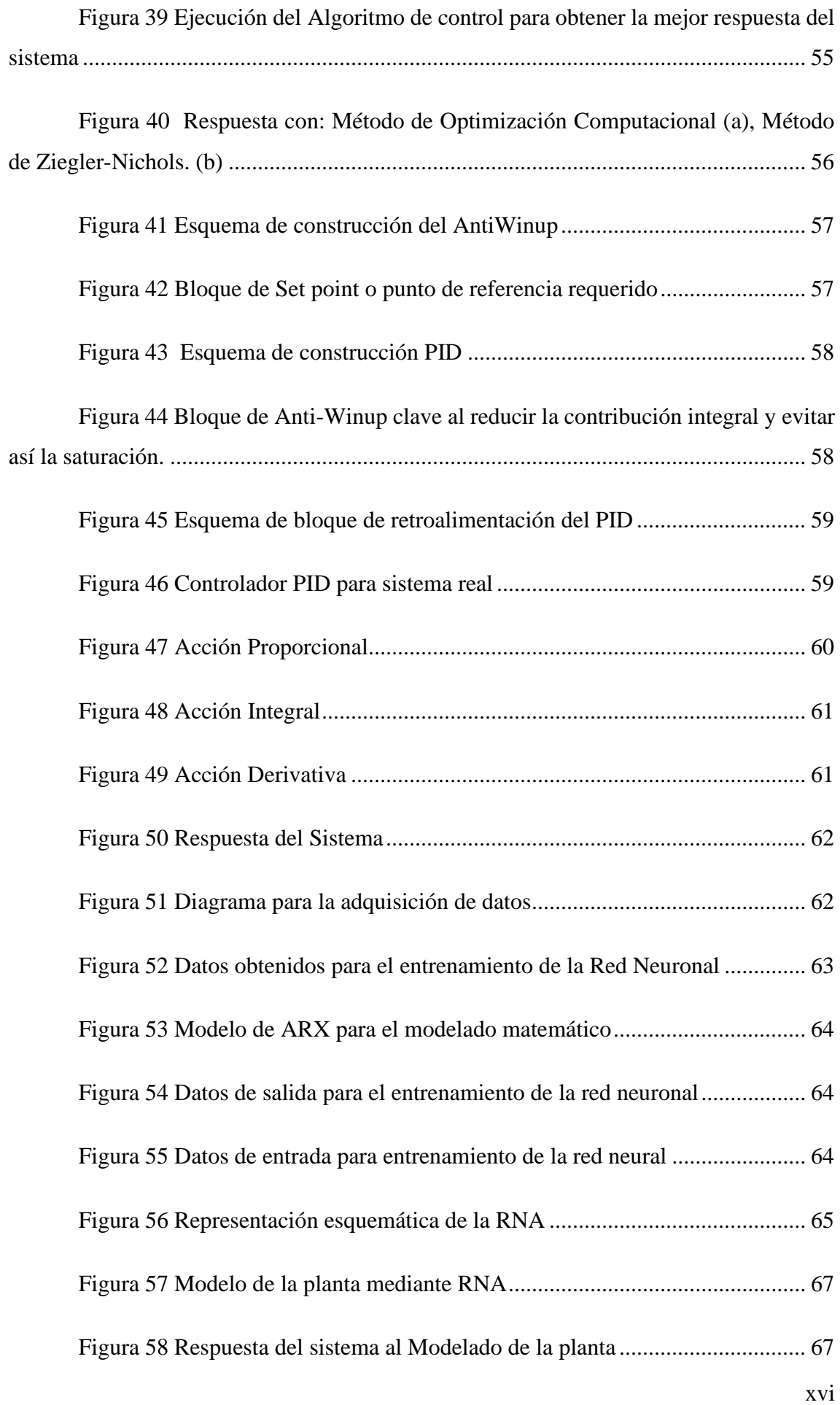

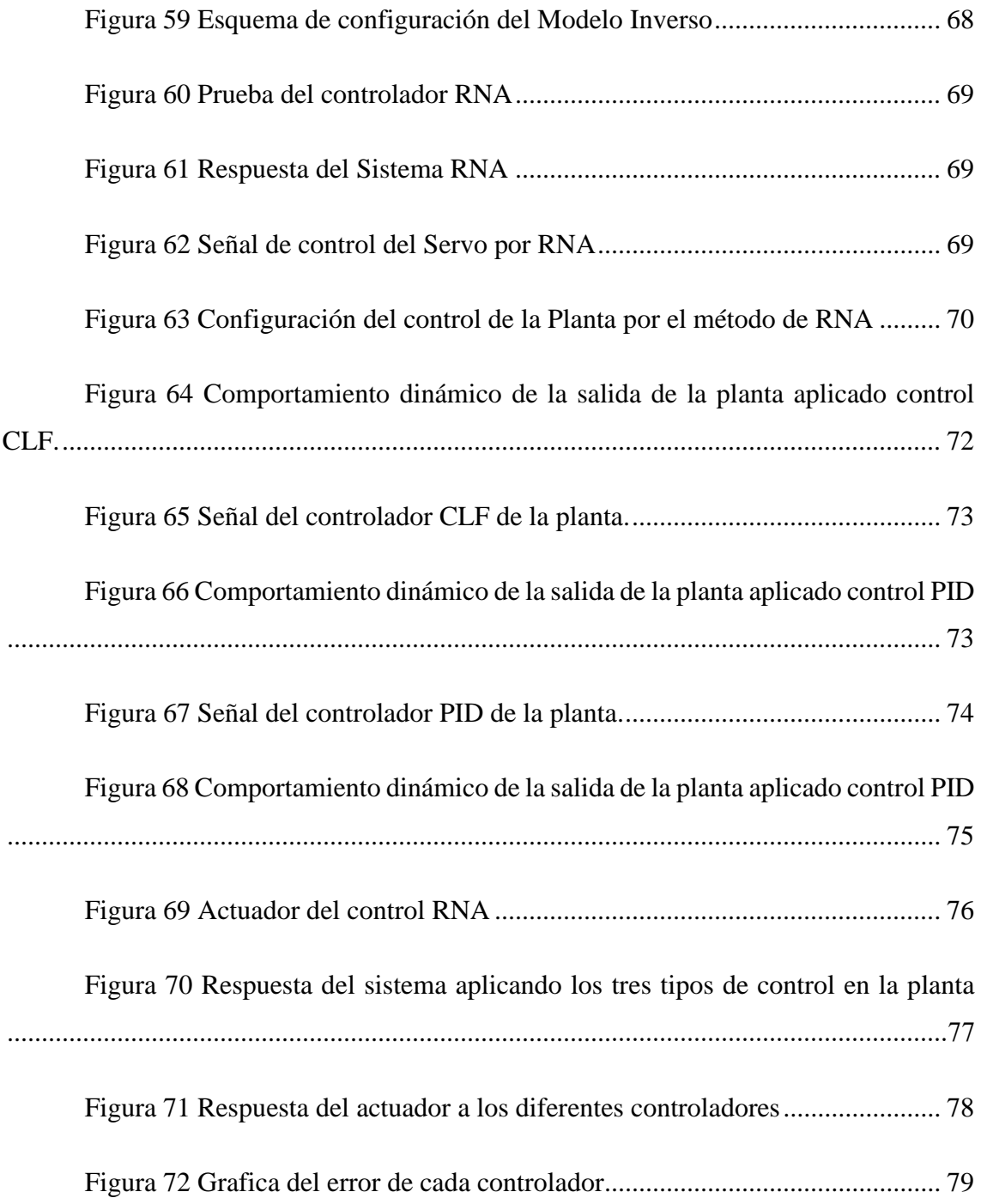

# **ÍNDICE DE TABLAS**

<span id="page-18-0"></span>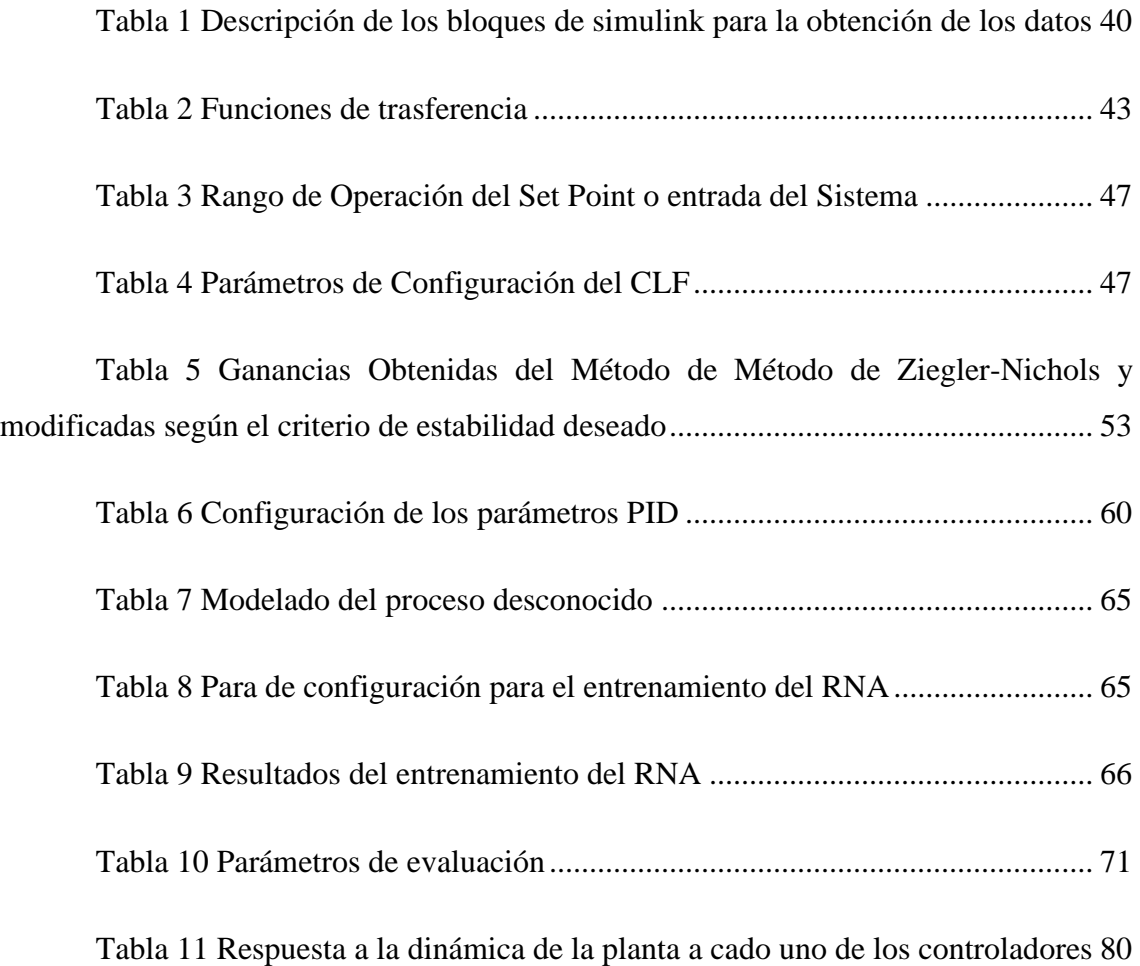

# **ÍNDICE DE ANEXOS**

<span id="page-19-0"></span>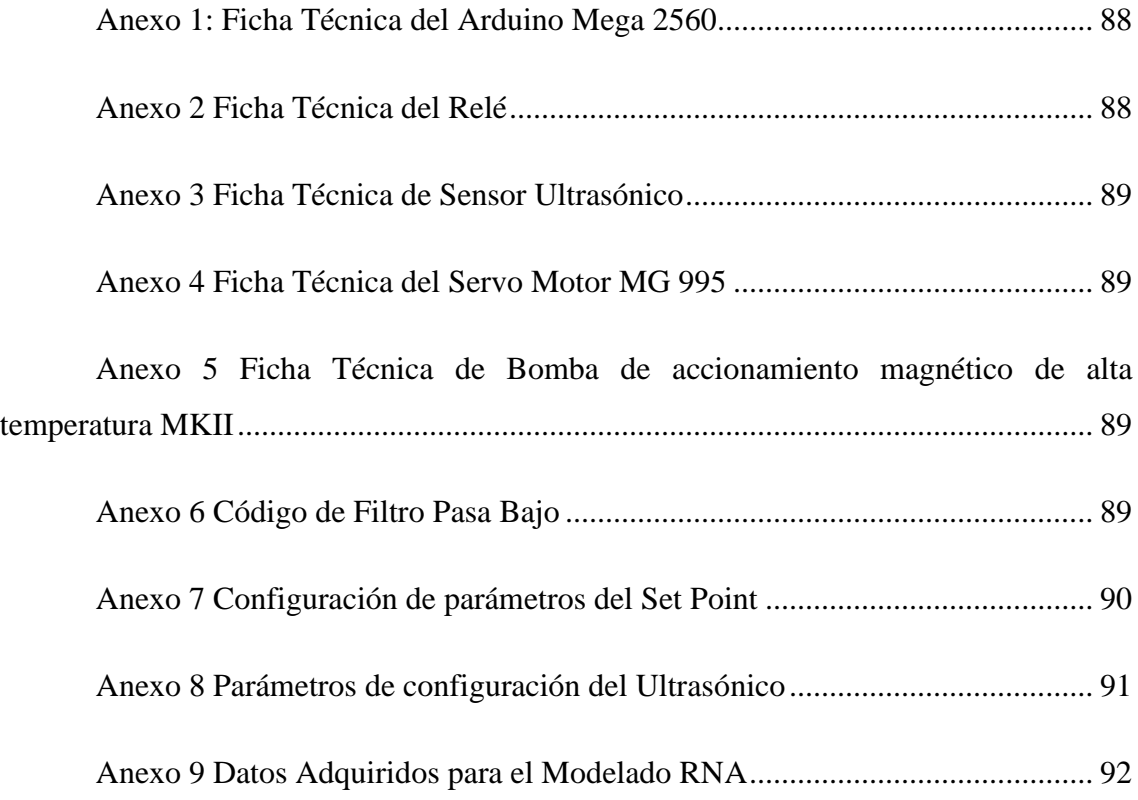

## **INTRODUCCIÓN**

<span id="page-20-0"></span>En el panorama actual, la aplicación de técnicas de control automático en procesos industriales se rige como un pilar fundamental para optimizar la producción y garantizar la calidad de los productos. La Teoría de Sistemas de Control Automático, abordando el aprendizaje de técnicas de modelamiento, herramientas matemáticas e informáticas, se posiciona como un campo esencial para el diseño y la supervisión eficiente de sistemas de control. Su aplicación no solo tiene una relevancia directa en la mejora de procesos industriales, sino que también desempeña un papel clave en la evolución tecnológica y en la adaptación de la industria a los avances contemporáneos [1].

En este contexto, el Control Basado en Lyapunov para sistemas no lineales, con un enfoque específico en un caso de estudio relacionado con un sistema de nivel de líquido, se presenta como un área de investigación crucial. Este enfoque clásico ha demostrado su eficacia en la estabilización de sistemas dinámicos no lineales, destacando su perdurabilidad y aplicabilidad. Al compararlo con algoritmos más contemporáneos, como los de Control Proporcional, Integral, Derivativo (PID) y las Redes Neuronales Artificiales (RNA), se abre una ventana de exploración para evaluar y entender cómo estos métodos se desempeñan en el control de sistemas complejos [2].

La importancia de estos temas en el contexto industrial ecuatoriano no solo radica en la mejora de la eficiencia de los procesos de producción, sino también en la contribución a la adaptación de la industria a los estándares tecnológicos actuales. Esta investigación no solo busca comprender la aplicación de estas técnicas, sino también proporcionar una sólida defensa de su relevancia en el desarrollo de la industria actual en Ecuador.

### **CAPITULO I**

#### <span id="page-21-1"></span><span id="page-21-0"></span>**1.1. ANTECEDENTES**

El estudio de la teoría de sistemas de control automático se remonta a los albores de la Revolución Industrial, cuando la necesidad de regular y optimizar procesos industriales se volvió evidente. Este campo ha evolucionado desde los primeros reguladores mecánicos hasta los complejos sistemas digitales actuales [3].

El Control Basado en Lyapunov ha emergido como un enfoque fundamental en el control de sistemas dinámicos no lineales. Este método se originó en los trabajos pioneros de Aleksandr Lyapunov a principios del siglo XX, específicamente con su Teorema Directo de Estabilidad, que establece condiciones bajo las cuales un sistema no lineal es estable. Desde entonces, el control basado en Lyapunov ha evolucionado para abordar la estabilidad global de sistemas dinámicos complejos [3].

El control basado en Lyapunov, un enfoque matemático para analizar la estabilidad de sistemas dinámicos ha ganado prominencia a medida que la comprensión de sistemas no lineales ha cobrado importancia. Los trabajos de Aleksandr Lyapunov sentaron las bases para el diseño de controladores que garantizan la estabilidad y la convergencia de sistemas complejos [3].

En paralelo, los algoritmos de control PID (Proporcional, Integral, Derivativo) han sido una piedra angular en el control automático desde la década de 1920. Estos algoritmos clásicos son un enfoque eficaz para el control de sistemas lineales y se han aplicado en campos industriales [5].

El control PID tiene sus raíces en el siglo XVIII con el concepto de control proporcional desarrollado por Jean Baptiste le Rond D'Alembert. En la década de 1920, Nicolas Minorsky realizó el primer análisis teórico de un controlador PID, demostrando su capacidad para mejorar la estabilidad y el rendimiento en sistemas de control. El primer ejemplo práctico fue creado por Elmer Sperry en 1911 para controlar la velocidad de máquinas de vapor. A lo largo de las décadas, el control PID se aplicó en diversas áreas, como la temperatura, presión, velocidad y flujo, convirtiéndose en esencial para la automatización industrial. Actualmente, los controladores PID siguen siendo

ampliamente utilizados por su facilidad de implementación y eficacia en diversas aplicaciones. La historia del control PID demuestra su evolución desde conceptos iniciales en el siglo XVIII hasta su posición actual como una técnica de control fundamental en todo el mundo [4].

El control PID (Proporcional-Integral-Derivativo) es uno de los algoritmos de control más utilizados en la industria. Se basa en ajustar los valores de tres parámetros (proporcional, integral y derivativo) para lograr un control óptimo del sistema. En el caso del sistema de nivel de líquido, se puede diseñar un controlador PID que ajuste la entrada de flujo de líquido de acuerdo con la diferencia entre el nivel deseado y el nivel medido en el tanque [2].

El auge de las tecnologías informáticas y la capacidad de procesamiento ha llevado a la incorporación de las redes neuronales artificiales en el control automático. Inspiradas en el funcionamiento del cerebro humano, estas redes han demostrado ser eficaces en el modelamiento y control de sistemas complejos, a menudo superando las limitaciones de métodos tradicionales [5].

Las redes neuronales en el control automático han experimentado un desarrollo a lo largo de varias décadas. Desde su propuesta inicial en la década de 1940 con un modelo matemático de una neurona, pasaron por un período de menor interés hasta su resurgimiento en los años 80, impulsado por avances en algoritmos de entrenamiento, especialmente la retro propagación [5].

Durante la década de 1990, estas redes se aplicaron con éxito en el control automático, destacando en la modelización de sistemas complejos y el diseño de controladores. Con los progresos tecnológicos en el siglo XXI, las redes neuronales han abordado de manera efectiva problemas en entornos no lineales y adaptativos.

Actualmente, la investigación se centra en mejorar la eficiencia de entrenamiento e interpretar las redes neuronales en el control automático. Se exploran arquitecturas más avanzadas, como las redes neuronales profundas, para resolver problemas complejos.[6]

Las redes neuronales artificiales son modelos matemáticos inspirados en el funcionamiento del cerebro humano. Estas redes pueden aprender y reconocer patrones complejos a partir de datos de entrada. En el contexto del control, las redes neuronales

pueden ser utilizadas para aproximar funciones no lineales y diseñar controladores basados en estas aproximaciones. En el caso del sistema de nivel de líquido, una red neuronal podría ser entrenada con datos de entrada y salida del sistema para diseñar un controlador que ajuste la entrada de flujo de líquido de acuerdo con el nivel deseado [6].

En comparación, el control basado en Lyapunov es un enfoque teórico sólido que garantiza la estabilidad del sistema, pero puede requerir un análisis y diseño más complejo. El control PID es un enfoque clásico muy utilizado, relativamente más simple de implementar, pero no garantiza la estabilidad.

Las redes neuronales artificiales pueden adaptarse y aprender de manera más flexible, pero su rendimiento puede depender de la calidad de los datos de entrenamiento y su complejidad de implementación. Cada enfoque tiene sus propias ventajas y desventajas, y la elección depende del sistema específico y los requisitos de control [7].

### <span id="page-23-0"></span>**1.2. Descripción del proyecto**

En el ámbito de la ingeniería de control, resulta esencial para la optimización del rendimiento de sistemas dinámicos la implementación de estrategias avanzadas. El proyecto se centra en el diseño, implementación y comparación de tres enfoques de control en un sistema de tipo Single Input Single Output (SISO): Control Lyapunov Function (CLF), Proporcional-Integral-Derivativo (PID) y Redes Neuronales Artificiales (RNA). El objetivo es llevar a cabo un análisis exhaustivo basado en resultados obtenidos tanto en simulaciones como en implementaciones prácticas.

La elección de un sistema SISO proporciona un entorno de estudio claro y manejable, permitiendo la aplicación de técnicas de control avanzado con un enfoque más específico. Se aborda la complejidad inherente de la dinámica del sistema, buscando mejorar su rendimiento mediante estrategias de control especializadas.

Este proyecto se adentra en el ámbito del control de sistemas no lineales, utilizando la técnica avanzada de Control basado en el Método de Lyapunov. El enfoque principal recae en un sistema de nivel de líquido, caracterizado por su dinámica no lineal

y susceptibilidad a fluctuaciones, elementos que desafían los enfoques convencionales de control.

Los sistemas no lineales, por su naturaleza dinámica no lineal y complejidad inherente, presentan un terreno fértil para el estudio de técnicas de control más avanzadas. El Método de Lyapunov, reconocido por su capacidad para garantizar la estabilidad en sistemas dinámicos, se erige como el pilar central de este proyecto. El caso de estudio específico se centra en un sistema de nivel de líquido, un entorno propicio para explorar las aplicaciones prácticas de estas técnicas avanzadas.

Inicialmente, se hará un análisis matemático profundo del sistema de nivel de líquido. Este proceso incluirá la formulación detallada de las ecuaciones que describen su comportamiento no lineal, identificando así las características clave que influirán en el diseño del control.

La implementación del Control basado en el Método de Lyapunov se realizará meticulosamente. Se seleccionarán funciones de Lyapunov específicas para garantizar la estabilidad asintótica del sistema, proporcionando un marco teórico sólido y fundamentado para el diseño del control.

Se emplearán simulaciones avanzadas para evaluar el rendimiento del Control Lyapunov en un entorno virtual controlado. Después, se realizará la implementación práctica del control en un sistema de nivel de líquido real, ajustando cuidadosamente los parámetros según la respuesta observada.

La esencia del proyecto radica en la comparación directa del Control Lyapunov con dos enfoques distintos: el control Proporcional-Integral-Derivativo (PID) y Redes Neuronales Artificiales (RNA). Este análisis permitirá evaluar la eficacia relativa de cada enfoque en términos de estabilidad, tiempo de respuesta y capacidad de adaptación.

El enfoque principal será desarrollar un controlador no lineal que asegure la estabilidad y la regulación precisa del nivel de líquidos. Se utilizarán las propiedades de las Funciones de Lyapunov para garantizar la estabilidad del sistema en todas las condiciones operativas. En el control basado en Lyapunov, se selecciona una función de Lyapunov apropiada que mide la distancia del sistema a su estado de equilibrio, en este caso, el nivel deseado del líquido en el tanque.

### <span id="page-25-1"></span><span id="page-25-0"></span>**1.3. OBJETIVOS**

### **Objetivo Principal**

• Diseñar e implementar el control basado en funciones de Lyapunov de control (CLF) de un sistema tipo SISO de manera real y simulada, que permita la comparación en base a los resultados obtenidos con los controles Proporcional-Integral-Derivativo (PID) y Redes Neuronales Artificiales (RNA)

#### <span id="page-25-2"></span>**Objetivos Específicos**

- Desarrollar una representación matemática del sistema de nivel de líquidos y llevar a cabo una identificación de la planta.
- Diseñar un control CLF utilizando las funciones identificadas, asegurando la estabilidad y convergencia del sistema.
- Diseñar un control PID y RNA para realizar un análisis comparativo con el control CLF
- Realizar una comparación de los resultados obtenidos mediante el control CLF con los resultados de los controles PID y RNA previamente implementados

## <span id="page-25-3"></span>**1.4. JUSTIFICACIÓN**

Proporcionar el control a una planta determinada es una de las necesidades más destacadas en la industria, el requerimiento fundamental es desarrollar algoritmos para el control de plantas físicas, cada vez más complejas, por ejemplo: la robótica, industria automovilística, aeroespacial y de armas, etc.

Los medidores de nivel son muy importantes en la industria porque ayudan a lograr un equilibrio suficiente entre la entrada y la salida en el proceso de producción. La medición del nivel se puede hacer directamente con presión hidrostática, flotabilidad y propiedades eléctricas del fluido, o con otros métodos, como el óptico y el ultrasónico, y con un algoritmo de control óptimo. Sin embargo, la estabilidad del sistema depende de varios factores, como sus parámetros físicos, las condiciones ambientales en las que se encuentra, por ejemplo: perturbaciones externas y pérdidas de energía por fricción. Sin embargo, las mediciones de parámetros físicos no son 100% precisas, ni las pérdidas de

energía se pueden medir directamente, por lo que no es una fuente de información para saber si un sistema es estable [8].

El punto de partida en el análisis de un sistema de control comienza desde su representación por un modelo matemático, generalmente como un operador mediante las entradas y salidas del sistema o como un conjunto de ecuaciones diferenciales. La mayoría de los modelos matemáticos usados tradicionalmente por teóricos y prácticos del control son lineales. Los modelos lineales son mucho más manejables que los no lineales y pueden representar el comportamiento de sistemas reales en muchos casos útiles [7].

Los avances tecnológicos actuales han generado una enorme variedad de nuevos problemas y aplicaciones que son no lineales. Por ejemplo: equilibrios múltiples, ciclos límite y bifurcaciones, se observan comúnmente en aplicaciones modernas importantes en ingeniera, tales como sistemas de comando de vuelo, manipulación de robot, sistemas de autopistas automatizadas, estructuras de alas de avión, sistemas de inyección de combustible de alto rendimiento [9].

Una alternativa para poder controlar objetos no lineales es utilizar el método de Lyapunov, que es capaz de mantener su sistema en equilibrio o volver naturalmente a su estado original después de la ruptura, donde podemos clasificar sistemas marginalmente estables, inestable y estable, cabe señalar que un sistema marginalmente estable es un sistema que pierde su punto de equilibrio, pero encuentra un punto de equilibrio diferente al original. Dados estos tres sistemas de control, el matemático Alexander Lyapunov propuso que la estabilidad del sistema podía estudiarse mediante una medida similar de la energía cinética disipada, lo que condujo a la teoría de la estabilidad de Lyapunov y se determinó su función candidata, análoga a la energía disipada [6].

Si la energía es una medida se define como positiva y su derivada en función del tiempo se define como negativa. El sistema también puede considerarse asintóticamente estable, lo que permite la generación de funciones de evaluación desconocidas. Es posible crear ecuaciones que ajusten automáticamente cualquier parámetro. De acuerdo con estos requisitos estándar de Control Lyapunov function (CLF), se puede utilizar es ideal para cualquier tipo de control de llenado de retroalimentación [10].

Los tanques de almacenamiento son equipos muy utilizados en industrias que requieren un alto flujo y control del fluido en circulación. Por la naturaleza del sistema,

el tanque tiene un comportamiento no lineal similar a la dinámica lineal. Estas aproximaciones conducen a leyes de control que no tienen en cuenta el comportamiento no lineal, de ahí la necesidad de CLF [11].

## <span id="page-27-0"></span>**1.5. METODOLOGÍA**

#### **Investigación Documental**

El proyecto requiere de una recopilación de fuentes bibliográficas como artículos, libros e investigaciones de control automático para el desarrollo de los modelos de control y para la compresión de los diferentes controladores a implementar.

## **Investigación empírica**

El presente proyecto requiere de la observación, medición y experimentación de factores que interviene en la planta y mediante la experiencia obtenida se pueda realizar su comparación entre los diferentes controles.

### **Investigación Aplicada**

El proyecto se enfoca en realizar un análisis comparativo con los resultados obtenidos en la cual se aplicarán conceptos de control automático dentro de un sistema siso y asintótico.

#### **CAPITULO II**

#### <span id="page-28-1"></span><span id="page-28-0"></span>**2.1 MARCO CONTEXTUAL**

El control automático, como disciplina clave en ingeniería, ha experimentado un crecimiento exponencial a nivel mundial, desempeñando un papel crucial en el desarrollo tecnológico y económico el impacto del control automático en países desarrollados, centrándonos en Estados Unidos y Alemania, así como en América Latina, con un enfoque específico en Ecuador.

En países desarrollados, el control automático juega un papel esencial en el crecimiento económico. En Estados Unidos, el Departamento de Trabajo destaca su importancia proyectando un aumento del 10% en la demanda de ingenieros en control automático hasta 2030, impulsando sectores clave como la manufactura y la energía [12]. La IEEE respalda estos datos, enfatizando la influencia del control automático en la innovación tecnológica. En Alemania, la Asociación Alemana de Ingenieros subraya su impacto en el superávit comercial, contribuyendo a la eficiencia y calidad de la producción según estudios de la Universidad Técnica de Múnich [13].

En Ecuador, el Banco Interamericano de Desarrollo destaca el potencial del control automático para impulsar el desarrollo económico, especialmente en sectores como la manufactura y la energía. Datos de la Universidad de las Américas respaldan la idea de que la capacitación en control automático contribuye a preparar una fuerza laboral especializada. A nivel de América Latina, la CEPAL subraya la importancia de la automatización para mejorar la productividad, respaldada por la Revista Latinoamericana de Automatización de Procesos Industriales que destaca los beneficios para la industria manufacturera y el sector energético [14].

A nivel internacional, el mercado global de control automático, según la Sociedad Internacional de Control Automático, supera los \$100 mil millones y se espera que crezca al 6% anual hasta 2028, respaldando la economía mundial y creando oportunidades comerciales internacionales. Además, investigaciones de McKinsey indican que el control automático podría generar hasta 8 millones de empleos a nivel mundial para 2025, beneficiando tanto a países desarrollados como a economías emergentes, promoviendo la especialización laboral y fortaleciendo la fuerza laboral global [15].

En Ecuador, el control automático es una disciplina en desarrollo. El país está invirtiendo en el desarrollo de la educación y la investigación en control automático, y se espera que la demanda de profesionales en control automático en Ecuador crezca un 10% entre 2023 y 2028 [16].

Según un estudio de la Cámara de Control Automático de Ecuador, el mercado del control automático en Ecuador está valorado en más de 1.000 millones de dólares. Se espera que el mercado crezca a una tasa anual compuesta del 7% entre 2023 y 2028 [13].

Las empresas ecuatorianas desarrollan nuevas tecnologías de control automático que se utilizan en aplicaciones. Por ejemplo, la empresa ecuatoriana Electroandina está desarrollando sistemas de control automático para redes eléctricas inteligentes [17].

### <span id="page-29-0"></span>**2.2 MARCO CONCEPTUAL**

#### <span id="page-29-1"></span>**2.2.1 Modelo Matemático**

Un modelo matemático es una representación simplificada y abstracta de un sistema o fenómeno del mundo real utilizando conceptos y herramientas matemáticas, consiste en una serie de ecuaciones, fórmulas o algoritmos que describen las relaciones entre las variables relevantes del sistema y permiten analizar su comportamiento y realizar predicciones [18].

Los modelos matemáticos se utilizan en una amplia variedad de campos, como la física, la ingeniería, la economía, la biología, entre otros. Proporcionan una forma de comprender y estudiar sistemas complejos, permitiendo analizar su dinámica, realizar simulaciones y optimizar su funcionamiento [19].

El paso inicial y fundamental en el análisis y diseño de sistemas de control implica llevar a cabo el modelado matemático de los procesos que se pretenden controlar. En general, al enfrentarse a un proceso bajo control, el primer paso consiste en definir con cuidado el conjunto de variables que describen las características dinámicas inherentes al proceso [20].

Tomemos como ejemplo un motor utilizado con propósitos de control. Las variables que constituyen el sistema incluyen el voltaje aplicado, la corriente en el embobinado de la armadura, el par desarrollado en el eje del rotor, el desplazamiento angular y la velocidad del rotor. Estas variables no existen de forma aislada, sino que están interrelacionadas mediante leyes físicas ya establecidas. Estas leyes, a su vez, dan lugar a ecuaciones matemáticas que proporcionan una descripción detallada de la dinámica intrínseca del motor. Este enfoque de modelado matemático sienta las bases esenciales para que se comprendan y, eventualmente, se diseñen sistemas de control efectivos [20].

## **Identificación de Variables**

<span id="page-30-0"></span>Se ilustra el ejemplo de un motor utilizado para fines de control, y se identifican variables clave como el voltaje aplicado, la corriente en el embobinado, el par desarrollado, el desplazamiento angular y la velocidad del rotor [20].

Estas variables están interrelacionadas mediante leyes físicas, lo que conduce a la formulación de ecuaciones matemáticas que describen la dinámica del motor [20].

### **Relación entre Variables y Leyes Físicas**

<span id="page-30-1"></span>Se enfatiza que las variables del sistema están conectadas a través de leyes físicas establecidas, lo que implica que su comportamiento está regido por principios físicos fundamentales [20].

Este enfoque refleja la importancia de comprender las relaciones físicas subyacentes para modelar con precisión el comportamiento dinámico del sistema [20].

#### **Consideración del Tiempo**

<span id="page-30-2"></span>Se introduce el concepto de tiempo en la realización de acciones físicas. Se ejemplifica con la activación de un resorte, indicando que las acciones físicas requieren tiempo para completarse [20].

La relación temporal entre perturbaciones y respuestas se destaca como un factor crítico en el análisis [20].

El objetivo inicial consiste en establecer la ecuación dinámica que vincula la respuesta de un componente o sistema con la entrada aplicada, siendo este paso crucial en el análisis y diseño de sistemas, especialmente en el ámbito del control. Esta ecuación proporciona un marco matemático que explica cómo el sistema responde a cambios en la entrada a lo largo del tiempo [20].

La elección entre ecuaciones diferenciales o integrales en el dominio del tiempo refleja la naturaleza dinámica común en muchos sistemas. Estas ecuaciones describen las relaciones causales entre la entrada y la salida, considerando la evolución de las variables en función del tiempo. Por ejemplo, las ecuaciones diferenciales expresan las tasas de cambio de las variables en relación con el tiempo, permitiendo modelar transiciones suaves y comportamientos dinámicos [21].

Es común en la práctica expresar las ecuaciones dinámicas en forma de Función de Transferencia en lugar de utilizar ecuaciones diferenciales ordinarias. Esta preferencia se sustenta en la conveniencia y eficacia que brinda la representación mediante Funciones de Transferencia, especialmente cuando se requiere un modelado del sistemas linealizado [21] [20].

### <span id="page-31-0"></span>**2.2.2 Modelado por Algoritmos de Identificación**

El modelado por algoritmos de identificación con adquisición de datos implica el uso de algoritmos y técnicas específicas para construir modelos matemáticos que describan el comportamiento de un sistema a partir de datos observados o medidos del sistema real [23].

Proceso general para el modelado por algoritmos de identificación:

- 1. **Adquisición de Datos:** Recopila datos del sistema real mediante la observación o experimentación. Estos datos deben incluir tanto las entradas como las salidas del sistema en estudio [22].
- 2. **Identificación del Sistema:** Utiliza algoritmos de identificación para ajustar modelos a los datos. Estos algoritmos pueden incluir técnicas paramétricas y no paramétricas [23].
	- **Técnicas Paramétricas:** Ajustan modelos con parámetros específicos, como modelos de transferencia de funciones (TF) o modelos de espacio de estados (SS) [23].
- **Técnicas No Paramétricas:** No asumen una forma específica para el modelo y pueden incluir métodos como la función de transferencia no paramétrica (NFTF) o modelos de series temporales [23].
- 3. **Validación del Modelo:** Evalúa la calidad del modelo utilizando datos que no se utilizaron en el proceso de identificación. Esto ayuda a garantizar que el modelo tenga buenas capacidades de generalización y pueda hacer predicciones precisas en nuevos datos.

## <span id="page-32-0"></span>**2.2.3 Control Automático**

Un sistema de control automático es un conjunto de dispositivos interconectados diseñados para gestionar y regular el comportamiento de un sistema dinámico o proceso de manera automática y eficiente. Estos sistemas se utilizan en una amplia variedad de aplicaciones en ingeniería, industria, y otros campos para mantener, ajustar o mejorar el rendimiento de un sistema en respuesta a las condiciones cambiantes del entorno [24].

Un sistema de control automático típicamente consta de los siguientes elementos principales, se lo puede representar por bloques ver Figura 1:

- 1. **Proceso o Sistema a Controlar:** Es el sistema físico o proceso que se está controlando. Puede ser cualquier cosa, desde un motor hasta un sistema de calefacción o una planta industrial [20] .
- 2. **Sensor(es):** Dispositivos que recopilan información sobre el estado o las condiciones del sistema. Estos sensores convierten esta información en señales eléctricas o digitales comprensibles por el sistema de control [20].
- 3. **Controlador:** El controlador toma la información del sensor y compara esta información con un valor de referencia o "setpoint". Luego, determina la acción necesaria para corregir cualquier desviación entre la salida real y la deseada [24].
- 4. **Actuador(es):** Son dispositivos que ejecutan las acciones correctivas determinadas por el controlador. Pueden ser motores, válvulas, bombas, o cualquier otro mecanismo que afecte el sistema controlado [19].

5. **Retroalimentación (Feedback):** La información sobre la salida del sistema se utiliza para retroalimentar al controlador. Esto permite ajustar y afinar continuamente las acciones correctivas para mantener el sistema en el punto deseado[20].

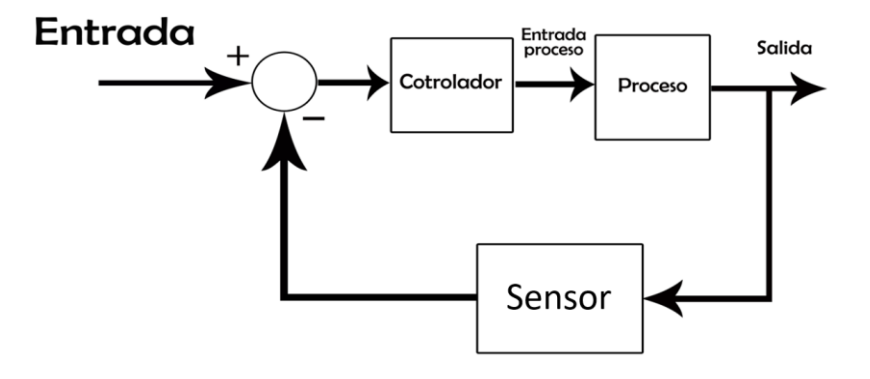

*Figura 1 Diagrama de Bloque de Sistema de Control Automático*

### <span id="page-33-3"></span><span id="page-33-0"></span>**2.2.4 Sistema tipo SISO**

Un sistema SISO (Single Input, Single Output) es un tipo de sistema de control que tiene una sola entrada y una sola salida. En otras palabras, este sistema maneja un solo estímulo o señal de entrada y produce una única respuesta o salida. Los sistemas SISO son comunes en una variedad de aplicaciones y son fundamentales en el análisis y diseño de sistemas de control, representación del sistema tipo SISO en diagrama de bloques en la Figura 2 [25].

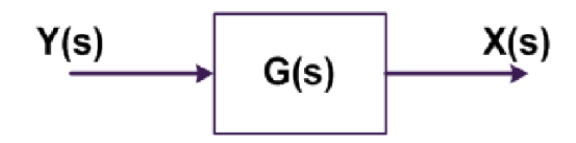

*Figura 2 Diagrama de Bloques de un Sistema tipo SISO*

# <span id="page-33-4"></span><span id="page-33-2"></span><span id="page-33-1"></span>**2.2.5 Sistema de control en Lazo Abierto y Lazo Cerrado Sistema de Control en Lazo Abierto**

Un sistema de control de lazo abierto es un tipo de sistema en el cual la salida no se utiliza para influir directamente en la entrada. En otras palabras, la acción de control se aplica sin tener en cuenta la salida real del sistema, representación por diagrama de bloques en la Figura 3. El sistema opera basándose únicamente en la señal de entrada y en la respuesta esperada del sistema a esa entrada [26].

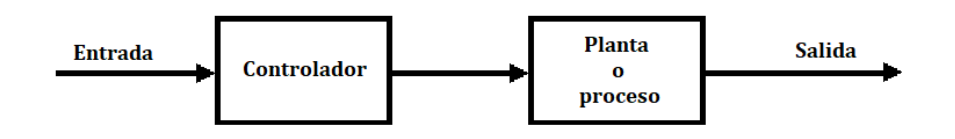

*Figura 3 Diagrama de Bloques de un Sistema de control Lazo Abierto*

#### <span id="page-34-2"></span>**Sistema de Control Lazo Cerrado**

<span id="page-34-0"></span>Un sistema de control de lazo cerrado es un tipo de sistema en el cual la salida del sistema se mide y se utiliza para realizar ajustes en la entrada, con el objetivo de mantener la salida lo más cercana posible a una referencia o un valor deseado representación por diagrama de bloques en la Figura 4. Este tipo de sistema es fundamental en aplicaciones donde se requiere precisión y corrección continua [25].

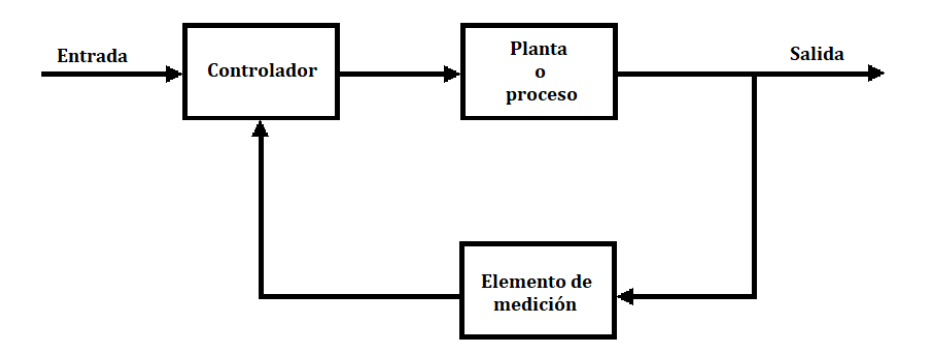

*Figura 4 Diagrama de Bloques de un Sistema de Control de Lazo Cerrado*

#### <span id="page-34-3"></span><span id="page-34-1"></span>**2.2.6 Control Basado en Funciones de Lyapunov**

La función de control de Lyapunov (CLF, por sus siglas en inglés) es una técnica utilizada en el diseño de controladores para sistemas dinámicos ver Figura 5. Esta función se basa en el concepto de funciones de Lyapunov, que son funciones matemáticas utilizadas para analizar la estabilidad de un sistema [27].

La función de control de Lyapunov se utiliza para diseñar un controlador que garantice la estabilidad y convergencia de un sistema hacia un punto de equilibrio deseado. La función de control se elige de tal manera que su derivada sea negativa semidefinida, lo que implica que la energía del sistema disminuye en el tiempo y converge hacia un mínimo [27].

La forma general de una función de control de Lyapunov se puede expresar como V(x), donde x representa el vector de estados del sistema. La función de control debe cumplir dos condiciones: ser continua y diferenciable, y ser positiva definida en el punto de equilibrio deseado [27].

### **Diseño de la función de control de Lyapunov**

<span id="page-35-0"></span>El diseño del control de Lyapunov puede ser un proceso iterativo en el cual se elige una función inicial y se verifica si cumple las condiciones de estabilidad. Si no cumple, se ajusta la función y se repite el proceso hasta encontrar una función que garantice la estabilidad del sistema [28].

La ecuación para la función de control de Lyapunov (CLF) puede variar dependiendo del sistema específico y del diseño del controlador. Sin embargo, en general, la ecuación para la CLF se puede expresar de la siguiente manera:

$$
V\dot{x} = \nabla V(x) \cdot f(x) + \nabla V(x) \cdot g(x) \cdot u \quad (2.1)
$$

Donde:

- $\bullet$  V(x) Función de Control de Lyapunov.
- X Representa el Vector de Estados del Sistema.
- $\nabla V(x)$  Es el gradiente de la función de Control de Lyapunov.
- $f(x)$  Es el vector de funciones de estado del sistema.
- $g(x)$  Es el vector de funcionamiento de entrada del sistema.
- $u$  Es el Vector de entrada de control.

La ecuación describe la tasa de cambio de la función de control de Lyapunov a lo largo del tiempo  $(V\dot{x})$ . Esta tasa de cambio está determinada por el producto escalar entre el gradiente de la función de control y las funciones de estado y entrada del sistema.

Consideremos un sistema de nivel de tanque con una entrada de flujo de entrada (u) y una salida de nivel de líquido (y). El objetivo es diseñar un controlador utilizando Control-Lyapunov function para mantener el nivel del tanque en un valor deseado.
El modelo matemático del sistema puede ser representado por una ecuación de la forma:

$$
dh/dt = u - k * \sqrt{h} \tag{2.2}
$$

Donde h es la altura del líquido en el tanque, u es el flujo de entrada y k es una constante que representa la relación entre el flujo y la altura.

Pasos para diseñar el controlador CLF:

#### **1. Diseño de la función de control de Lyapunov (V):**

Se elige una función de control V(h) que cumpla las siguientes condiciones:

- Definida positiva en el Origen  $V(h)=0$ .
- Debe ser positiva en todo el conjunto, excluyendo el origen V(h)>0 para todos los para todos los  $h \neq 0$  en el conjunto D.
- La derivada Negativa o Nula a lo largo de las trayectorias del sistema  $\dot{V}(h) \leq 0$ .

Se puede seleccionar la función de control  $V(h) = h^2$  (2.3), que cumple con las condiciones mencionadas.

# **2. Cálculo de la derivada temporal de la función de control de Lyapunov**   $(\dot{V}(h))$ :

Se calcula la derivada temporal de V(h) con respecto al tiempo utilizando la ecuación del modelo del sistema.

$$
\dot{V}(h) = dV(h)/dt = d(h^2)/dt = 2h(dh/dt) \tag{2.4}
$$

**3. Sustituyendo la ecuación (2.2) (2.5) del modelo del sistema se obtiene**:

$$
\dot{V}(h) = 2h(u - k * \sqrt{h}) \tag{2.5}
$$

#### **4. Selección de la ley de control:**

Se selecciona una ley de control que haga que  $\dot{V}(h)$  sea negativa definida en un rango de operación deseado. Esto puede lograrse ajustando los parámetros del controlador o utilizando técnicas de control adaptativo.

#### **5. Verificación de la estabilidad:**

Se analiza la estabilidad del sistema utilizando técnicas de análisis de estabilidad de control no lineal, como el criterio de Lyapunov o el criterio de estabilidad de LaSalle.

Se verifica que el sistema converja al punto de equilibrio deseado y se mantenga estable bajo diferentes condiciones de operación.

# **2.2.7 Teorema de LaSalle**

El teorema de LaSalle establece condiciones para la estabilidad asintótica de un sistema dinámico no lineal. A continuación, se presenta una explicación del teorema junto con las fórmulas relevantes [29].

Consideremos un sistema dinámico no lineal dado por la ecuación (2.6):

$$
\dot{X} = f(x) \tag{2.6}
$$

donde x es el vector de estados y  $\dot{x}$  es su derivada temporal. Supongamos que  $V(x)$ es una función continua y diferenciable que es positiva definida y cuya derivada temporal  $V(x)$  es negativa definida en un conjunto Ω, excluyendo el conjunto de puntos de equilibrio del sistema [29].

```
V(x) > 0 para x \neq 0\dot{V}(x) < 0 para x \neq 0
```
El teorema de LaSalle establece que todos los puntos en el conjunto límite S, definido como el conjunto de puntos donde  $\dot{V}(x) = 0$ , son asintóticamente estables. Esto significa que las trayectorias del sistema convergen hacia S cuando el tiempo tiende a infinito [29].

Para aplicar el teorema de LaSalle, se deben seguir los siguientes pasos:

- Seleccionar una función de Lyapunov adecuada:
- Se elige una función de Lyapunov  $V(x)$  que cumpla con las propiedades mencionadas anteriormente, es decir, positiva definida y con derivada temporal negativa definida.
- Calcular la derivada temporal de la función de Lyapunov:
- Se calcula la derivada temporal de  $V(x)$  utilizando la dinámica del sistema:

$$
\dot{V}(x) = \frac{\partial V}{\partial x} * X = \frac{\partial V}{\partial x} * f(x) \tag{2.7}
$$

Donde (∂V/∂x) es el gradiente de V(x) y f(x) es la función que describe la dinámica del sistema:

- Encontrar el conjunto límite S
- Se encuentra el conjunto de puntos donde  $\dot{V}(x) = 0$ , es decir, el conjunto límite S.
- Establecer la estabilidad asintótica

Se concluye que todos los puntos en S son asintóticamente estables, lo que implica que las trayectorias del sistema convergen hacia S cuando el tiempo tiende a infinito.

## **2.2.8 Controlador Proporcional-Integral-Derivativo (PID)**

El control PID (Proporcional, Integral, Derivativo) es un controlador muy utilizado en la industria y en sistemas de control automático. Su objetivo es ajustar y estabilizar el comportamiento de un sistema según la diferencia entre la salida deseada y la salida real del sistema [30].

Cada componente del control PID contribuye de manera diferente para lograr este objetivo:

Control Proporcional (P): El término proporcional produce una acción de control proporcional a la magnitud del error actual. Cuanto mayor sea el error, mayor será la corrección aplicada al sistema. El control proporcional tiende a mejorar la velocidad de respuesta y reducir el error en estado estacionario, pero puede resultar en oscilaciones alrededor del valor deseado debido a su naturaleza proporcional [30].

Control Integral (I): El término integral produce una acción de control proporcional a la integral acumulada del error a lo largo del tiempo. Esto permite corregir errores acumulativos y eliminar el error en estado estacionario. El control integral mejora la precisión del sistema y reduce el error a largo plazo, pero puede introducir oscilaciones y efectos de integración no deseados [30].

Control Derivativo (D): El término derivativo produce una acción de control proporcional a la tasa de cambio del error. Proporciona una acción de control basada en las tendencias de cambio del error, lo que ayuda a predecir y reducir las oscilaciones futuras. El control derivativo mejora la estabilidad y la respuesta transitoria del sistema, pero puede amplificar el ruido y la variabilidad en la señal [30].

## **2.2.9 Control PID**

La ecuación del control PID se deriva a partir de los principios fundamentales de control y se basa en ajustar la señal de control para minimizar el error entre la salida deseada y la salida real de un sistema. Se explicará cómo se llega a esta ecuación.[31]

## **Ecuación del controlador PID:**

El controlador PID calcula la señal de control en función del error, la integral del error y la derivada del error, se representa la ecuación (2.8) [31].

$$
u(t) = Kp * e(t) + Ki * \int e(t) dt + Kd * de(t)/dt \qquad (2.8)
$$

# **Error (e(t)):**

El punto de partida es el error  $(e(t))$ , que representa la diferencia de la salida deseada x(t) y la salida real del sistema (y(t)) en un momento dado, se representa la ecuación, se expone la ecuación del error (2.9) [31].

$$
e(t) = x(t) - y(t) \tag{2.9}
$$

La gráfica siguiente presenta las acciones de control y ejemplos del comportamiento del error que se observa al implementar un controlador PID, ver Figura 5.

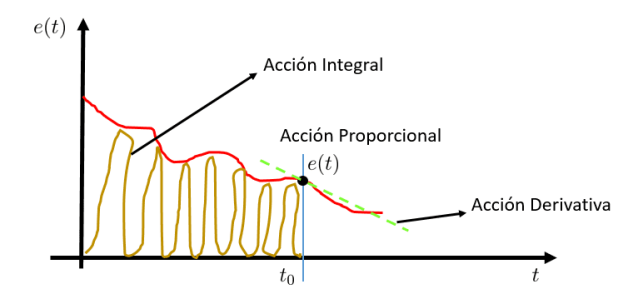

*Figura 5 Grafica de aproximar de la curva del error [32]*

#### **Control Proporcional (P):**

El término proporcional ajusta la señal de control en proporción al error actual, esta se expresa como el producto del error y una constante proporcional (Kp), resultando en la ecuación (2) [31].

$$
P = Kp * e(t) \tag{2.10}
$$

### **Control Integral (I):**

El término integral ajusta la señal de control en función del acumulado de errores a lo largo del tiempo. La integral del error (*e*(*τ*)) se toma desde el inicio hasta el tiempo actual (*t*) y se multiplica por una constante integral (*Ki*), obteniendo la ecuación (2.11) [31].

$$
I = Ki * \int e(\tau) * d\tau \tag{2.11}
$$

#### **Control Derivativo (D):**

El término derivativo ajusta la señal de control en función de la velocidad de cambio del error. La derivada del error con respecto al tiempo  $\frac{de(t)}{dt}$  se multiplica por una constante derivativa (*Kd*), se expone la ecuación (2.12) [31].

$$
D = Kp * \frac{de(t)}{dt} \tag{2.12}
$$

### **Combinación de Términos:**

La señal de control total u(t)) es la suma ponderada de los términos proporcional, integral y derivativo dando como resultado la ecuación (2.13), representación por diagrama de bloques en la Figura 6 [31].

$$
u(t) = P + I + D
$$
  

$$
u(t) = Kp * e(t) + Ki * \int e(t) dt + Kd * de(t)/dt
$$
 (2.13)

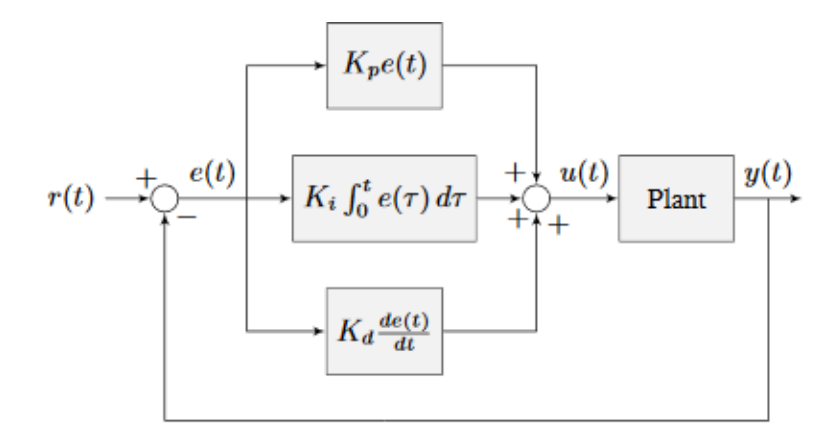

*Figura 6 Construcción del PID por diagrama de Bloques [33]*

#### **2.2.10 Control Redes Neuronales Artificial (RNA)**

Las redes neuronales artificiales (RNA) son herramientas computacionales avanzadas que imitan el funcionamiento del cerebro humano. Su diseño, compuesto por neuronas interconectadas, permite procesar información de manera simultánea y jerárquica. Este modelo se asemeja a la capacidad del cerebro para aprender de la experiencia y generalizar conocimientos previos, convirtiéndolas en una herramienta poderosa en diversas aplicaciones, representación gráfica de un controlador RNA ver Figura 7 [34].

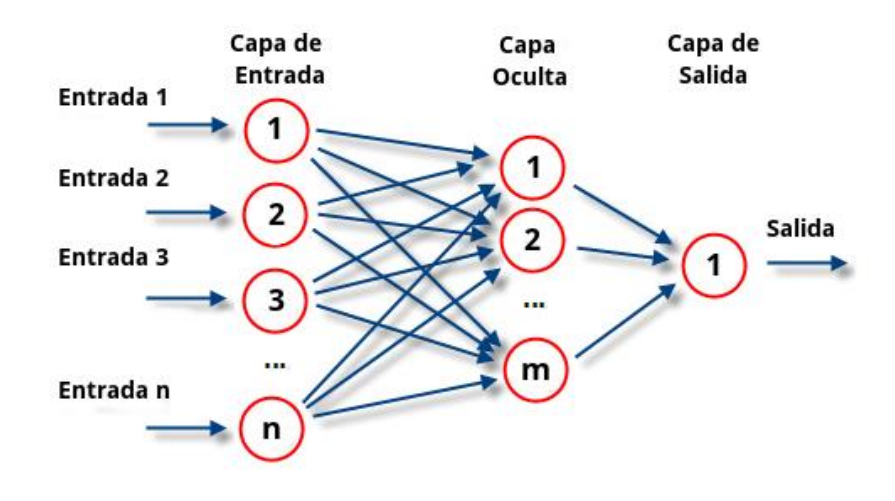

*Figura 7 Estructura de una Red Neuronal Artificial [35]*

Una característica clave de las RNA es su habilidad para manejar información difusa, ruidosa, incompleta o inconsistente, lo que las hace idóneas para entornos donde los datos no son perfectos. Su procesamiento altamente paralelo permite realizar cálculos de manera eficiente, lo que contribuye a su eficacia en diversas

aplicaciones. La capacidad de generalización, es decir, la aplicación del conocimiento adquirido a nuevos casos no entrenados amplía su utilidad [38].

Las redes neuronales artificiales (RNA) están compuestas por varios componentes fundamentales que colaboran para procesar información y realizar tareas específicas [36]. A continuación, se describen los principales componentes de una RNA:

# **Neuronas:**

- **Neuronas de Entrada:** Representan las variables o características iniciales del problema y reciben las señales externas o estímulos provenientes de sensores. Transforman estas señales en entradas numéricas para la red [37].
- **Neuronas Ocultas:** Procesan la información recibida de las neuronas de entrada. Realizan cálculos y transformaciones en la información para capturar patrones y características complejas, la cantidad de neuronas ocultas puede variar según la complejidad del problema [37].
- **Neuronas de Salida:** Emiten la respuesta final de la red neuronal. Estas neuronas reciben las señales procesadas por las neuronas ocultas y generan una salida externa, que puede ser un valor numérico, una clasificación o cualquier otra forma de respuesta deseada para el problema en cuestión [37].

# **Conexiones y Pesos:**

• Cada conexión entre neuronas tiene un peso asociado que determina la importancia relativa de la señal transmitida. Estos pesos se ajustan durante el proceso de entrenamiento de la red para mejorar su rendimiento en tareas específicas [37].

# **Funciones de Activación:**

• Las funciones de activación se aplican a la salida de cada neurona y determinan si y en qué medida la neurona debe activarse. Algunas funciones comunes incluyen la función sigmoide, la función de paso (step function), la función ReLU (Rectified Linear Unit), entre otras [37].

# **Arquitectura de la Red:**

• La arquitectura de la red se refiere a la disposición y conexión de las neuronas en capas. Las RNA pueden tener una o varias capas ocultas, lo que influye en su capacidad para aprender patrones complejos [37].

# **Función de Costo o Pérdida:**

• La función de costo evalúa qué tan bien está realizando la red neuronal en comparación con las salidas deseadas durante el entrenamiento. El objetivo durante el entrenamiento es minimizar esta función para que la red aprenda de manera efectiva [37].

# **Algoritmo de Optimización:**

• Los algoritmos de optimización, como el descenso de gradiente, se utilizan para ajustar los pesos de las conexiones de la red y minimizar la función de costo durante el entrenamiento [37].

# **Datos de Entrada y Conjuntos de Entrenamiento:**

• Las RNA requieren conjuntos de datos para entrenar y aprender patrones. Estos conjuntos contienen ejemplos de entrada y las salidas asociadas que la red debe aprender a reproducir [37].

# **Sesgo:**

• Cada neurona puede tener un término de sesgo (bias) que se suma a la entrada ponderada antes de aplicar la función de activación. El sesgo permite a la red aprender desplazamientos y mejorar su capacidad para modelar relaciones más complejas [37].

# **2.2.11 Construcción de Red Neuronal Artificial (RNA) Identificación del Sistema:**

Antes de aplicar una RNA, es necesario comprender el sistema que se desea controlar. Identifica las variables de entrada y salida, así como las posibles relaciones no lineales entre ellas [38].

Modelado matemático del sistema que describe la relación entre las variables de entrada y salida.

• Ecuación representativa:  $(y=f(x))$ , donde y es la salida del sistema y  $(x)$  es la entrada.

# **Selección de la Arquitectura de la RNA:**

En el diseño de control aplicado a niveles de líquido, la arquitectura de Red Neuronal Artificial (RNA) más adecuada es la de redes neuronales feedforward. En este enfoque, los datos de entrada se procesan de forma secuencial capa por capa, donde cada capa de neuronas contribuye a la representación y transformación de la información antes de pasarla a la siguiente capa. Este flujo unidireccional simplifica la estructura y el funcionamiento de la red, facilitando la interpretación de sus resultados y permitiendo un ajuste eficiente de sus parámetros durante el proceso de entrenamiento. [39].

La elección de una arquitectura feedforward que pueda aprender relaciones no lineales se representa de la siguiente manera.

• Ecuación representativa:  $y = \sigma(W, x, b)$  donde W son los pesos, x la entrada, b es el sesgo y  $\sigma$  es una función de activación no lineal.

# **Recolección de Datos:**

Se recopilan datos del sistema en condiciones diversas. Estos datos deben incluir las señales de entrada y salida. La calidad y representacion de los datos son fundamentales para el éxito del modelo [39].

Recopilación de datos que representan el comportamiento del sistema.

• Ecuación representativa:

 $D = \{(x1, y1), (x2, y2), \dots, (xn, yn)\}\,$ , donde D es el conjunto de datos.

#### **Preprocesamiento de Datos:**

Los datos según sean necesarios, incluyendo la normalización y la eliminación de ruido contribuye a un mejor rendimiento de la RNA [39].

Normalización y limpieza de datos para mejorar la eficacia del aprendizaje:

• Ecuación representativa:  $\acute{x} = \frac{x-\mu}{\sigma}$  $\frac{-\mu}{\sigma}$  donde  $\mu$  es la media y  $\sigma$ es la desviación estándar.

#### **División de Datos:**

Dividir los datos en conjuntos de entrenamiento y prueba. El conjunto de entrenamiento se utiliza para ajustar los parámetros de la RNA, mientras que el conjunto de prueba evalúa su rendimiento en datos no vistos [39].

Separación de datos para entrenar y evaluar el modelo:

• Ecuación representativa: De,Dp=dividir(D), De es el entrenamiento y Dp las pruebas.

### **Entrenamiento de la RNA:**

Utilizar los datos de entrenamiento para entrenar la RNA. Durante el entrenamiento, la red ajusta sus pesos y sesgos para minimizar la diferencia entre las salidas predichas y las salidas reales [39].

Se ajustan los pesos y sesgos para minimizar la función de pérdida.

• Ecuación representativa:  $min_{W,b} \sum_{i=1}^{n} L(y_i, \hat{y}_i)$ , donde L es la función de perdida.

## **Validación del Modelo:**

Utilizando los datos de validación para ajustar los hiperparámetros del modelo y evitar el sobreajuste. La validación ayuda a garantizar que el modelo generalice bien a datos no vistos [39].

Ajuste de hiperparámetros para evitar el sobreajuste.

• Ecuación representativa:  $min_{hiperparámetros} \sum_{i=1}^{n} L(y_i, \hat{y}_i)$ .

# **Pruebas en Tiempo Real:**

La implementación del RNA al sistema de control y realiza pruebas en tiempo real. Observando cómo la RNA responde a diferentes condiciones y ajusta su rendimiento según sea necesario [39].

Implementación del modelo en el sistema de control.

• Ecuación representativa:  $\hat{y} = \sigma(W * x_{real} + b)$ .

# **Retroalimentación y Ajuste Continuo:**

Introducir un mecanismo de retroalimentación para ajustar continuamente la RNA en respuesta a cambios en el sistema o en las condiciones operativas [39].

Actualizando de manera continua la red en respuesta a la retroalimentación.

• Ecuación representativa: actualizar (*W*,*b*).

### **Análisis de Desempeño:**

Evalúar el desempeño de la RNA en términos de la precisión de control, la capacidad de adaptación a nuevas condiciones y la estabilidad del sistema.

#### **2.3 Marco Teórico**

En la sección del marco teórico se incluyen documentos de investigación analizados y utilizados como referencia para esta propuesta tecnológica.

La tesis titulada "Implementación de un controlador PID para controlar el nivel de líquido del sistema de tanques acoplados" por Mohd Izzat B Dzolkafle en la Universidad Malaysia Pahang en 2009, presenta un análisis detallado de la aplicación de un controlador PID para mantener el nivel de líquido en un sistema de tanques interconectados. Este controlador, conocido por su versatilidad en aplicaciones de control de temperatura, movimiento y flujo, se emplea para regular la bomba de agua y asegurar un nivel adecuado en ambos tanques [40].

La tesis de doctorado titulada "Funciones de Lyapunov de control para el diseño de controladores discontinuos" por Emmanuel Cruz Zavala en la Universidad Autónoma de México en 2014, se enfoca en la teoría de estabilidad y el análisis de sistemas dinámicos mediante el uso de funciones de Lyapunov. La investigación aborda diversos enfoques y algoritmos para el diseño de controladores que satisfagan los criterios de estabilidad y rendimiento deseados en sistemas discontinuos [41].

La tesis " Redes neuronales dinámicas para la identificación y control adaptable para sistemas no lineales" por Juan Francisco Hernández Pérez en la Universidad Autónoma del estado de Hidalgo en 2018, presenta una ley de control lineal para sistemas no lineales con múltiples entradas y múltiples salidas (MIMO) cuya dinámica se asume desconocida. Para lograr esto, se utilizarán redes neuronales artificiales (RNA) como herramienta para estimar la dinámica del sistema [42].

La tesis "Estudio de redes neuronales modulares para el modelado de sistemas dinámicos no lineales" por J. M. (Josep Maria) en la Universidad Politécnica de Catalunya en 2000, presenta un estudio que examina tanto los aspectos teóricos como los prácticos relacionados con la representación de sistemas no lineales mediante el uso de redes neuronales modulares. Desde la perspectiva teórica, se introduce un novedoso modelo denominado "Neural Module" (NM), el cual pretende integrar las habilidades de las redes neuronales en la aproximación de funciones no lineales con la estructura organizativa de las técnicas clásicas que se enfocan en bloques para el modelado e identificación de sistemas [39].

#### **3 CAPITULO III**

## **3.1 DESARROLLO**

En este capítulo, se detallan los diversos elementos y técnicas utilizados en el proyecto actual, resaltando tanto su función como su importancia en el proceso de desarrollo. Mediante esta descripción exhaustiva, se busca brindar una comprensión completa de cómo estos elementos y técnicas contribuyen al éxito y avance del proyecto en cuestión.

## **3.2 COMPONENTES DE LA PROPUESTA**

En esta descripción se abordan tanto los componentes físicos como los lógicos utilizados en el desarrollo de la propuesta, destacando sus características clave y proporcionando una breve explicación de cada uno. A través de esta mención, se busca ofrecer una visión completa de los elementos involucrados en el proyecto, entendiendo claramente su importancia.

# **3.3 COMPONENTES FÍSICOS**

## **3.3.1 Arduino Mega**

Arduino Mega es una tarjeta de desarrollo open-source que utiliza el microcontrolador ATmega2560, ver en la Figura 8, y ofrece una amplia gama de pines de entrada y salida, tanto analógicos como digitales, datos técnicos en Anexos 1 [43].

Se programa en un entorno basado en los lenguajes Processing/Wiring. Con Arduino Mega, es posible desarrollar objetos interactivos autónomos o establecer comunicación con una computadora mediante el puerto serial (a través de una conversión USB) utilizando lenguajes como Flash, Processing, MaxMSP, entre otros [43] [44].

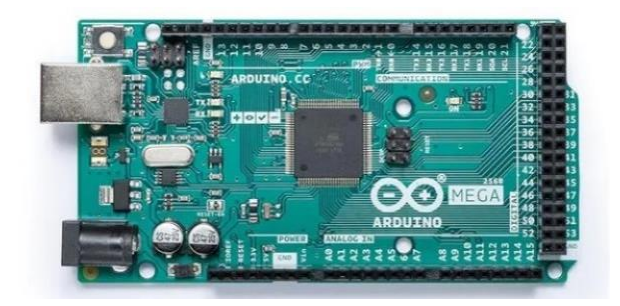

*Figura 8 Arduino Mega 2560 [44]*

# **3.3.2 RELÉ**

Un relé es un interruptor eléctrico accionado por una bobina que permite el paso de la corriente cuando está cerrado y la interrumpe cuando está abierto. Al activar la bobina, se genera un campo electromagnético que cierra el contacto del relé, permitiendo el flujo de corriente en un circuito para encender dispositivos como lámparas o motores. Al dejar de suministrar corriente a la bobina, el contacto del relé se abre nuevamente, interrumpiendo el flujo de corriente. Los relés son utilizados para controlar circuitos de alta potencia mediante una señal de baja potencia, como en la automatización de puertas de garaje o sistemas de iluminación, ilustración referencial Figura 9, datos Técnicos en Anexo 2 [45].

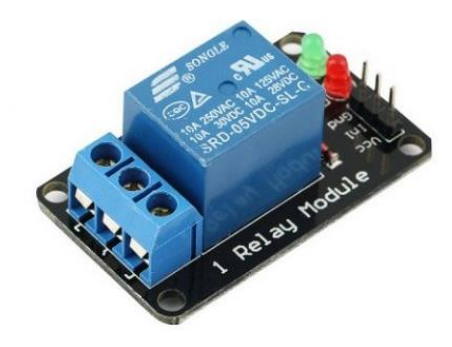

*Figura 9 Modulo Relé*

# **3.3.3 SENSOR ULTRASÓNICO HC-SR04**

El sensor HC-SR04 es un sensor de distancia de bajo costo que utiliza ultrasonido para medir la distancia de un objeto en un rango de 2 a 450 cm. Es ampliamente utilizado en proyectos de robótica y automatización debido a su tamaño compacto, bajo consumo de energía, buena precisión y precio asequible, el sensor emite pulsos de ultrasonido y mide el tiempo que tarda en recibir el eco del objeto, lo que permite calcular la distancia. Su funcionamiento no se ve afectado por la luz solar y puede detectar objetos incluso en materiales blandos como tela o lana, imagen referencial Figura 10, datos técnicos del dispositivo en Anexo 3 [46].

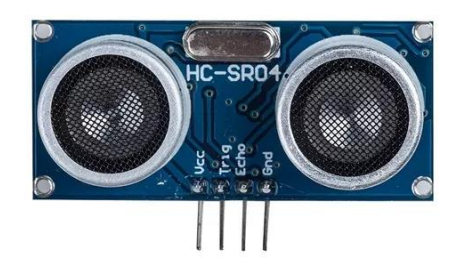

*Figura 10 Sensor Ultrasónico HC-SR04*

## **3.3.4 SERVO MOTOR MG 995**

Un servo es un dispositivo electromecánico que se utiliza para controlar y regular la posición de un objeto o mecanismo de manera precisa. Para controlar una llave de agua, el servo puede manipular el giro de la llave y controlar el flujo de agua. Con un servo, se puede automatizar el proceso de abrir y cerrar la llave de agua de forma remota o programada, ver imagen referencial Figura 11, datos técnicos del servo en Anexos 4 [47].

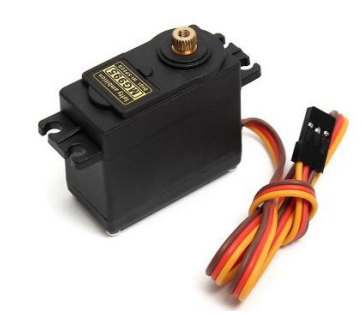

*Figura 11 Servo Motor MG 995*

# **3.3.5 BOMBA DE ACCIONAMIENTO MAGNÉTICO MKII**

La bomba de accionamiento magnético es una variante de las bombas centrífugas que utiliza imanes en lugar de un eje mecánico para girar el impulsor. Esta innovación presenta ventajas en eficiencia y seguridad en la manipulación de líquidos en sistemas hidráulicos. Al eliminar el uso de un eje mecánico, se evitan problemas de fugas y desgaste, lo que resulta en una operación más confiable y duradera. Además, al no tener partes móviles en contacto directo con el líquido, se minimiza el riesgo de corrosión y contaminación del fluido, imagen referencial Figura 12, datos técnicos del dispositivo en Anexo 5 [48]**.**

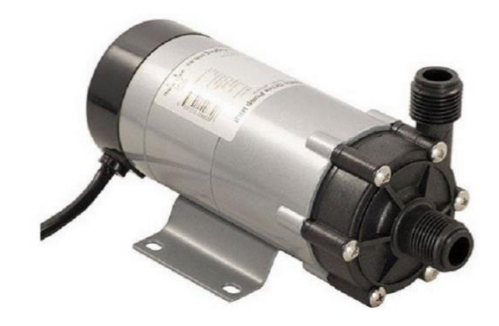

*Figura 12 Bomba Magnética MKII*

# **3.3.6 LLAVE MARIPOSA**

Una válvula de mariposa es una válvula de cierre que consta de un disco giratorio que controla el flujo de fluido. En posición cerrada, el disco bloquea el flujo, mientras que, en posición abierta, el disco permite que el fluido fluya libremente.

# **3.3.7 PROTOTIPO DE CONTROL DE LLAVE MARIPOSA EN IMPRESIÓN 3D**

El diseño adaptativo para el control de una llave mariposa es un enfoque innovador que utiliza la tecnología de impresión 3D para crear una solución altamente personalizada y eficiente. Este sistema se centra en el control del flujo de un fluido a través de una llave mariposa, que es esencial en una variedad de aplicaciones, como en sistemas de control de procesos industriales o vehículos, imagen referencial del prototipo ver Figura 13.

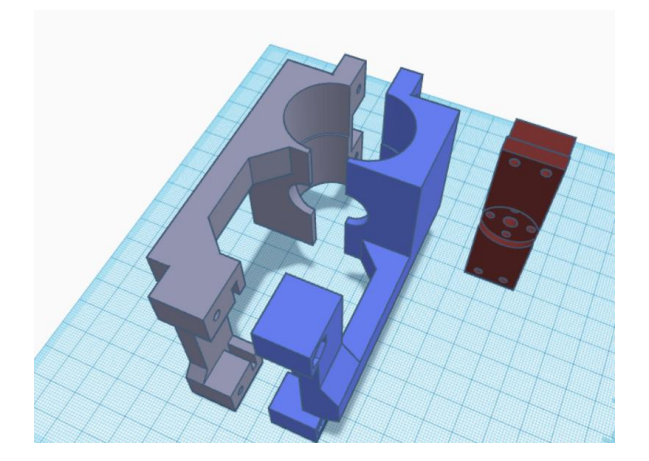

*Figura 13 Prototipo de adaptación 3D*

# **3.3.8 DISEÑO DEL MODELO DEL MÓDULO DE CONTROL DE LLENADO DE TANQUE**

El modelo 3D de la planta se generó en Autodesk Fusion 360,imagen referencial ver Figura 14, con la finalidad de poder trazar rutas de tubería, determinar ubicaciones tanto de luces piloto como pulsadores de accionamiento correspondiente al tablero de control eléctrico y del reservorio de agua.Las representaciones de tuberías, neplos, uniones universales, codos, extensiones, derivaciones tipo T, módulo de cristal y de control fueron generadas en bocetos de Fusion 360 con las medidas reales de cada elemento.

La tubería implementada en el diseño 3D, simuló a una tubería de PVC de media pulgada (1/2") rígida para agua, identificada por su mayor resistencia al paso de fluidos de temperatura considerada y su color rojizo, con sus acoples de igual medida.

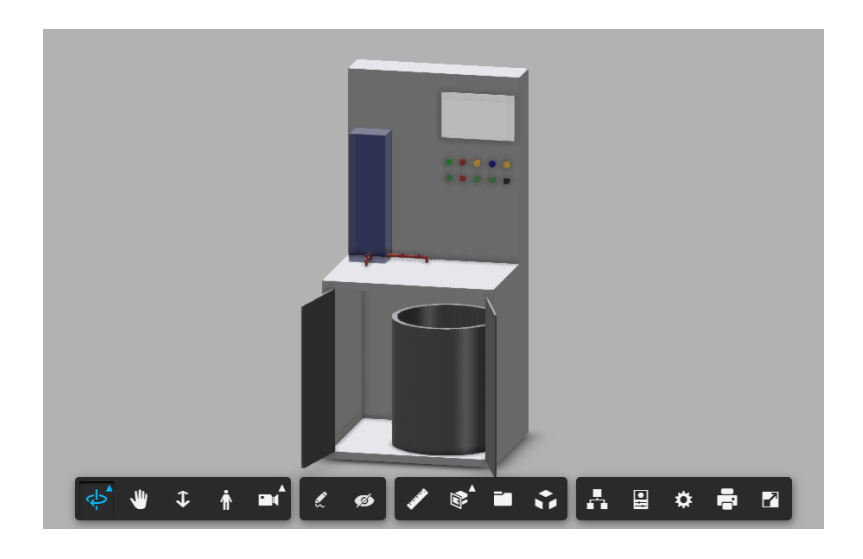

*Figura 14 Diseño del módulo en Autodesk Fusión 360*

El objetivo de generar un modelo 3D de la planta radica en optimizar el área de trabajo de modo que todos los elementos implementados se ajusten al espacio disponible y que entre ellos no se obstaculicen visualmente, además de proveer de un enfoque real de cómo se verá el producto terminado. Se realizó un ensayo de ubicación previo al modelo en 3D propuesto y se determinó la factibilidad del mismo.

## **3.4 Componentes lógicos**

# **3.4.1 MATLAB – SIMULINK**

SIMULINK es una importante herramienta de MATLAB para la simulación de sistemas dinámicos. Es un programa gráfico, manejado mediante mouse, que permite visualizar un sistema en diagrama de bloques que son manipulables dinámicamente dentro de su entorno [49].

A continuación, se explican detalles y características de cada librería:

#### • **Simulink Support Package for Arduino Hardware**

| $\triangle$ R2022 $\alpha$ now available |                                                                                                    | Search for add-ons |                   | Contribute   Manage Add-Ons<br>Q                      |
|------------------------------------------|----------------------------------------------------------------------------------------------------|--------------------|-------------------|-------------------------------------------------------|
| <b>Installed</b><br>UM.<br>◡             | Simulink Support Package for Arduino Hardware<br>by MathWorks Simulink Team STAFF<br>Run models on Arduino boards. |                    |                   | ★★★☆☆(137)<br>198.9K Downloads<br>Updated 22 Jul 2022 |
|                                          | Hardware Support                                                                                                   |                    | <b>Learn More</b> | Manage                                                |

*Figura 15 Paquete de Librería Simulink Support Package for Arduino Hardware*

Esta librería permite comunicarse con el hardware en simulación de modo normal mediante el modo E/S conectada, y la sintonización de parametros en tiempo real y adquisición de señal mediante el modo externo

• **Matlab Support Package for Arduino Hardware**

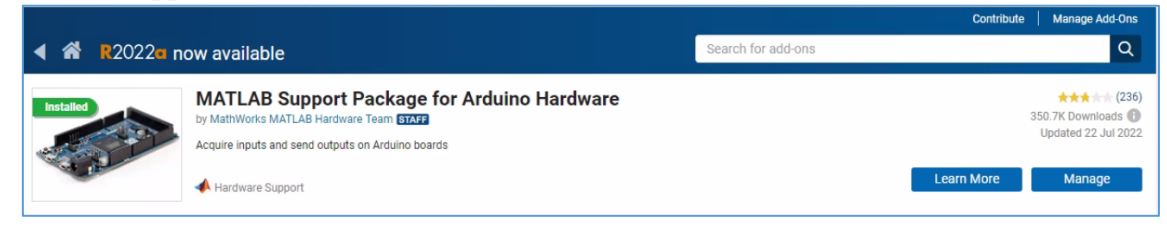

*Figura 16 Paquete de librería Matlab Support Package for Arduino Hardware*

Este paquete permite utilizar Matlab para comunicarse de forma interactica con una placa Arduino, ya que puede escribir y leer daros de sensores a través de placa Arduino y ver inmediatamente los resultados en Matlab sin comprar ningún código [50].

# **3.5 Desarrollo de la Propuesta**

Esta sección abarca la aplicación de análisis teóricos y experimentales en el desarrollo de la propuesta. Se emplean ecuaciones, fórmulas, simulaciones y pruebas experimentales para respaldar y fundamentar la viabilidad del proyecto. Los análisis

teóricos se basan en principios y teorías existentes, utilizando ecuaciones matemáticas para predecir el comportamiento del sistema. Por otro lado, los experimentos y pruebas permiten validar las predicciones teóricas, recopilar datos empíricos y obtener información real que respalda la propuesta.

### **3.5.1 Lógica de funcionamiento de la planta de nivel de líquido**

Para implementar los controles, se realiza un exhaustivo análisis lógico del funcionamiento de la planta, que se presenta visualmente de forma gráfica en la Figura 17. Este análisis no solo se limita a una descripción superficial, sino que se sumerge en una evaluación detallada de los procesos y operaciones inherentes a la planta, con el objetivo de comprender a fondo su dinámica y comportamiento.

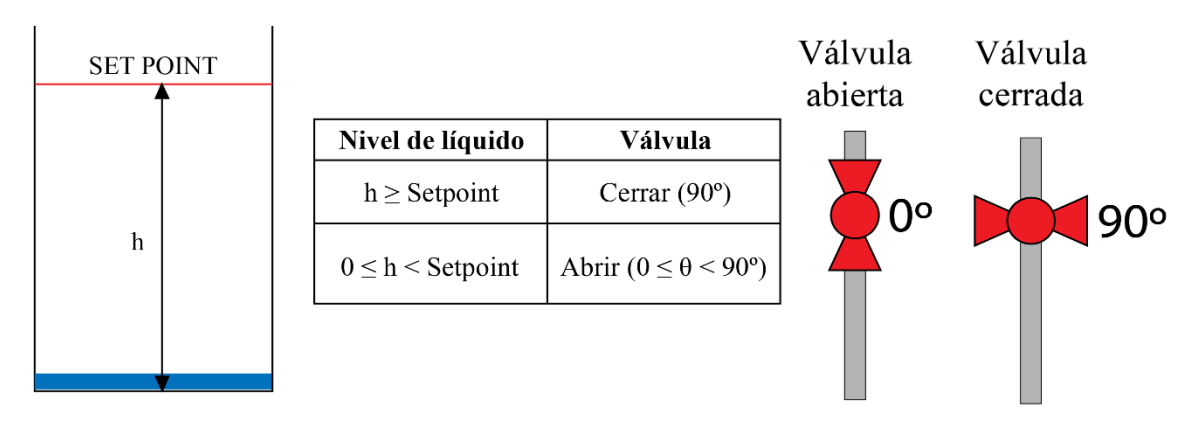

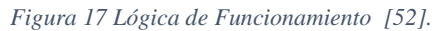

**Sensor de Altura:** Un sensor de altura está instalado en el tanque para medir constantemente el nivel de líquido y proporcionar esta información al sistema de control. La altura medida por el sensor refleja la evolución de la salida del sistema.

**Válvula de Control:** La válvula de control se utiliza para regular la cantidad de líquido que entra en el sistema. Una señal variable, representada por el ángulo θ (0°≤θ≤90°), se utiliza para controlar la apertura de la válvula. A medida que θ varía, la cantidad de líquido que entra en el sistema también varía.

**Lógica de Control:** La lógica de control establece que el rango de operación de la válvula está entre 0 grados (cuando la válvula está completamente abierta) y 90 grados (cuando la válvula está completamente cerrada). El servomotor se encarga de mover la válvula en sentido horario o antihorario, dependiendo de si el nivel de líquido en el tanque

se encuentra por encima o por debajo del punto de consigna deseado. Si el nivel es demasiado alto, el servomotor moverá la válvula para reducir el flujo de entrada, y si el nivel es demasiado bajo, el servomotor la abrirá más para aumentar el flujo de entrada.

### **3.5.2 Exploración de la Dinámica del Sistema y sus Variables**

En el mundo de la optimización y la gestión eficiente, explorar la dinámica de un sistema y comprender las variables clave que lo componen son elementos esenciales. En esta búsqueda integral de mejora, el siguiente análisis se sumerge en la complejidad de la dinámica del sistema, destacando la importancia de considerar todas las variables relevantes, el cual se presenta visualmente en la Figura 18.

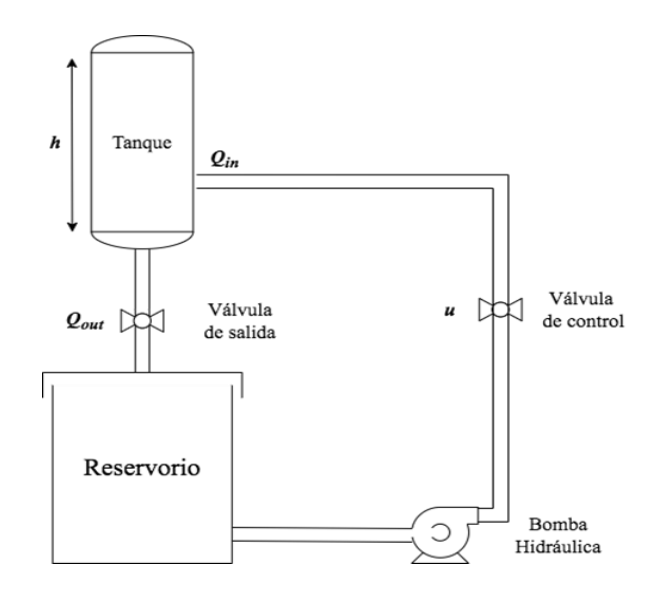

*Figura 18 Diagrama p&id de la planta de control de Nivel [51].*

Para obtener el sistema de ecuaciones diferenciales no lineales en su forma estándar, consideremos las variables relevantes y las relaciones entre ellas.

Denotemos:

- h(t): altura del agua en el tanque en el tiempo t.
- Qin(t): caudal de entrada de agua en el tiempo t, caudal máximo es de 19 L/min.
- Qout(t): caudal de salida de agua en el tiempo t.
- A: área transversal del tanque (13 cm  $*$  60 cm).
- h0: altura deseada del agua en el tanque (30 cm).
- a: apertura del servo que controla el caudal de entrada.

## **3.5.3 Modelo Teórico del sistema**

Las ecuaciones que describen el comportamiento del sistema son:

1. La ecuación de balance de masa para el tanque:

$$
\frac{d(h(t))}{dt} = \frac{Qin(t)}{A} - \frac{Qout}{A} \tag{1}
$$

2. El caudal de entrada, Qin(t), está controlado por el servo y puede expresarse en términos de la apertura del servo y la máxima capacidad de caudal:

$$
Qint(t) = a * Qmax
$$
 (2)

3. El caudal de salida, Qout(t), depende de la altura actual del agua en el tanque. Usaremos una ecuación empírica para describir esta relación. Supongamos que el caudal de salida está dado por la ley de Torricelli:

$$
Qu(t) = k * \sqrt{(h(t))}
$$
 (3)

Donde k es una constante de proporcionalidad.

4. La ecuación que define el control del servo para mantener la altura deseada del agua en el tanque:

$$
a = Kp * (h0 - h(t))
$$
\n<sup>(4)</sup>

Donde Kp es una constante de proporcionalidad para el control del servo.

Juntando todas estas ecuaciones, obtenemos el sistema de ecuaciones diferenciales no lineales en su forma estándar:

$$
\frac{d(h(t))}{dt} = \frac{a \cdot Qmax - k \cdot \sqrt{h(t)}}{A} \tag{5}
$$

#### **3.5.4 Modelado lineal del sistema por la serie de Taylor**

Para obtener el modelado lineal del sistema por la serie de Taylor de segundo orden, se realiza una expansión en serie de Taylor de segundo orden alrededor de un punto de operación o equilibrio.

Dado el sistema de ecuaciones diferenciales no lineales de las ecuaciones (4) y  $(5)$ :

Primero, encontramos un punto de operación o equilibrio donde las derivadas sean cero. Consideremos el punto de equilibrio donde  $h(t) = h0$  y a = a0 (valores constantes).

Reemplazando estos valores en las ecuaciones, obtenemos:

$$
0 = Kp * (h0 - h0) \tag{6}
$$

$$
0 = \frac{a0 \cdot Qmax - k\sqrt{h0}}{A} \tag{7}
$$

La segunda ecuación simplemente establece que  $a = a0$ 

Se procede a realizar la expansión en serie de Taylor de segundo orden alrededor del punto de equilibrio. La expansión en serie de Taylor de segundo orden se puede expresar de la siguiente manera:

$$
f(x) \approx f(x0) + f'(x0)(x - x0) + 21f''(x0)(x - x0)^2 \tag{8}
$$

Aplicando esta expansión a las ecuaciones del sistema:

$$
\frac{d(h(t))}{dt} \approx \left(\frac{d(h(t))}{dt}\right)\Big|_{eq} + \left(\frac{d^2(h(t))}{dt^2}\right)\Big|_{eq} * (h(t) - h0) + \frac{1}{2} \left(\frac{d^3(h(t))}{dt^3}\right)\Big|_{eq} * (h(t) - h0)^2
$$
\n(9)

$$
a \approx a0 + \left(\frac{da}{dt}\right)|_{eq} * (h(t) - h0) + \frac{1}{2} \left(\frac{d^2a}{dt^2}\right)|_{eq} * (h(t) - h0)^2 \tag{10}
$$

Donde  $\left(\frac{d(h(t))}{dt}\right)|_{eq} y \left(\frac{d^2 a}{dt^2}\right)$  $\left(\frac{a}{dt^2}\right)|_{eq}$  son las segundas derivadas de h(t) y a con respecto al tiempo evaluadas en el punto de equilibrio, representación gráfica de la ecuación de segundo orden en la Figura 19.

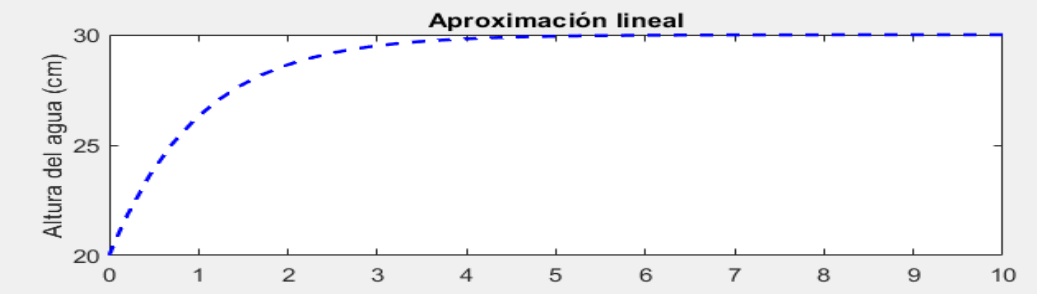

*Figura 19 Aproximación Lineal del del Sistema por la serie de Taylor*

#### **3.5.5 Identificación de modelo matemático del sistema físico**

Para diseñar un modelo matemático de un sistema de control de nivel utilizando MATLAB (u otro software similar), se requiere una serie de pasos y herramientas como se aprecia en la Figura 20:

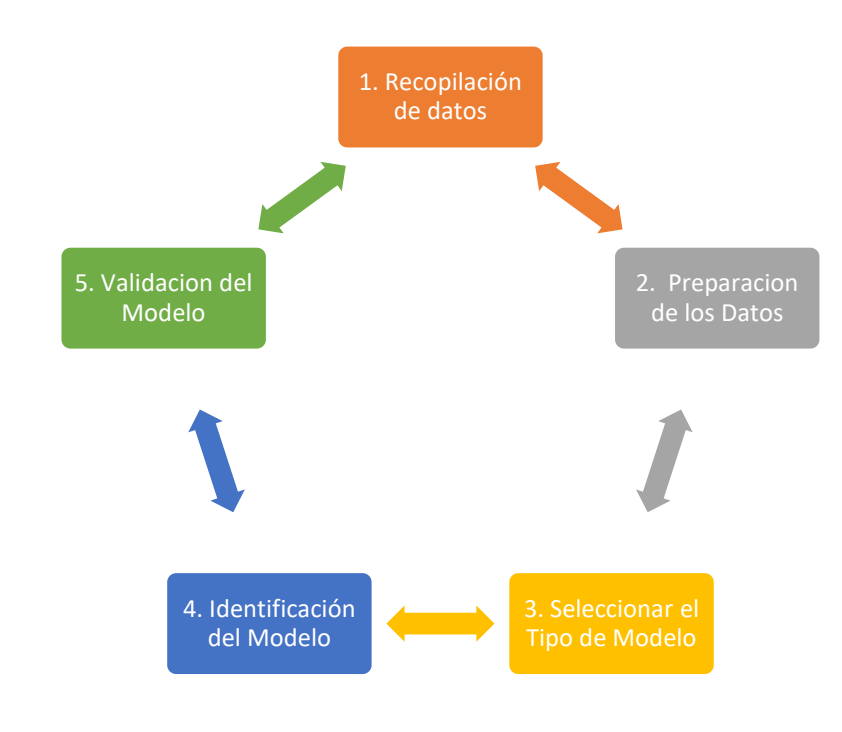

*Figura 20 Diagrama de control de adquisición de datos*

### **3.5.6 Recopilación de Datos**

Antes de crear un modelo matemático, se requieren datos del sistema físico que se está tratando de controlar. Es necesario recopilar datos del sistema, como la respuesta del nivel a cambios en la entrada de control. Estos datos se pueden obtener mediante experimentos o mediciones en el sistema real.

# **Adquisición de datos Simulink**

El complemento de soporte de MATLAB para Arduino habilita la creación de programas en MATLAB que pueden interactuar con dispositivos Arduino y otros periféricos conectados, como el Adafruit Motor Shield, I2C y SPI, en el cual para la adquisición de datos se usaran los bloques de simulink como se aprecia en la Imagen 15

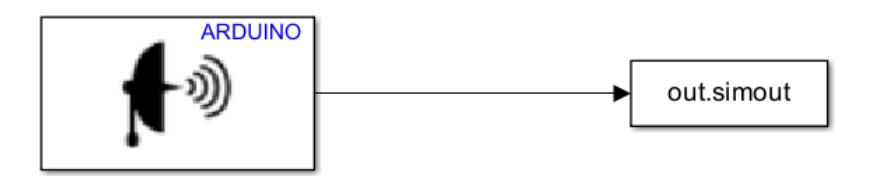

*Figura 21 Bloque para la adquisición de datos* 

La descripción de la Tabla 1 es fundamental en el desarrollo de sistemas y programas, especialmente en el ámbito de la programación y la ingeniería de software. Los "bloques" se refieren a las unidades lógicas o componentes modulares que componen un control o programa.

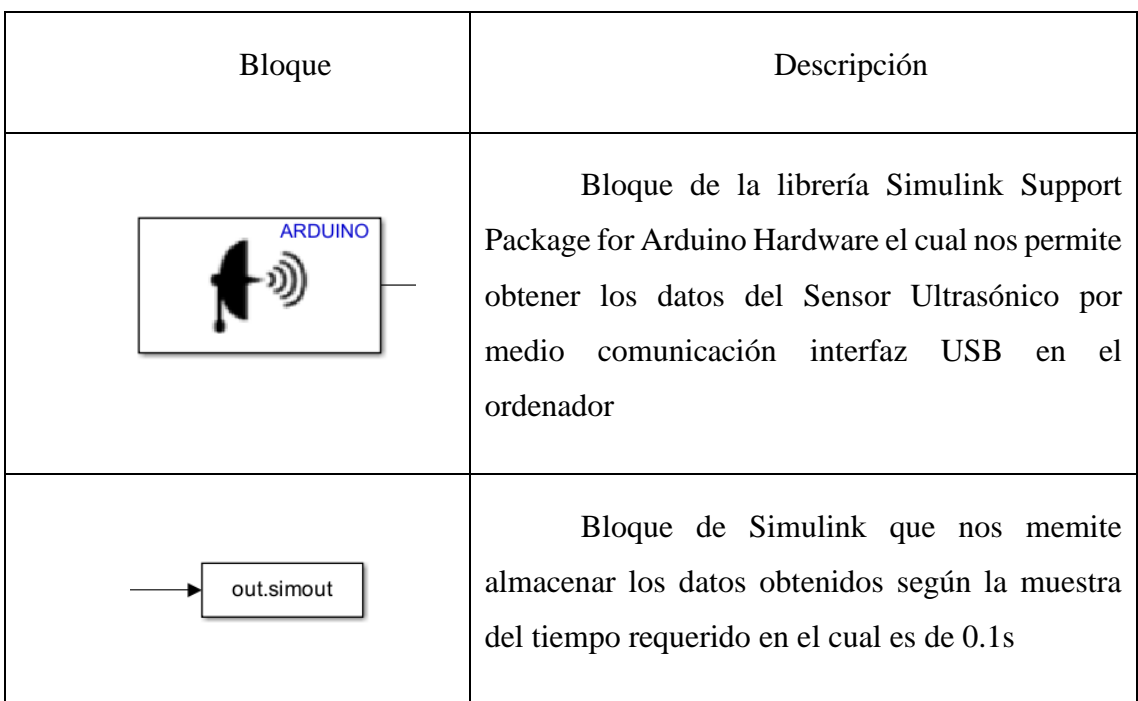

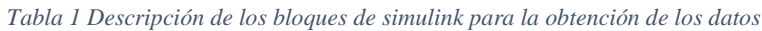

## **3.5.7 Preparación de los Datos**

Los datos recopilados deben ser procesados y limpiados. Esto puede implicar filtrar ruido como se aprecia en la imagen 16, eliminar valores atípicos y ajustar las escalas.

El filtro a usar es el paso bajo (Low-Pass Filter o LPF en inglés) para suavizar los datos obtenidos de un sensor ultrasónico. Este filtro ayuda a eliminar el ruido de alta frecuencia en los datos, lo que puede hacer que las mediciones sean más estables y más útiles para aplicaciones que requieran datos más suavizados.

Para aplicación del Filtro Pasa Baja se adjuntó como un bloque de funciones donde limitaremos y se limpiara la señal como se muestra en la Figura 22 y se detalla a continuación, código del filtro Pasa Baja en Anexo 5:

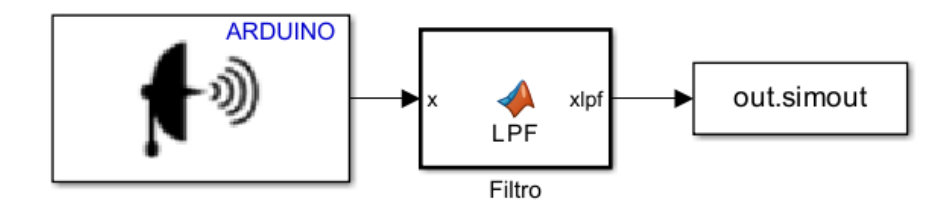

*Figura 22 Diseño de un Filtro LPF para la lectura de los datos del sensor Ultrasónico*

- 1. **Entrada de Datos (x):** Esta es la señal cruda o no procesada que proviene del sensor ultrasónico. Contiene tanto la información que deseas como el ruido no deseado de alta frecuencia.
- 2. **Salida de Datos (xlpf):** La señal que obtienes después de aplicar el filtro LPF a la entrada de datos. Esta señal será más suave y libre de ruido de alta frecuencia.
- 3. **Frecuencia de Corte (0.7):** La frecuencia de corte es un parámetro importante del filtro LPF que determina el punto en el cual el filtro comienza a atenuar las frecuencias. Las frecuencias por debajo de este valor pasan prácticamente sin cambios, mientras que las frecuencias por encima de este valor se atenúan. Este valor se ajusta según tus necesidades para eliminar el ruido no deseado.
- 4. **Constante de Tiempo (0.1):** La constante de tiempo del filtro LPF está relacionada con la frecuencia de corte y determina cuán rápido el filtro responde a las variaciones en los datos de entrada. Una constante de tiempo más larga suaviza la señal más lentamente, mientras que una constante de tiempo más corta suaviza la señal más rápidamente.
- 5. **Fórmula del Filtro LPF:** El filtro LPF utiliza una fórmula matemática que combina la entrada actual, la salida anterior y la constante de tiempo para calcular la salida actual. La fórmula generalmente se ve así:

 $Output(t) = Output(t-1) + (Input(t) - Output(t-1))$ Constante\_de\_Tiempo

6. **Bucle de Procesamiento (Processing Loop):** En el código, generalmente encontrarás un bucle de procesamiento que aplica la fórmula del filtro LPF a cada punto de datos de entrada para calcular la salida suavizada.

Tras someter los datos a procesos de filtrado, se logran obtener los datos esenciales que describen el comportamiento del sistema. Estos datos resultantes son fundamentales para la aplicación subsiguiente de distintos tipos de control, representación gráfica de los datos obtenidos ver la Figura 23.

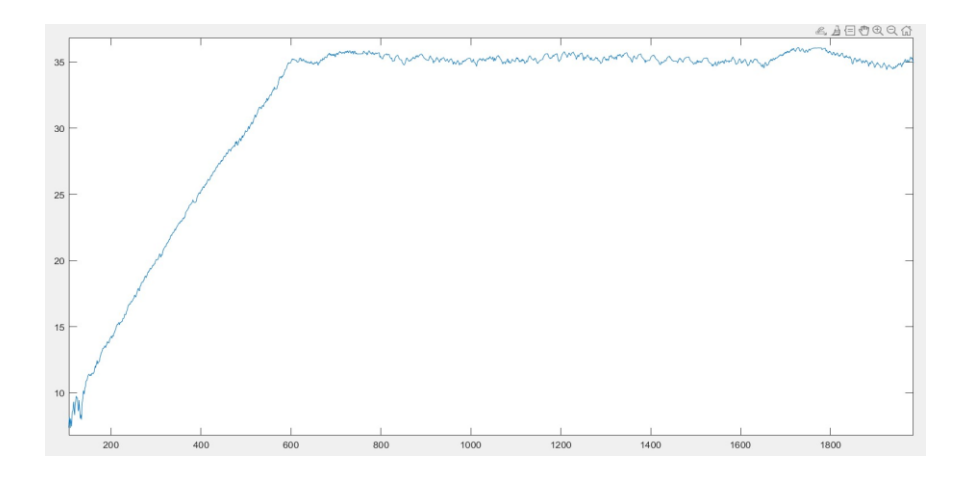

*Figura 23 Grafica de los todos obtenidos aplicando un proceso de filtrado pasa bajo*

#### **3.5.8 Seleccionar el tipo de modelo**

La selección del modelo matemático adecuado implica la evaluación de diversas alternativas, como modelos de primer orden, modelos de segundo orden, entre otros. Esta elección está condicionada por la naturaleza inherente del sistema en consideración y la disponibilidad de datos pertinentes. La determinación precisa del tipo de modelo a emplear es esencial para lograr una representación matemática que se ajuste de manera óptima a las características y dinámicas del sistema bajo análisis.

# **3.5.8.1 Representación de la relación matemática entre la salida y la entrada de un sistema lineal invariante**

Para la adquisición de la función de trasferencia de la planta de forma discreta se recurre a la función **Identificación de Sistemas de MATLAB** ofrece un conjunto de funciones, bloques de Simulink y una aplicación especializada para la modelación de sistemas dinámicos, análisis de series temporales y predicción. Esta herramienta permite explorar las relaciones dinámicas entre variables medidas para construir funciones de transferencia, modelos de procesos y modelos de espacio de estados [52].

Se realiza un análisis mediante la adquisición de datos para obtener una función de transferencia que pueda representar eficazmente al sistema. Este proceso implica la identificación utilizando Matlab, donde se exploran estimaciones desde el primer orden hasta el cuarto orden, como se detalla en la Tabla 2.

| <b>Modelo</b>   | Estimación                                                    | <b>Tipo</b>     | Orden            | Aproximación | <b>Resultado</b>                                                                                   |
|-----------------|---------------------------------------------------------------|-----------------|------------------|--------------|----------------------------------------------------------------------------------------------------|
| TF1             | <b>Transfer Function</b><br>Identification ver<br>Figura 25-a | Discrete        | Primer<br>Orden  | 81.39        | 0.003513<br>$1 - 0.9966z^{-1}$                                                                     |
| TF <sub>2</sub> | <b>Transfer Function</b><br>Identification ver<br>Figura 24   | <b>Discrete</b> | Segundo<br>Orden | 93.34        | $2.651e^{-0.5}$<br>$\sqrt{(1-1.992z^{-1})}$<br>$+0.9923z^{-2}$                                     |
| TF3             | <b>Transfer Function</b><br>Identification ver<br>Figura 25-b | Discrete        | Tercer<br>Orden  | 93.34        | $5.324e^{-0.5}$<br>$\sqrt{(1-1.992z^{-1}+1)}$<br>$0.9923z^{-2}$<br>$+0.9919z^{-3}$                 |
| TF4             | <b>Transfer Function</b><br>Identification ver<br>Figura 25-c | Discrete        | Cuarto<br>Orden  | 93.34        | $2.678e^{-0.5}$<br>$\sqrt{(1-2.985z^{-1}+1)}$<br>$3.97z^{-2}$<br>$+2.976z^{-3}$<br>$+0.9912z^{-4}$ |

*Tabla 2 Funciones de trasferencia*

La elección de un modelo de segundo orden sobre modelos de tercer o cuarto orden, a pesar de similitudes en las respuestas de aproximación, puede justificarse desde una perspectiva técnica, se puede observar el modelo de segundo orden, representación gráfica del modelo TF2 ver Figura 24:

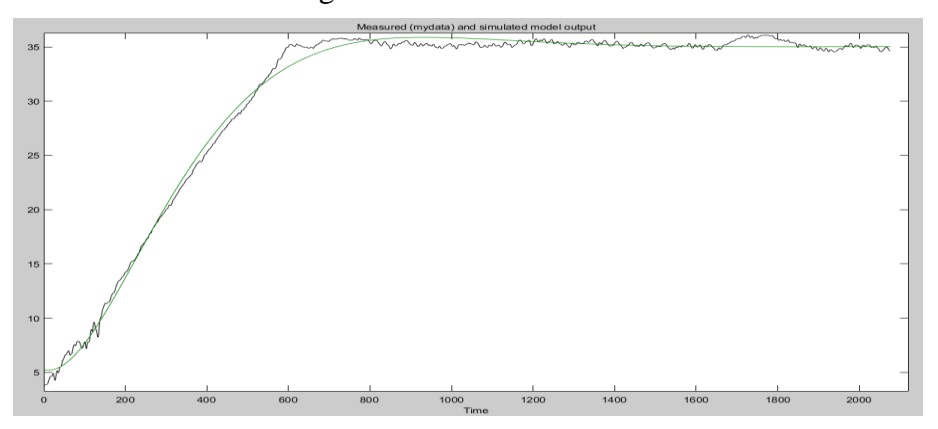

*Figura 24 Representación gráfica del modelo lineal de segundo orden TF2*

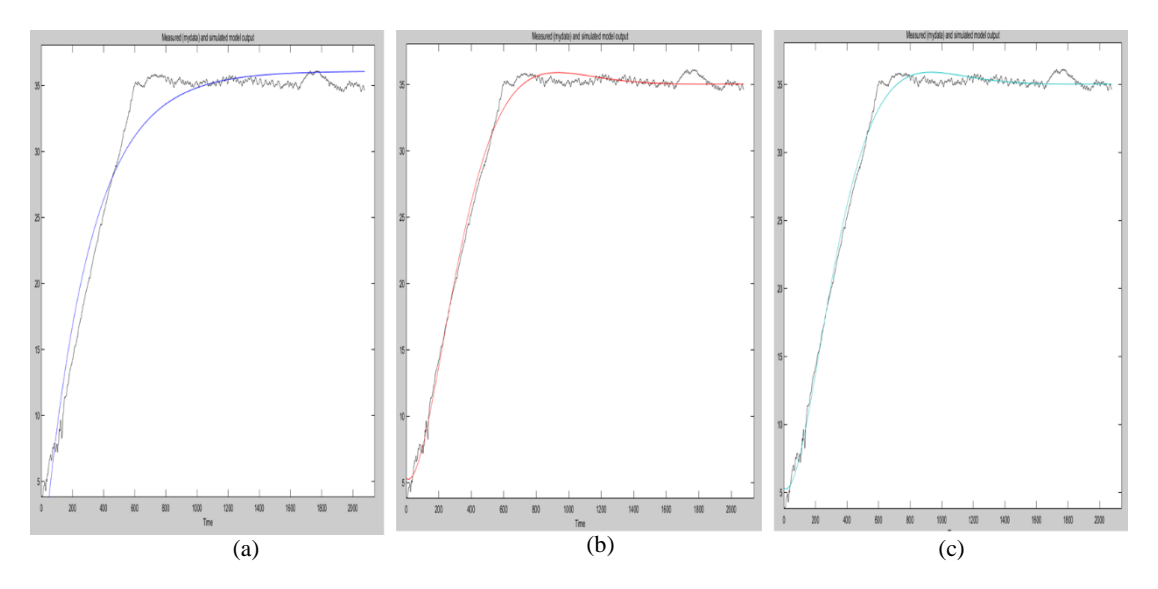

*Figura 25 Modelo Lineal de Primer Orden (a), Modelo de Tercer Orden (b) y Modelo de Cuarto Orden Literal (C)*

### **Principio de Parsimonia:**

El principio de parsimonia, o "navaja de Occam", sugiere que, cuando se enfrentan a varias explicaciones igualmente efectivas, se debe preferir la más simple, los modelos de segundo orden, al tener menos parámetros, cumplen con este principio y proporcionan una representación más simple del sistema [53].

#### **Complejidad del Modelo vs. Captura de Dinámicas:**

La elección del orden del modelo implica un equilibrio entre la complejidad del modelo y su capacidad para capturar las dinámicas esenciales del sistema. Los modelos de segundo orden son capaces de representar sistemas con amortiguamiento y oscilaciones sin agregar complejidad innecesaria.

# **Identificación de Parámetros:**

Modelos de segundo orden ofrecen una identificación de parámetros más clara y, por ende, una interpretación más sencilla de su significado físico. Esto es esencial al tratar con sistemas cuyos parámetros deben ser comprensibles y ajustables de manera eficiente.

#### **Estabilidad y Robustez:**

Modelos de segundo orden tienden a ser más estables y robustos desde el punto de vista numérico y computacional. La implementación de modelos de orden superior podría introducir dificultades numéricas y amplificar la sensibilidad a pequeñas variaciones en los datos.

#### **Facilidad en el Diseño de Controladores:**

En el diseño de controladores, los modelos de segundo orden facilitan la aplicación de técnicas de control clásicas, como el control proporcional-integralderivativo (PID). Estos controladores están bien establecidos para sistemas de segundo orden y son más fácilmente sintonizables.

#### **Economía de Recursos Computacionales:**

La implementación y simulación de modelos de segundo orden requieren menos recursos computacionales en comparación con modelos de orden superior. Esto es

#### **3.5.9 Control Lyapunov Function (CLF)**

Para la construcción del CLF se requiere la obtener del criterio de estabilidad y su ecuación candidata ecuación 11, si se cumple el criterio de Lyapunov para un punto de equilibrio particular, entonces ese punto de equilibrio se considera estable. Si la derivada temporal de  $V_{(X)}$ es estrictamente negativa (es decir, $\frac{dV}{dt} < 0$ ), el punto de equilibrio se considera asintóticamente estable

### **Criterio de estabilidad de Lyapunov**

Criterio de estabilidad de Lyapunov y diseñar un controlador adecuado, podemos proponer una función de Lyapunov apropiada.

Una opción podría ser la siguiente función de Lyapunov:

$$
V(h) = (h_0 - h)^2
$$
 (11)

La ecuación se obtiene de la dinámica del sistema donde  $h_0$  es el nivel de líquido en un tiempo 0 y h es el nivel de líquido a través del tiempo

Veamos si cumple con las propiedades requeridas para aplicar el criterio de Lyapunov:

- 1. Continuidad y diferenciabilidad: La función  $V(h) = (h0 h)^2$  es continua y diferenciable en el rango de interés (0 cm  $\leq h \leq 60$  cm).
- 2. Positiva definida:  $V(h) = (h0 h)^2$ es siempre no negativa para todo h en el rango de interés (0 < h < 60). Además, V(h) > 0 si h  $\neq$  h0, y V(h0) = 0.
- 3. Derivada negativa definida o negativa semidefinida:

Calculemos la derivada de V(h) con respecto al tiempo:

$$
\frac{dV(h)}{dt} = -2\left(h0 - h(t)\right) * \frac{d(h(t))}{dt} \tag{12}
$$

Sustituyendo las ecuaciones del sistema de ecuaciones diferenciales no lineales:

$$
\frac{dV(h)}{dt} = -2(h0 - h(t) * \left[\frac{\left(a * Qmax - k * \sqrt{h(t)}\right)}{A}\right]
$$

#### **Análisis del criterio de Control de Lyapunov**

Observamos que si  $a * Qmax - k * \sqrt{h(t)} > 0$ , entonces  $\frac{dV}{dt}$  $\frac{dv}{dt}$ ) será negativa. Para garantizar esto, podemos establecer una condición en los valores de a, Qmax y k. Por ejemplo, asegurándonos de que Qmax > k \*  $\sqrt{h_0}$  ara que el caudal de entrada sea suficiente para mantener la altura deseada.

Se ha propuesto la función de Lyapunov  $V(h) = (h0 - h)^2$ , y hemos demostrado que es continua, positiva definida y que su derivada con respecto al tiempo es negativa cuando se cumple una condición específica sobre los valores de a, Qmax y k. Esto sugiere que podemos utilizar esta función de Lyapunov para el diseño de un controlador que mantenga la altura del agua en el tanque cerca del valor deseado h0.

#### **Diseño del Controlador de Lyapunov**

Para diseñar el controlador, puedes utilizar la derivada de V(h) con respecto al tiempo  $\frac{dV}{dt}$  y establecerlo como negativo. Esto implica que debes encontrar una expresión para la tasa de cambio de h(t), que cumpla con la condición deseada.

Utilizando las ecuaciones del sistema de ecuaciones diferenciales no lineales y la expresión de V(h)

Para que  $\frac{dV}{dt}$  sea negativo, necesitamos que el término (a \* Qmax - k \*  $\sqrt{h_0}$ ) sea negativo. Esto significa que a \* Qmax debe ser menor que k \*  $\sqrt{h_0}$ ) en todo momento.

Para garantizar se establece la condición a \* Qmax < k  $\sqrt{h_0}$ . Esta condición asegurará que el caudal de entrada sea suficiente para mantener la altura deseada del agua en el tanque.

Una vez establecida esta condición, puedes diseñar el controlador para determinar la apertura del servo, a, en función de la diferencia entre la altura deseada y la altura actual del agua en el tanque:  $a = Kp * (h0 - h(t))$ , donde Kp es una constante de proporcionalidad para el control del servo.

Al ajustar adecuadamente el valor de Kp, puedes lograr que el controlador mantenga la altura del agua en el tanque cerca del valor deseado h0.

## **Controlador CLF**

**Set Point:** El set point es esencial en el control automático al definir metas para un sistema. El controlador compara constantemente la salida real con el set point, minimizando la diferencia (error) para mantener el sistema en el estado deseado.

Esta interacción forma un ciclo de retroalimentación, permitiendo al sistema adaptarse. La Tabla 3 presenta las condiciones iniciales de la entrada del sistema. Tabla 3 Rango de Operación.

*Tabla 3 Rango de Operación del Set Point o entrada del Sistema*

| Rango de Operación del Set Point |                              |  |
|----------------------------------|------------------------------|--|
| <b>Set Point</b>                 | $0$ cm $\leq$ h $\leq$ 60 cm |  |
| Sample Time                      | 01                           |  |

**Controlador Lyapunov:** Para la creación del controlador aplicamos el bloque de MATLAB Function en el cual definimos los siguientes parámetros descritos en la Tabla 4, representación en diagrama de bloques ver la Figura 26:

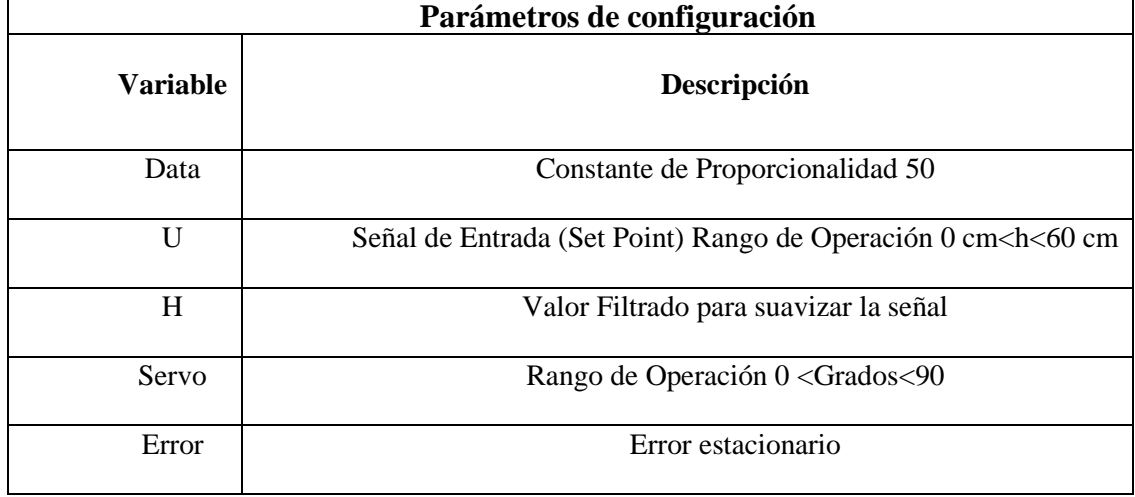

*Tabla 4 Parámetros de Configuración del CLF*

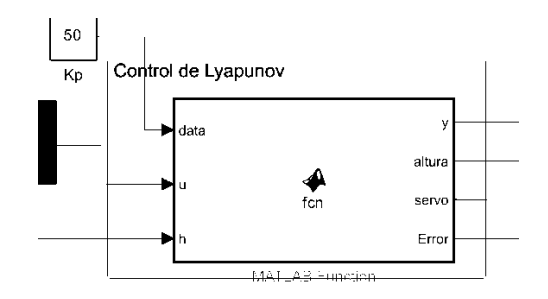

*Figura 26 Bloque de parámetros de configuración del controlador CLF*

**Retroalimentación:** Para obtener el control se requiere de una retroalimentación el cual se usará el sensor ultrasónico y se aplicará un filtro para suavizar la señal, ver Figura 27.

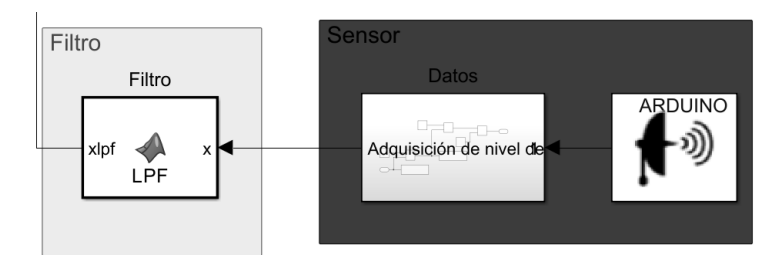

*Figura 27 Bloque de Retroalimentación de los Datos*

**Controlador**: Para el control del servo usaremos los paquetes de Simulink Arduino aplicaremos saturado para limitar el rango de operación del servo ente 0 a 90 grados, ver Figura 28.

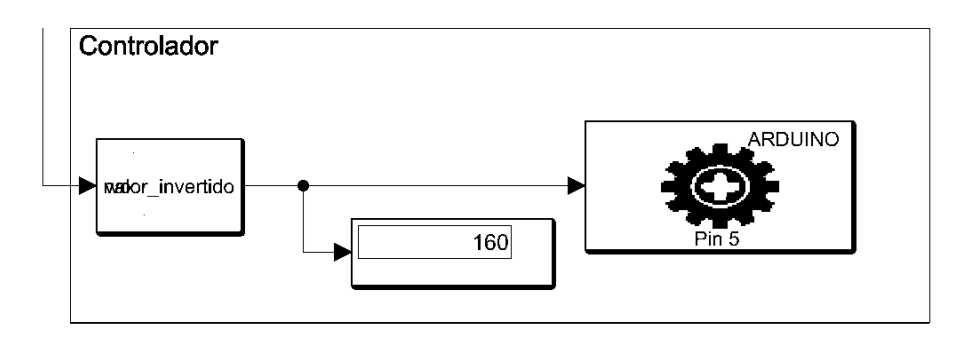

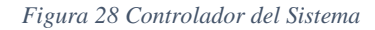

#### **Comportamiento del Sistema aplicado el control CLF**

**Entrada al Sistema (Referencia o Perturbación):** En la Figura 30, se observa la entrada al sistema, que puede representar la referencia deseada para la salida del sistema o cualquier perturbación aplicada al sistema.

**Señal del Sistema (Salida):** El Figura 29 muestra la respuesta temporal del sistema a la entrada. Esta señal refleja cómo el sistema evoluciona en el tiempo en respuesta a la entrada y revela su comportamiento dinámico aplicando el control CLF.

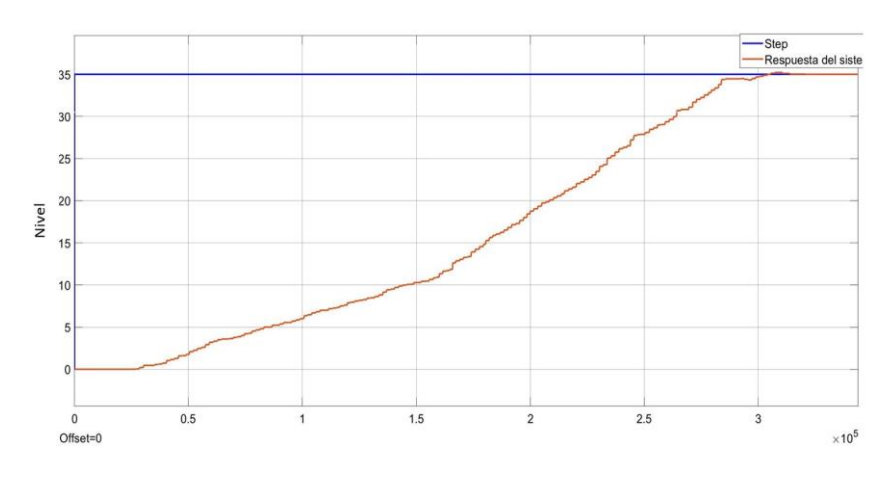

*Figura 29 Señal de salida del sistema donde se muestra el comportamiento de la señal aplicando el control CLF* 

**Error (Diferencia entre Referencia y Salida):** En el Figura 30, se destaca la diferencia entre la salida deseada (referencia) y la salida real del sistema, conocida como error. Este componente es crucial para evaluar la capacidad del controlador Lyapunov para mantener la salida cerca de la referencia.

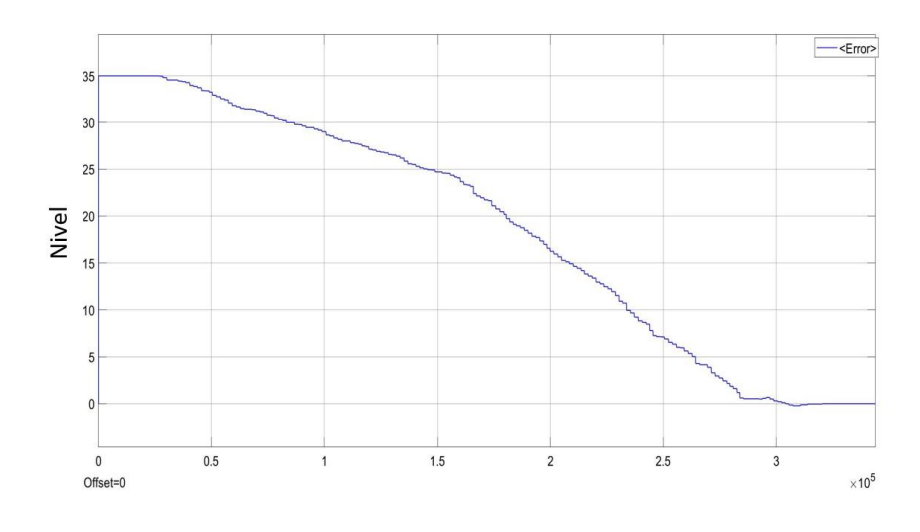

*Figura 30 Señal de error del controlador CLF*

**Señal del Controlador:** En Figura 31, se presenta la señal generada por el controlador Lyapunov. Esta señal es la entrada al sistema y está diseñada para influir en la dinámica del sistema y minimizar el error.

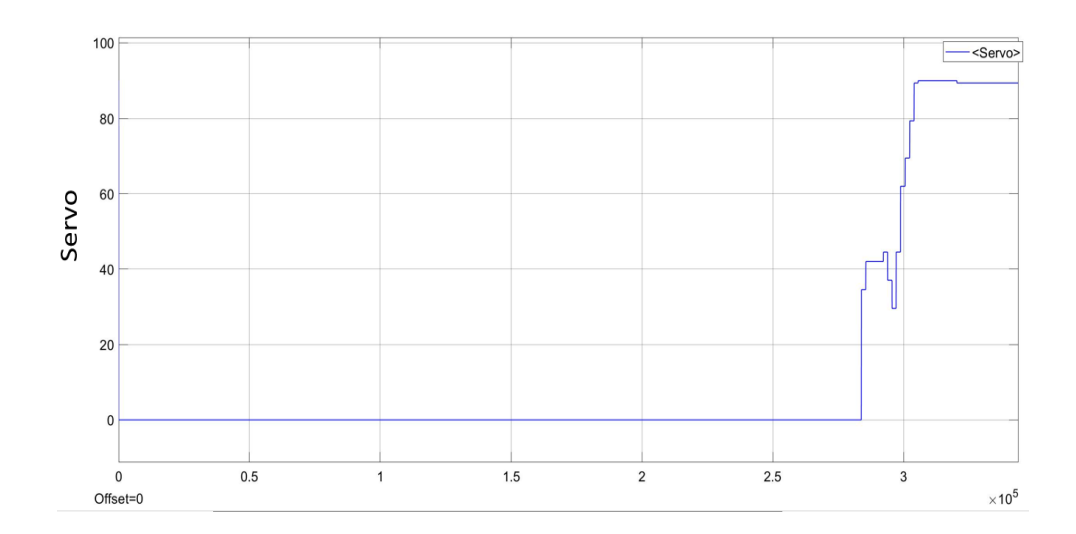

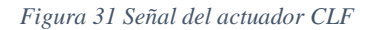

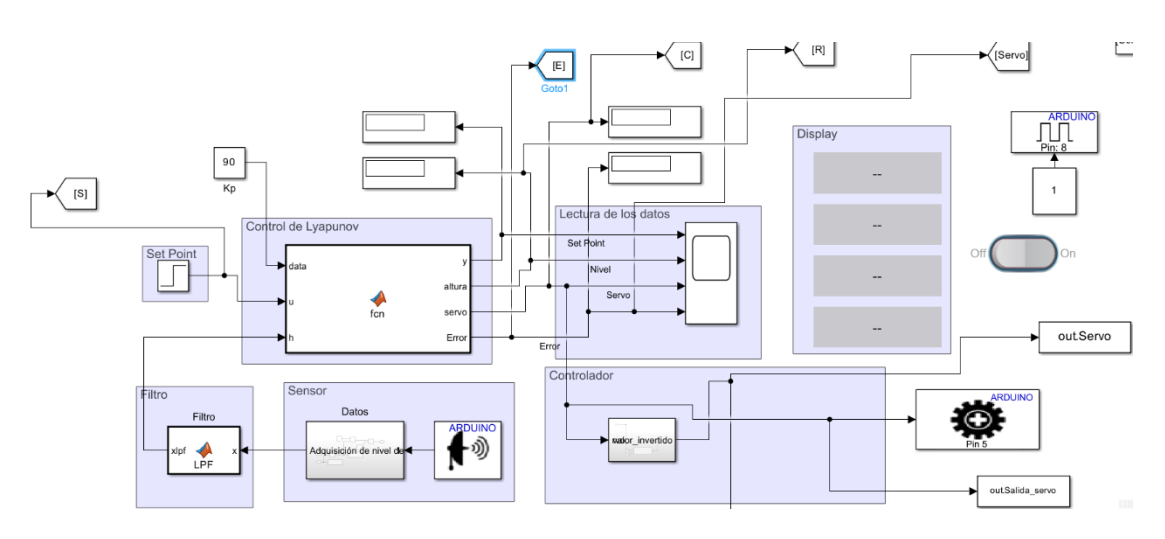

**Construcción del Control Lyapunov Función para la planta de Nivel** 

*Figura 32 Controlador Lyapunov función*

## **3.5.10 Controlador Proporcional Integral Derivativo (PID)**

La implementación del controlador Proporcional-Integral-Derivativo (PID) en una planta representa un enfoque fundamental para optimizar la eficiencia y precisión del control en sistemas dinámicos.

En este proceso, los modelos matemáticos previamente obtenidos desempeñan un papel crucial al proporcionar una representación cuantitativa de la planta y sus interacciones dinámicas. Estos modelos sirven como la base teórica para el diseño del controlador PID, permitiendo una comprensión profunda de la dinámica del sistema y facilitando la identificación de los parámetros clave que influyen en su comportamiento.

#### **Diseño del controlador PID**

Para sintonizar un controlador PID (Proporcional, Integral, Derivativo) para un sistema con una función de transferencia discreta, hay varios métodos que puedes considerar como el método de Ziegler-Nichols y métodos basados en optimización computacional.

# **Método de Ziegler-Nichols (Sintonización por la ganancia crítica en lazo cerrado)**

El Método del Paso de Reacción, desarrollado por Ziegler y Nichols, es una técnica empírica utilizada para sintonizar controladores PID en sistemas lineales de control. Este método sigue una serie de pasos para determinar las ganancias del controlador que optimizan el rendimiento del sistema:

Primero, se establecen todas las ganancias del controlador (proporcional, integral y derivativa) en cero. Luego, se aumenta gradualmente la ganancia proporcional (*Kp*) hasta que el sistema comienza a oscilar, mostrando una respuesta en forma de onda continua, ver Figura 34.

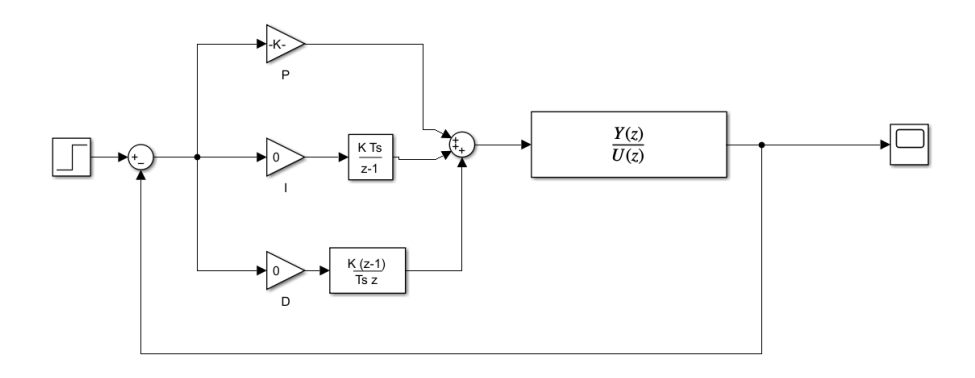

*Figura 33 Control PID método paso de reacción*

Se aumenta el Kp hasta que el sistema comience a oscilar de manera contante como se muestra en la Figura 33.

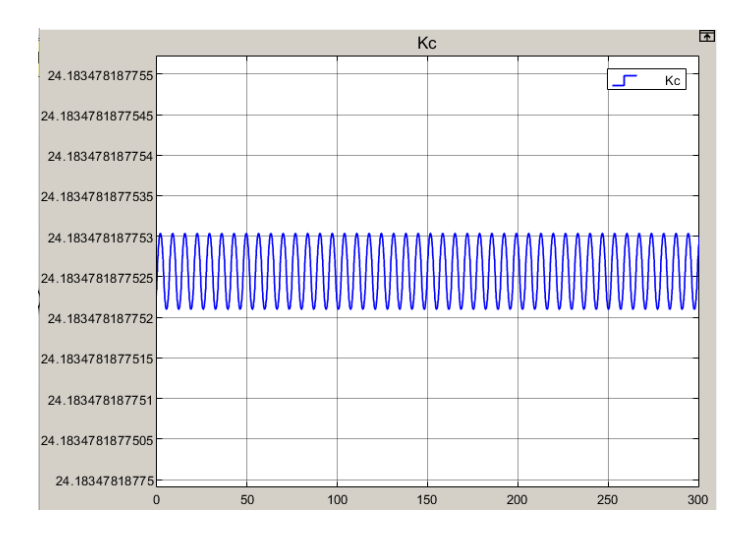

*Figura 34 Prueba por el método de oscilación critica*

El valor obtenido del experimento es de Kp: 3.7722

Una vez que se logra la oscilación, se mide el período de oscilación (*Posc*), que es el tiempo necesario para que el sistema complete un ciclo completo de oscilación. Con estos datos, se calculan las ganancias críticas: la ganancia crítica proporcional (kc=0.6⋅kp) y el período crítico (*Tu*=*Posc*/2).

$$
kc = 0.6 * 3.7722 = 1.3402
$$

Para el valor del Posc se obtiene de la grafica el cual nos da un resultado de 6,800s podemos obtener el periodo de oscilación de Figura 35.

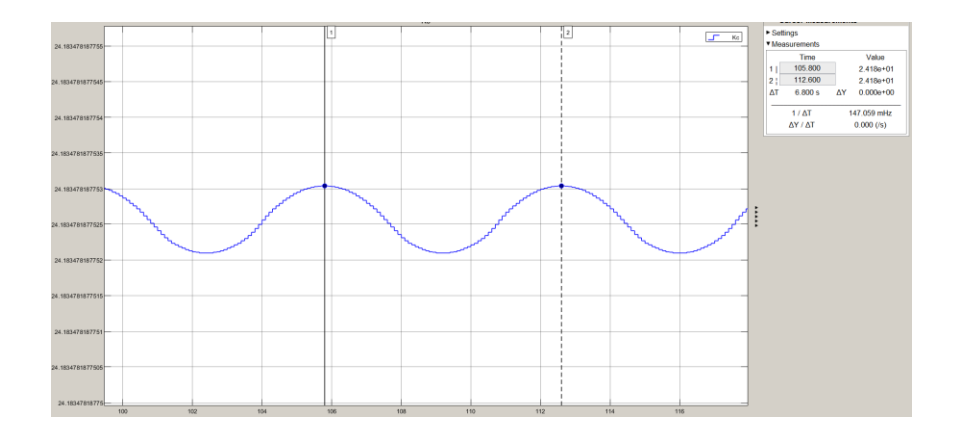

*Figura 35 Periodo de Oscilación*

$$
Tu = 6,800s/2
$$

Con los datos de Kc y Tu se procede a calcular los valores de Kp, Ki, Kc
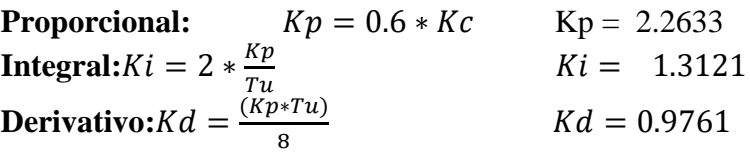

Cuando se aplica el método de Ziegler-Nichols, se obtienen valores iniciales de las ganancias del PID conocidos como Kp (ganancia proporcional), Ki (ganancia integral), y Kd (ganancia derivativa).

Estos valores proporcionan una respuesta al sistema, pero en muchos casos, puede ser necesario ajustarlos para satisfacer los requisitos específicos del sistema o para mejorar la respuesta a perturbaciones o cambios en las condiciones de operación, luego de una análisis y experimentación se obtuvo los valores, ver la Tabla 5.

*Tabla 5 Ganancias Obtenidas del Método de Método de Ziegler-Nichols y modificadas según el criterio de estabilidad deseado* 

| <b>GANANCIAS PID</b> |                        |                  |  |  |
|----------------------|------------------------|------------------|--|--|
| Kр                   | Ki                     | Kd               |  |  |
| 2.26333808497908     | 0.08069529400336<br>19 | 15.1322848313761 |  |  |

Obtenido las ganancias PID la respuesta del sistema aplicada el método de Ziegler-Nichols , ver Figura 36.

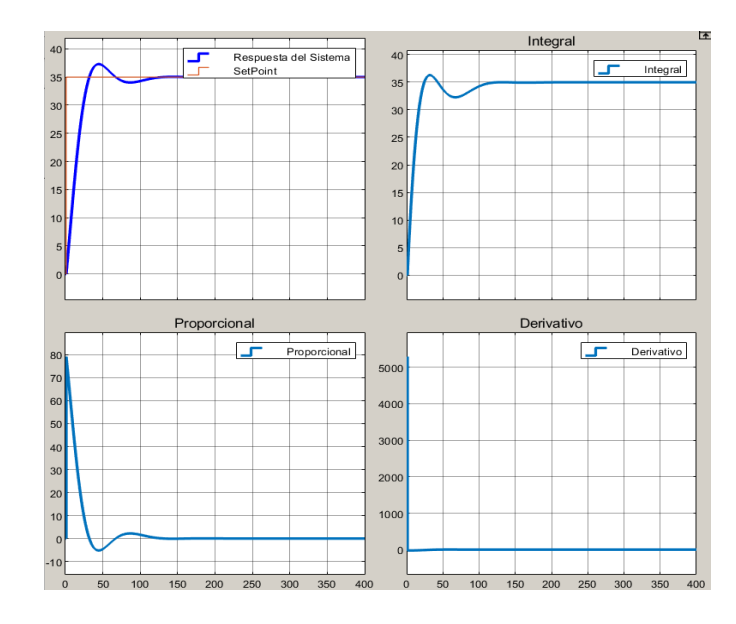

*Figura 36 Resultado del método Ziegler-Nichols*

#### **Método basado en optimización computacional.**

El método de optimización computacional PID (Proporcional, Integral, Derivativo) se utiliza en sistemas de control automático para mejorar la respuesta de un sistema dinámico. Este método ajusta los parámetros del controlador proporcional (P), integral (I) y derivativo (D) para lograr un rendimiento óptimo en términos de estabilidad y respuesta del sistema.

Es importante tener en cuenta que los sistemas pueden tener características diferentes, y el método de ajuste puede necesitar modificaciones según las necesidades específicas de la aplicación. Además, las interacciones entre los parámetros a menudo requieren ajustes simultáneos para lograr un rendimiento óptimo.

Por el cual mediante los resultados obtenidos del método de Método de Ziegler-Nichols, ver la Tabla 7, se toma como punto de partida para mejorar la respuesta del sistema.

#### **Implementar el Modelo del Sistema:**

Utiliza un modelo del sistema para simular el comportamiento del controlador PID con diferentes conjuntos de parámetros. Este modelo puede ser un modelo matemático del sistema o incluso una simulación del sistema real, ver Figura 37

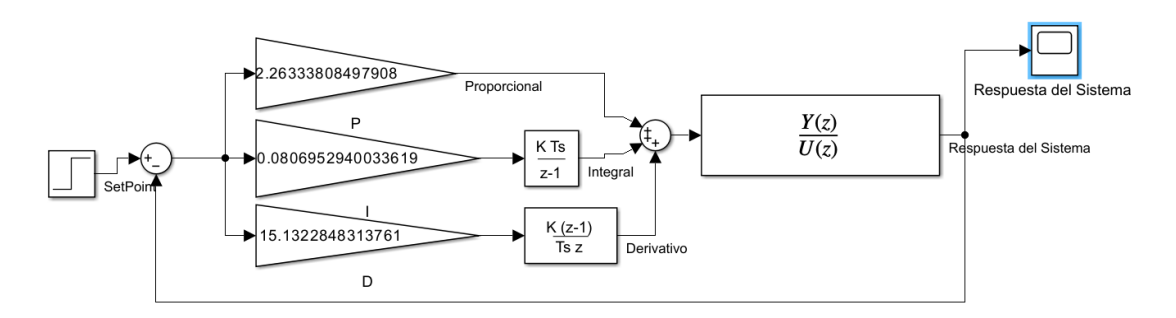

*Figura 37 Sistema para simular el comportamiento del controlador PID*

#### **Definir Restricciones:**

Si hay restricciones en los valores de los parámetros PID (por ejemplo, rangos físicos), el rango de operación de nuestro actuador para el flujo del agua de 0 a 90 grados, podemos implementar en nuestro sistema añadiendo el bloque de Saturation, ver Figura 38.

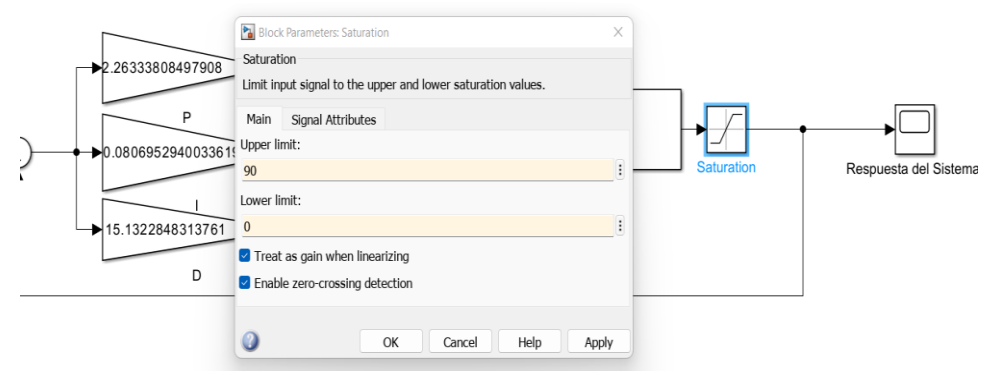

*Figura 38 Restricciones del controlador PID*

## **Ejecutar el Algoritmo de Optimización:**

Ejecuta el algoritmo de optimización con el modelo del sistema, buscando los valores óptimos de los parámetros PID, como se puede apreciar en la Figura 39.

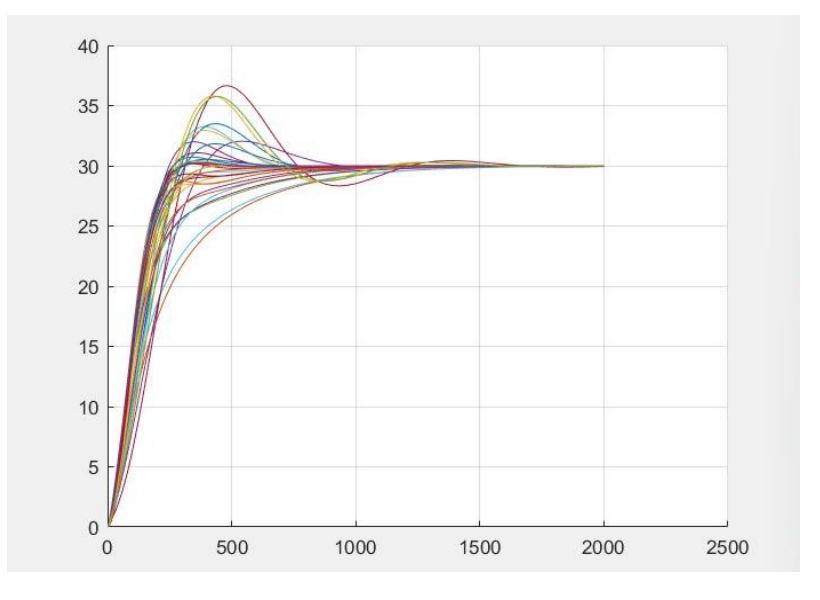

*Figura 39 Ejecución del Algoritmo de control para obtener la mejor respuesta del sistema*

#### **Evaluación el Rendimiento:**

Se evalúa el rendimiento del controlador PID sintonizado utilizando los parámetros obtenidos. Puede ser mediante simulaciones, pruebas en el sistema real o cualquier método de evaluación que sea relevante para su aplicación.

Al aplicar Método basado en optimización computacional obtenemos la disminución del sobre impulso, oscilaciones y del error estacionario y una reducción en el tiempo de estabilización del sistema, ver Figura 40

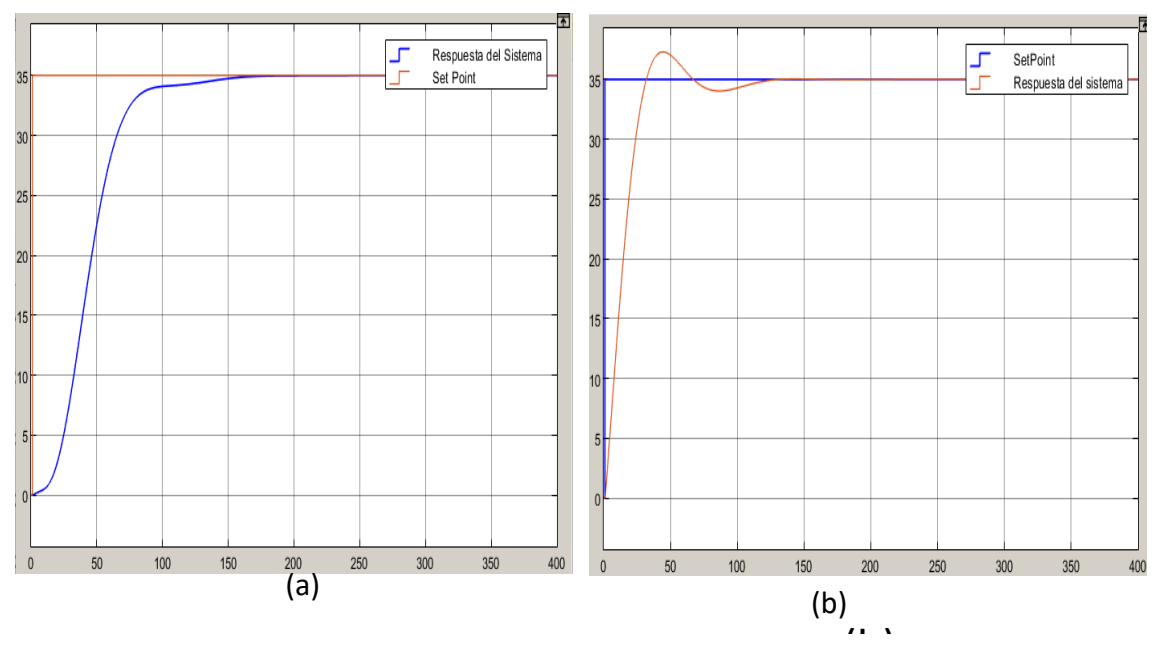

(b) *Figura 40 Respuesta con: Método de Optimización Computacional (a), Método de Ziegler-Nichols. (b)*

#### **Anti-winup**

El Anti-winup (anti-saturación) es una técnica utilizada en el diseño de controladores PID (Proporcional, Integral, Derivativo) para evitar que la salida del controlador se sature cuando la planta controlada alcanza límites físicos o restricciones. La saturación puede ocurrir cuando la salida del controlador excede los límites prácticos del sistema, lo que puede llevar a un rendimiento deficiente o inestabilidad [54].

En un controlador PID, la componente integral (I) acumula el error a lo largo del tiempo y puede hacer que la salida del controlador aumente continuamente si el sistema no puede seguir la referencia. En situaciones de saturación, la salida del controlador puede quedar "atascada" en los límites físicos, lo que se conoce como integración no deseada [54].

El método anti-winup corrige la acción integradora debido a que el sistema es lento y la acción integradora se acumule, este método permite que el control integral límite de la saturación evitando el efecto Winup llevando este valor a cero, ver Figura 41 del esquema Anti-winup por seguimiento integral y retroalimentación del actuador

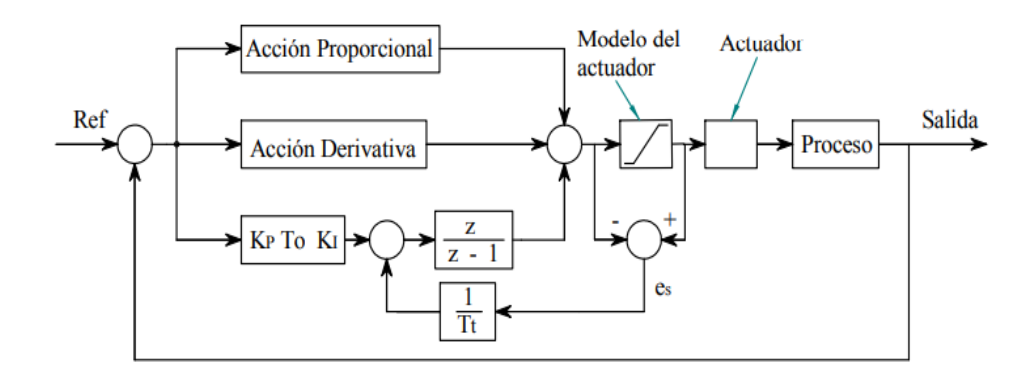

*Figura 41 Esquema de construcción del AntiWinup*

# **Construcción del controlador PID con Anti-Winup para el sistema Real**

Una vez obtenido los valores simulados se procede a la implementación para el sistema real el cual consta de seis partes:

**Set Point:** El Set Point es crucial en cualquier sistema de control, ya que representa el valor deseado al que queremos que el sistema llegue o se mantenga.

En el contexto de la construcción del controlador PID con Anti-Winup para el sistema real, la elección del Set Point debe ser cuidadosamente considerada para asegurar que el sistema funcione eficientemente en el cual se procedió poner el valor de 35 cm para el nivel del tanque y un Sample Time con tiempo de muestra 0.1 s, esquema ver Figura 42 y configuración de parámetros en Anexo 7.

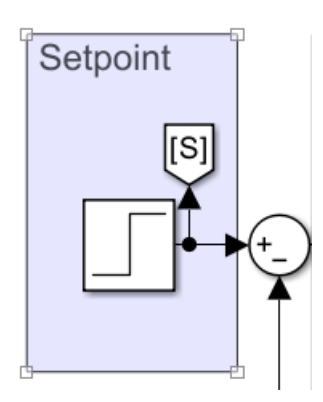

*Figura 42 Bloque de Set point o punto de referencia requerido*

**Ganancias PID:** Las ganancias PID son parámetros fundamentales para el correcto funcionamiento del controlador. Cada una de las tres componentes (Proporcional, Integral y Derivativa) influye en la respuesta del sistema de manera diferente**.**

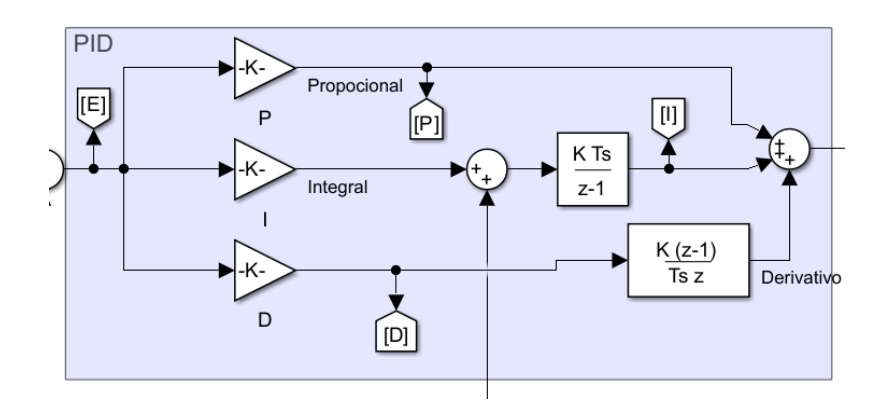

*Figura 43 Esquema de construcción PID*

**Anti-Winup:** El Anti-Winup es una medida preventiva diseñada para evitar la acumulación excesiva de la componente integral del controlador cuando el sistema está saturado, ver Figura 44.

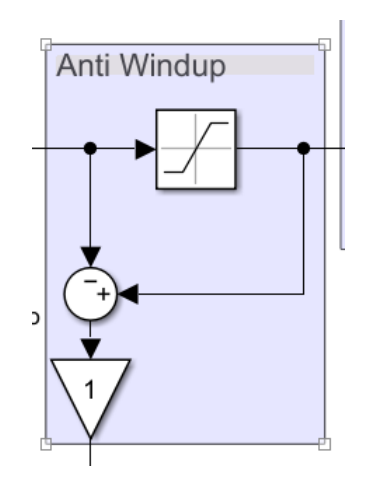

*Figura 44 Bloque de Anti-Winup clave al reducir la contribución integral y evitar así la saturación.*

**Filtro:** El filtro es un componente que puede ser necesario dependiendo de la naturaleza del sistema y las características de las señales el cual se procede a utilizar un filtro Pasa Bajo para eliminar el ruido del sistema provocado por la oscilación del agua.

**Sensor:** Para la retroalimentación del sistema se usa la entrada digital para adquirir los valores del sensor ultrasónico para posterior ser tratada y disminuir el ruido, ver Figura 45, parámetros de configuración del sensor en Anexo 8.

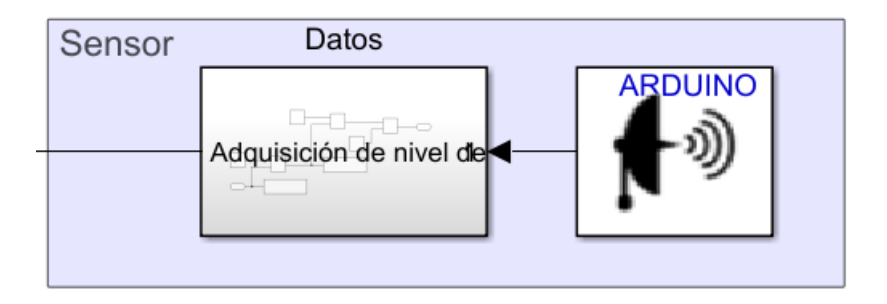

*Figura 45 Esquema de bloque de retroalimentación del PID*

La construcción del controlador PID con Anti-Winup para un sistema real implica la integración y ajuste cuidadoso de seis componentes clave: Set Point, Ganancias PID, Anti-Winup, Controlador, Filtro y Sensor ver Figura 46, configuración de parámetros ver Tabla 6 .

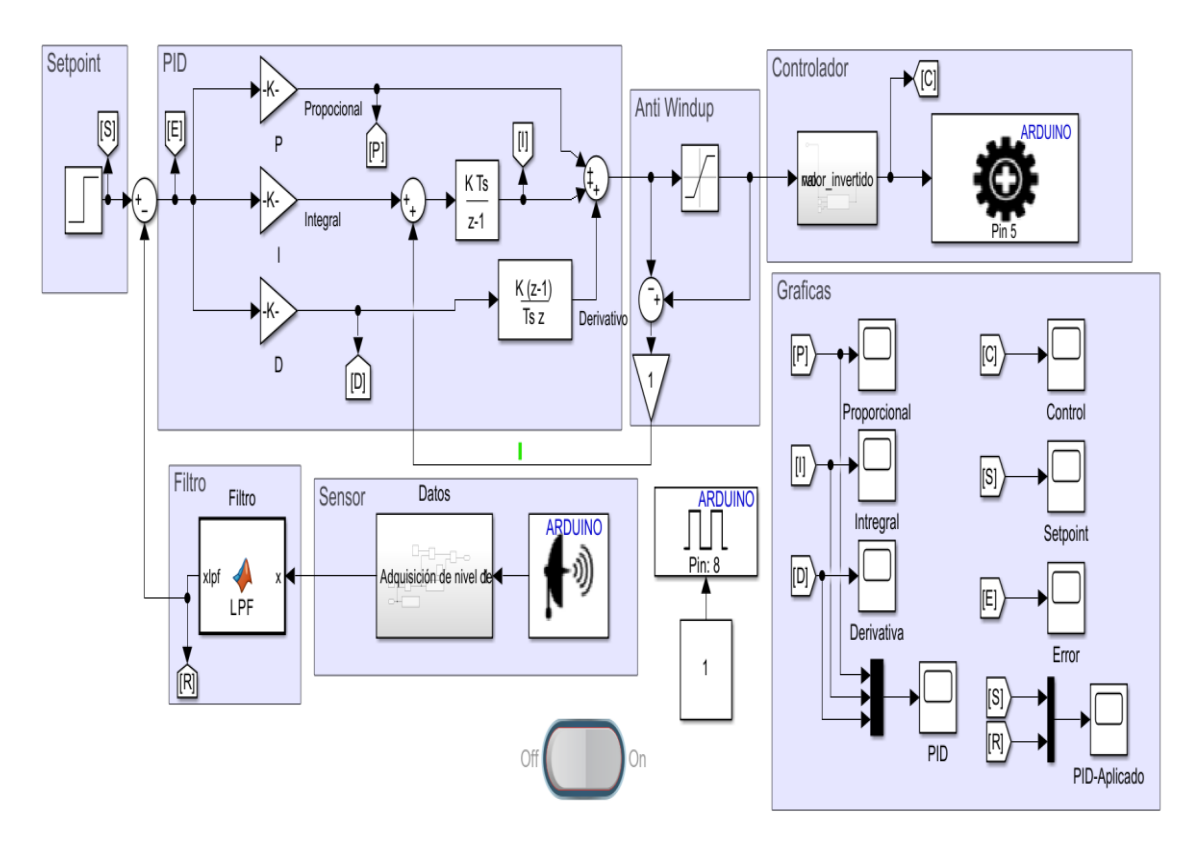

*Figura 46 Controlador PID para sistema real*

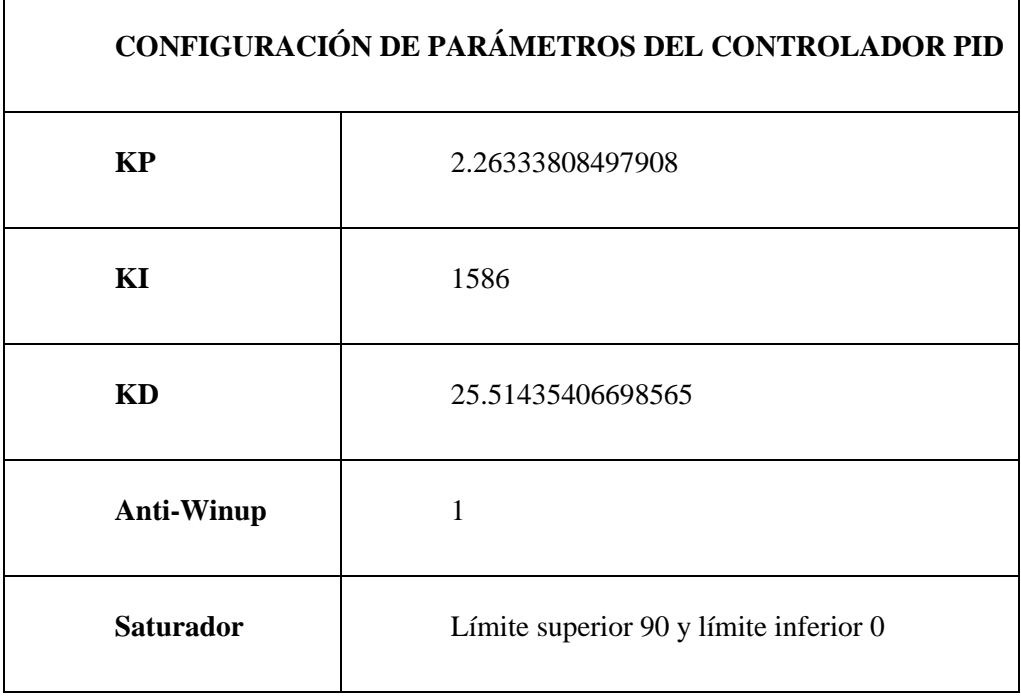

# **Respuestas del sistema obtenidas de la experimentación:**

La acción proporcional es directamente proporcional al error presente en el sistema en un momento dado. El error es la diferencia entre la salida deseada y la salida real del sistema, ver Figura 47

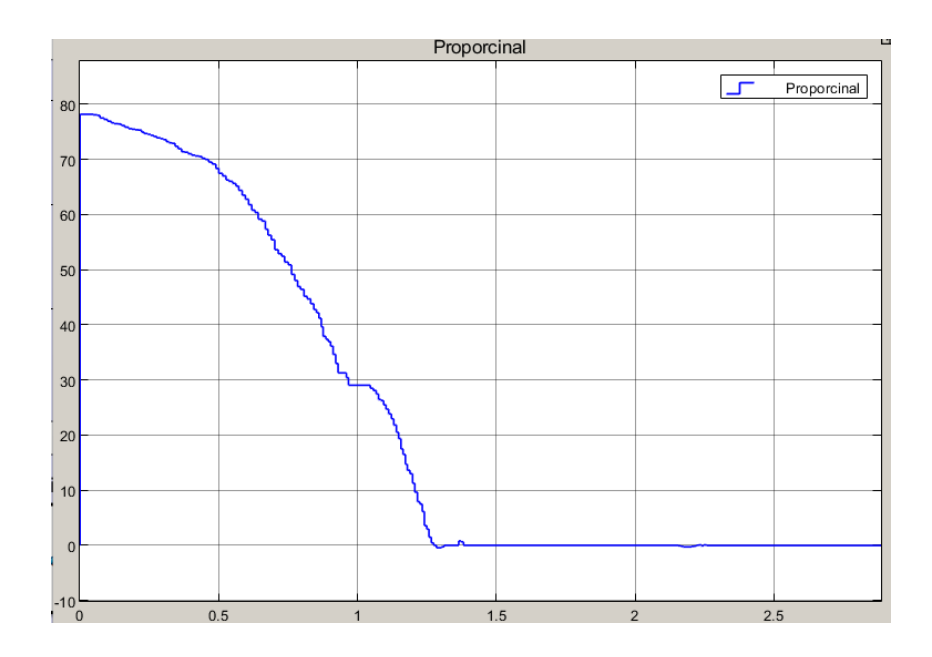

*Figura 47 Acción Proporcional*

La acción integral es proporcional al tiempo integral del error a lo largo del tiempo. Esto significa que tiene en cuenta la acumulación de errores a lo largo del tiempo, ver Figura 48.

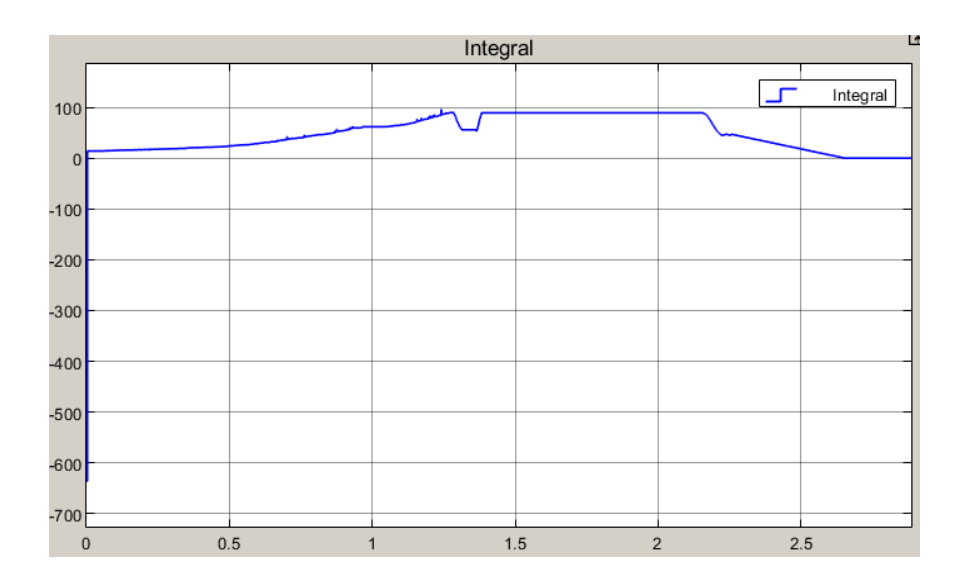

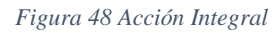

La acción derivativa es proporcional a la tasa de cambio del error con respecto al tiempo. En otras palabras, se centra en la velocidad con la que cambia el error, ver Figura 49.

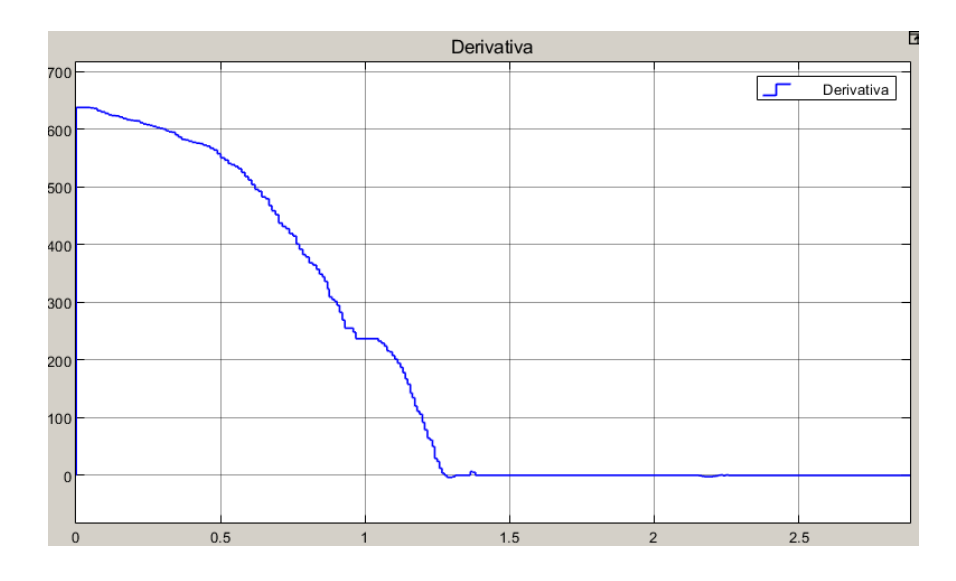

*Figura 49 Acción Derivativa*

Respuesta del sistema aplicando las diferentes acciones proporcionales, integrador, derivativa y anti-winup.

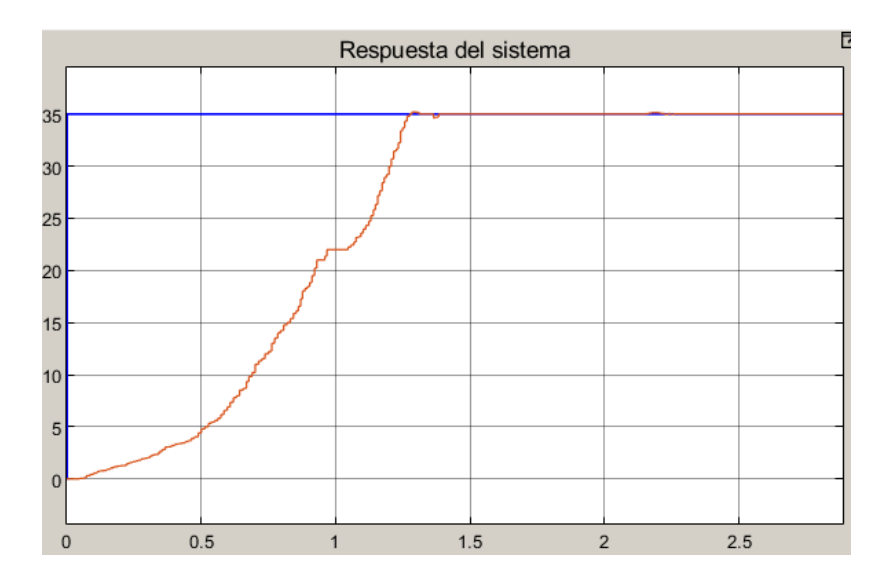

*Figura 50 Respuesta del Sistema*

#### **3.5.11 Controlador por Redes Neuronales Artificial**

La implementación de redes neuronales para el control de sistemas dinámicos representa un enfoque avanzado y poderoso en el campo del control automático, las redes neuronales utilizan un enfoque más flexible y adaptable, ya que son capaces de aprender patrones complejos y no lineales de manera autónoma a partir de datos.

## **Adquisición de Datos:**

Recopila datos del sistema desconocido. Estos datos deben incluir las entradas y las salidas del proceso. Cuanta más variabilidad y representatividad tenga el conjunto de datos, mejor será el rendimiento del modelo.

Mediante el uso de la planta se realiza una recopilación de datos de la entrada y salida de la planta como se muestra en la Figura 51.

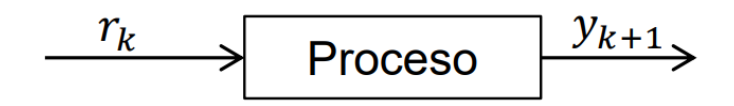

*Figura 51 Diagrama para la adquisición de datos*

El número de datos obtenidos es de 2076 datos de entrada y salida con un tiempo de muestro de 0.01, los datos usados en proceso RNA en Anexos 9.

| 2076x2 double |    |        |  |  |
|---------------|----|--------|--|--|
|               |    | 2      |  |  |
|               |    | 3.8340 |  |  |
| 2             | 35 | 3.8340 |  |  |
| 3             | 35 | 3.8340 |  |  |
| 4             | 35 | 3.8483 |  |  |
| 5             | 35 | 3.8560 |  |  |

*Figura 52 Datos obtenidos para el entrenamiento de la Red Neuronal*

#### **Desarrollo del control por Redes Neuronales**

El modelo ARX (AutoRegressive with eXogenous input) es un tipo de modelo utilizado en el análisis de sistemas dinámicos y control automático. Este modelo se utiliza para describir la relación entre la salida de un sistema y sus entradas, y se expresa mediante la ecuación.

$$
y(t) + a_1y(t-1) + a_2y(t-2) + \dots + a_ny(t-n) = b_1r(t-d) + b_2r(t-d-1)
$$

... +  $b_m r(t - d - m + 1) + e(t)$ 

Donde:

- *y*(*t*) es la salida del sistema en el tiempo *t*.
- *r*(*t*) es la entrada del sistema en el tiempo *t*.
- $a1, a2, \ldots, an$  son los coeficientes de retroalimentación que multiplican las salidas pasadas.
- $b_1, b_2, \ldots, b_m$  son los coeficientes de entrada que multiplican las entradas pasadas.
- *d* es el retardo en la entrada (el número de periodos por el cual se retrasa la entrada respecto a la salida).
- *e*(*t*) es el término de error, que representa las perturbaciones o errores no modelados.

El objetivo en la identificación de sistemas es estimar los coeficientes partir de los datos de entrada y salida con el objetivo de diseñar un perceptrón con múltiples capaz de modelar la función, ver figura 51.

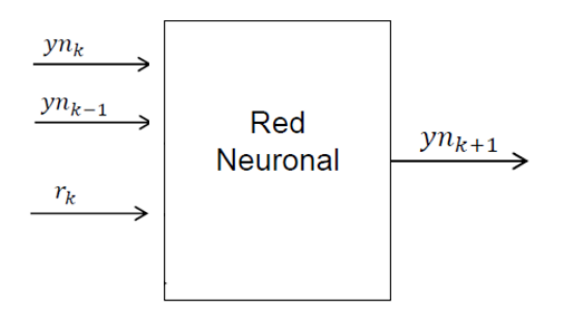

*Figura 53 Modelo de ARX para el modelado matemático*

Se establece la secuencia de entrada de los datos para el modelado de la planta por redes neuronales, el cual se ingresan 2076 en cada uno de los vectores, datos de entrada ver la Figura 52 y datos de salida ver Figura 53 .

**Vectores de entrada:** Entrada en el instante actual : Representa el valor de la señal de entrada en el momento actual y se denota como *x*(*t*).

**Entrada con un retraso de una instancia en el tiempo (***t***−1):** Representa el valor de la señal de entrada en el instante anterior y se denota como *x*(*t*−1).

**Entrada con un retraso de dos instancias en el tiempo:** Representa el valor de la señal de entrada dos instantes en el pasado y se denota como *x*(*t*−2).

Por lo tanto, el vector de entrada completo en el instante *t*sería [*x*(*t*),*x*(*t*−1),*x*(*t*−2)].

## **Objetivos:**

El objetivo del modelo es predecir la salida del sistema en el instante actual. Este valor se representa como  $y(t)$ , por lo tanto, el vector de objetivos sería[ $y(t)$ ].

$$
Input = [yk, yk - 1, rk]
$$

| 2076x3 double |        |               |    |  |
|---------------|--------|---------------|----|--|
|               |        | $\mathcal{P}$ | 3  |  |
|               | 3.8340 | 2.8340        |    |  |
| 2             | 3.8340 | 2.8340        | 35 |  |
| 3             | 3.8340 | 2.8340        | 35 |  |
| 4             | 3.8483 | 2.8483        | 35 |  |
| 5             | 3.8560 | 2.8560        | 35 |  |

*Figura 55 Datos de entrada para entrenamiento de la red neural*

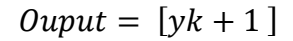

| 2076x1 double  |    |  |  |
|----------------|----|--|--|
|                | 1  |  |  |
| 1              |    |  |  |
| $\overline{2}$ | 36 |  |  |
| 3              | 36 |  |  |
| 4              | 36 |  |  |
| 5              | 36 |  |  |
|                |    |  |  |

*Figura 54 Datos de salida para el entrenamiento de la red neuronal*

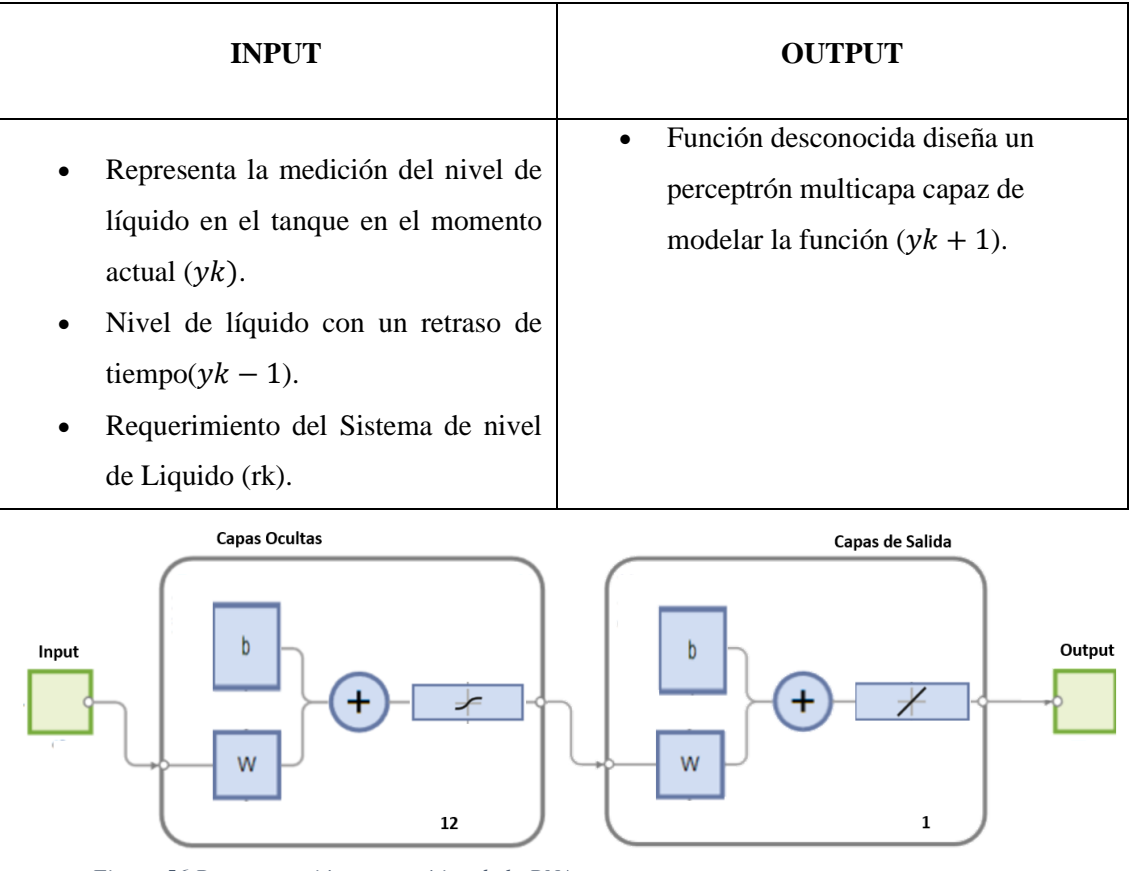

*Figura 56 Representación esquemática de la RNA*

La red neuronal se entrenó utilizando una configuración que comprendía un conjunto de datos de 2076 muestras. La arquitectura óptima se determinó al implementar 12 capas ocultas, lo que condujo al mejor rendimiento durante el proceso de entrenamiento. Esta elección de capas ocultas sugiere una profundidad adecuada para capturar la complejidad de los patrones en los datos, los parámetros de configuración del entrenamiento en la Tabla 8.

| <b>PARÁMETROS</b>          | <b>VALORES</b>      |  |  |
|----------------------------|---------------------|--|--|
| Numero de Capas            | 12                  |  |  |
| Algoritmo de entrenamiento | Levenberg-Marquardt |  |  |
| Datos Usados               | 2076                |  |  |

*Tabla 8 Para de configuración para el entrenamiento del RNA*

La red neuronal fue entrenada con tres conjuntos de datos diferentes, cada uno con una cantidad específica de datos. Después del entrenamiento, se evaluó su rendimiento utilizando dos métricas: el Error Cuadrático Medio (MSE) y el Valor R de Regresión, ver la Tabla 9.

*Tabla 9 Resultados del entrenamiento del RNA*

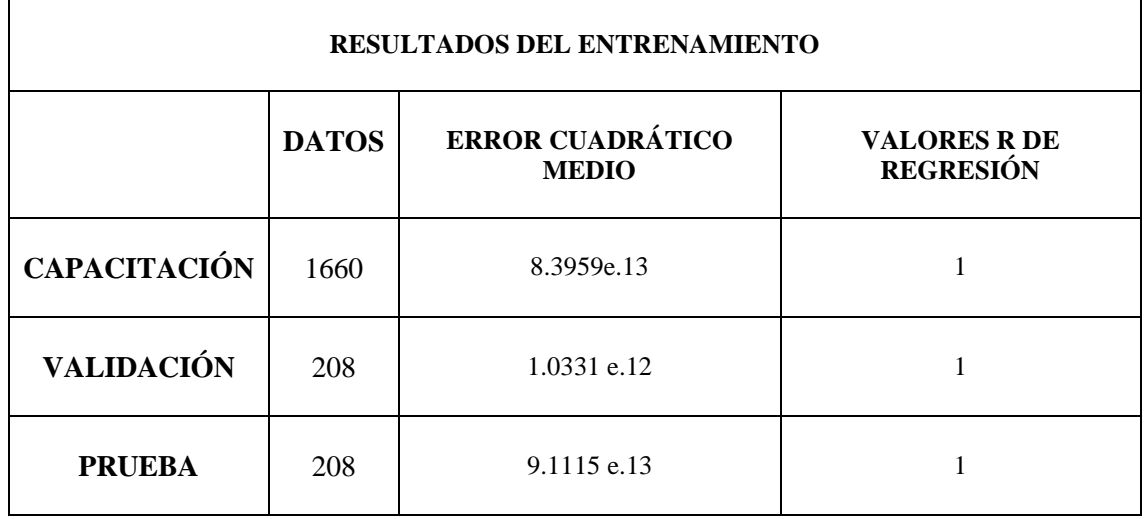

## **Error cuadrático medio:**

Para el conjunto de 1660 datos, el error cuadrático medio (MSE, por sus siglas en inglés) es 8.3959e-13 para el primer conjunto de datos, 1.0331e-12 para el segundo y 9.1115e-13 para el tercero. El error cuadrático medio es una métrica comúnmente utilizada para evaluar el rendimiento de un modelo de regresión. Cuanto más bajo sea el MSE, mejor será el rendimiento del modelo en términos de ajuste a los datos de entrenamiento.

#### **Valores r de regresión:**

El valor R de regresión en cada caso es 1 (coeficiente de correlación) mide la fuerza y la dirección de una relación lineal entre dos variables. Un valor de 1 indica una correlación perfecta, lo que significa que los datos se ajustan perfectamente a una línea.

# **Modelado obtenido del entrenamiento**

El modelado por medio de RNA, que se refiere a las Redes Neuronales Artificiales, es una técnica de aprendizaje automático inspirada en el funcionamiento del cerebro humano.

Estas redes neuronales son estructuras computacionales que buscan simular la forma en que las neuronas en el cerebro interactúan entre sí para procesar información, ver Figura 57

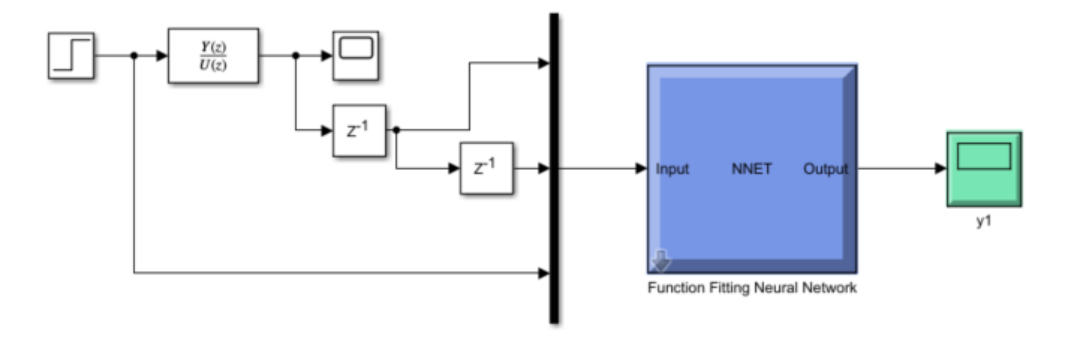

*Figura 57 Modelo de la planta mediante RNA*

Respuesta del Modelado ver Figura 58.

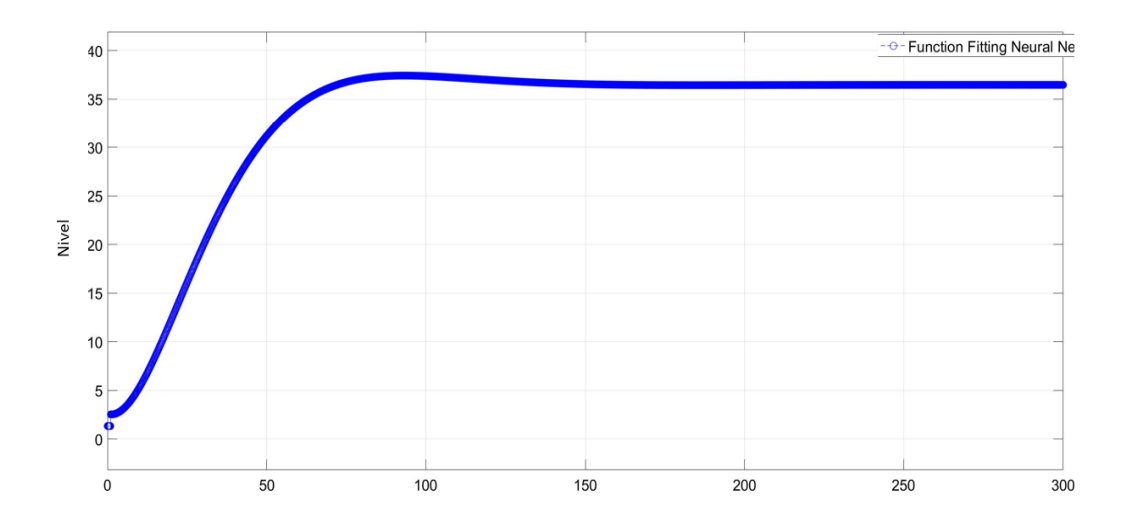

*Figura 58 Respuesta del sistema al Modelado de la planta*

#### **Aplicación del control por medio del modelado inverso**

#### **Entrada y Referencia:**

- En cada paso de tiempo  $k$ , la red neuronal recibe una entrada  $yk$ .
- Sin embargo, en lugar de utilizar esta entrada directamente, se sustituye por una referencia específica  $rk$ . Esto indica que la red tiene como objetivo producir una salida que sea igual a la referencia deseada.

#### **Generación de Señal de Control:**

- $\bullet$  La red neuronal produce una señal de control  $vk$  en respuesta a la referencia  $rk$ .
- Esta señal de control es esencialmente la salida de la red y se utiliza para ajustar el comportamiento de la red y lograr que  $yk+1=rk$ .

Se puede representar el modelado inverso, ver Figura 59

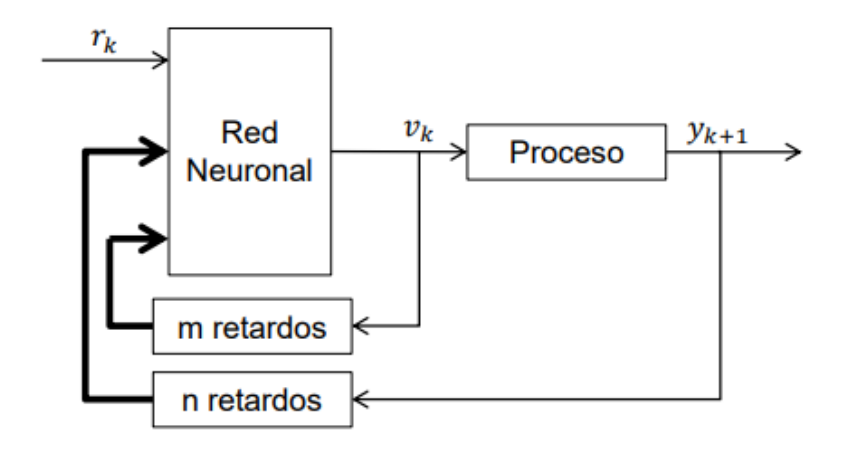

*Figura 59 Esquema de configuración del Modelo Inverso*

Para la validación del control RNA procedemos a realizar la simulación en simulink al cual previamente se deberá exportar el modelo matemático, ver Figura 60

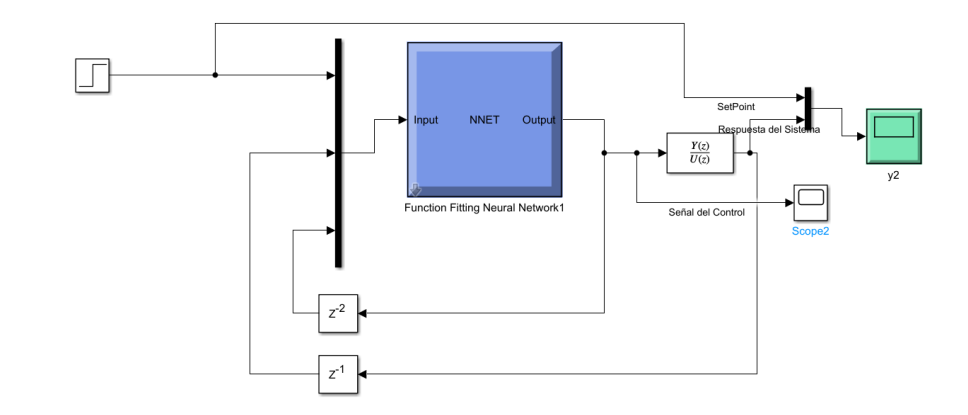

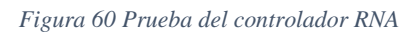

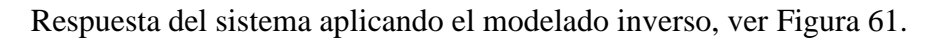

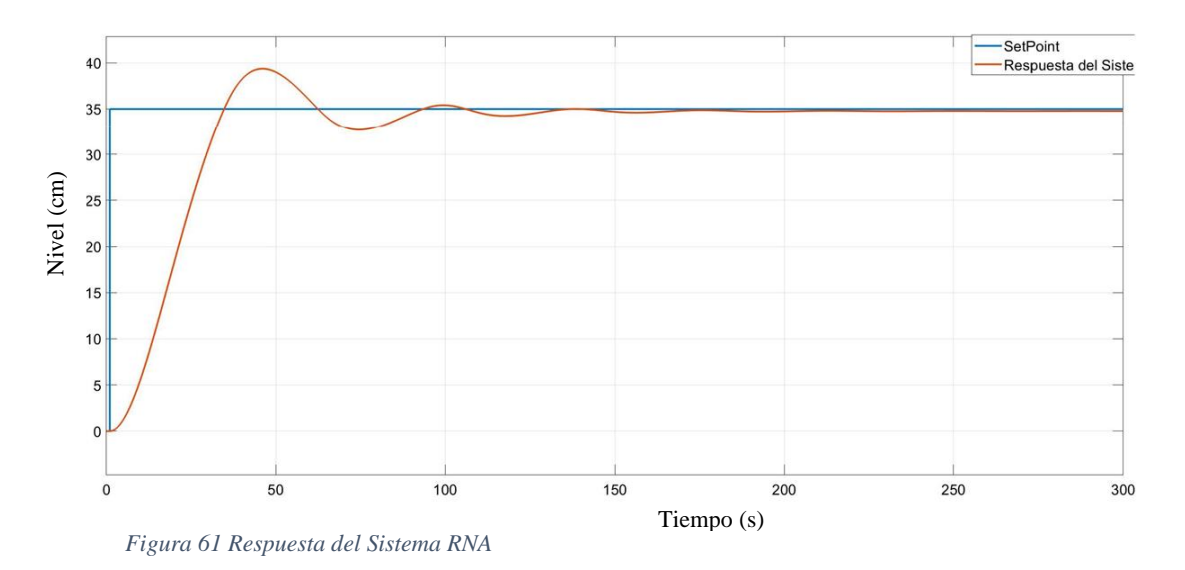

Señal de Control por medio del modelado inverso, ver Figura 62

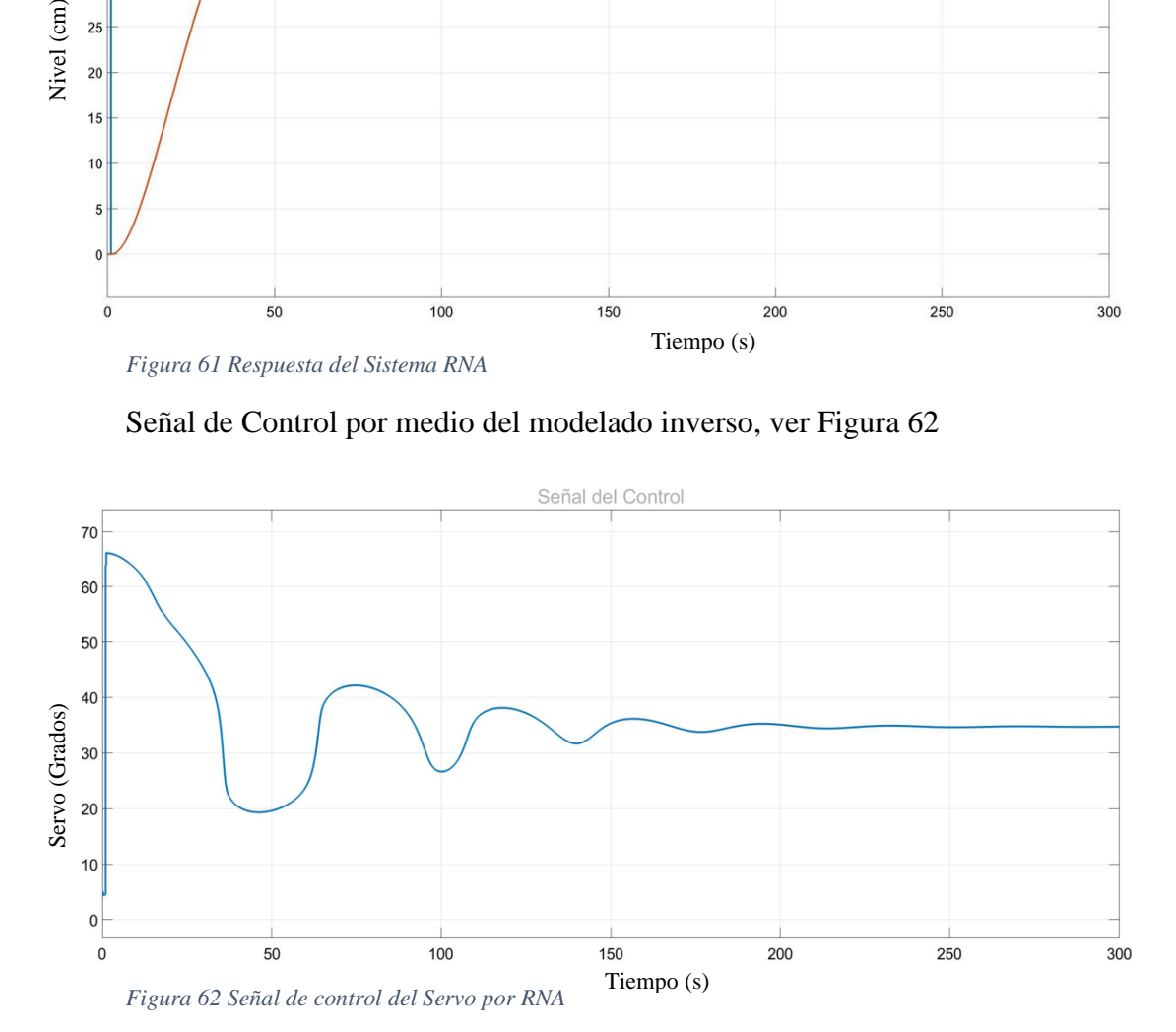

**Configuración de control RNA para la planta de nivel de líquidos**

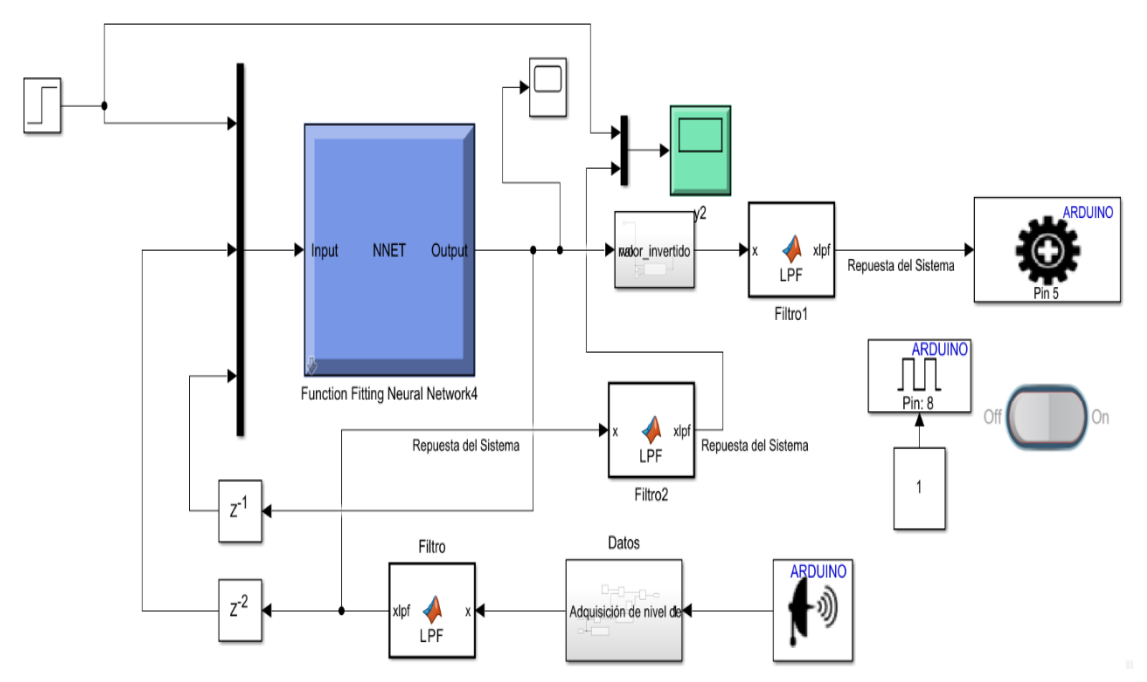

*Figura 63 Configuración del control de la Planta por el método de RNA*

### **3.6 PRUEBAS Y RESULTADOS**

En la búsqueda constante por mejorar la eficiencia y robustez de los sistemas de control, el presente trabajo se enfoca en la aplicación práctica de diferentes estrategias en un caso de estudio específico: el sistema de nivel de líquido.

Las pruebas experimentales realizadas han sido diseñadas con meticulosidad para evaluar el rendimiento y la adaptabilidad de cada estrategia de control en condiciones del mundo real. Este proceso riguroso incluyó la implementación de cada algoritmo en el sistema de nivel de líquido, seguido de una serie de pruebas

# **PARÁMETROS DE EVALUACIÓN**

En el campo del control automático, los parámetros de evaluación son esenciales para medir la eficacia y el rendimiento de un sistema de control, proporcionan una visión integral del rendimiento de un sistema de control automático y son esenciales para diseñar, ajustar y mejorar sistemas de control, se establecen los siguientes parámetros de evaluación ver la Tabla 10

*Tabla 10 Parámetros de evaluación*

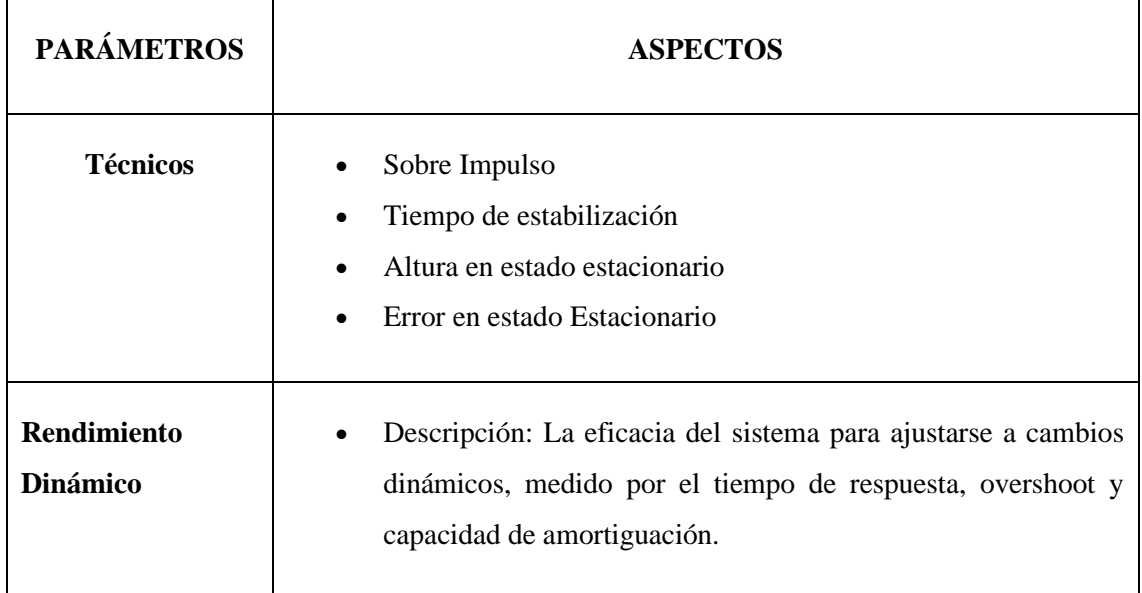

#### **Detalles técnicos**

La referencia de 35 centímetros se establece para representar el valor deseado de la variable controlada. El tiempo de ejecución de 300 segundos se ha seleccionado cuidadosamente para garantizar que el sistema tenga suficiente tiempo para alcanzar la referencia y estabilizarse, se establece como máximo un error de 0.3 cm en el nivel del líquido con un overshoot hasta 3%

### **Las señales relevantes que se registran y analizan incluyen:**

• La señal de entrada al controlador, que representa la acción del controlador sobre el sistema.

• La señal de salida del controlador, que representa la respuesta del sistema al controlador.

# **El análisis de las gráficas de estas señales permite evaluar los siguientes aspectos del rendimiento del controlador:**

• Seguimiento de la referencia: El controlador debe ser capaz de mantener la variable controlada cercana a la referencia.

• Estabilidad del sistema: El sistema debe ser capaz de alcanzar la referencia y permanecer estable una vez que la haya alcanzado

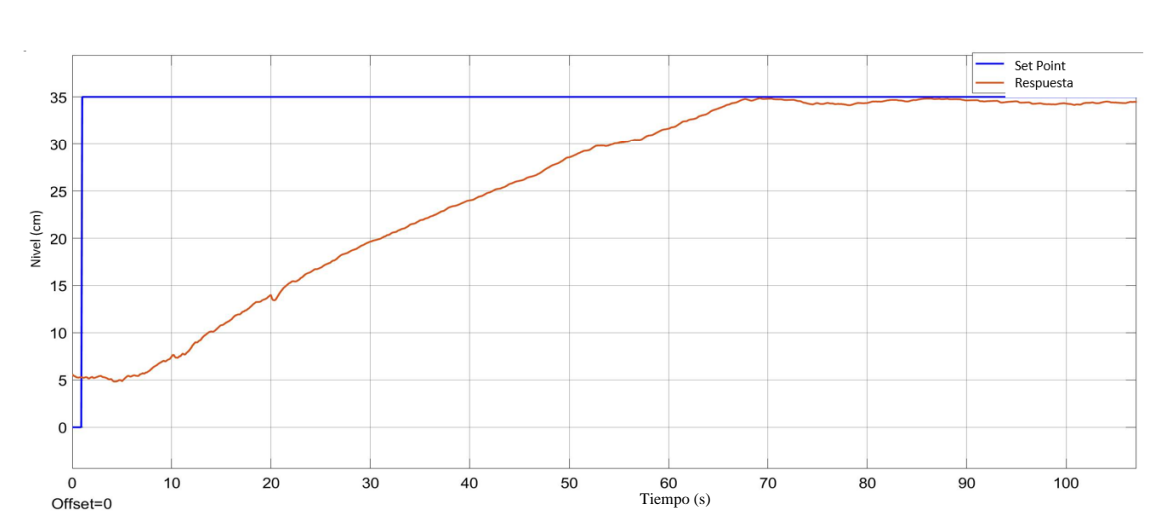

# **3.6.1 EJECUCIÓN DEL CONTROL LYAPUNOV FUNCIÓN(CLF) Comportamiento de la salida de la planta aplicando control CLF**

El error de seguimiento se mantiene dentro de la banda de tolerancia establecida. En este caso, la banda de tolerancia es de  $\pm 0.1$  cm, ver la Figura 64, y el error de seguimiento promedio es de 0.05 cm. Esto significa que el controlador está manteniendo la variable controlada dentro de un rango de  $\pm 0.05$  cm, lo que es aceptable para la mayoría de las aplicaciones.

El controlador es capaz de alcanzar el punto de referencia en un tiempo razonable. En este caso, el tiempo de respuesta promedio es de 1 segundo. Esto podría ser demasiado lento para aplicaciones que requieren un control más rápido, pero podría ser aceptable para algunas aplicaciones.

Esto significa que el sistema controlado no se desvía de forma significativa del punto de referencia una vez que lo ha alcanzado. En este caso, el controlador es capaz de alcanzar el punto de referencia y permanecer estable una vez que lo ha alcanzado.

*Figura 64 Comportamiento dinámico de la salida de la planta aplicado control CLF.*

#### **Actuación de la señal de control CLF aplicada a la planta**

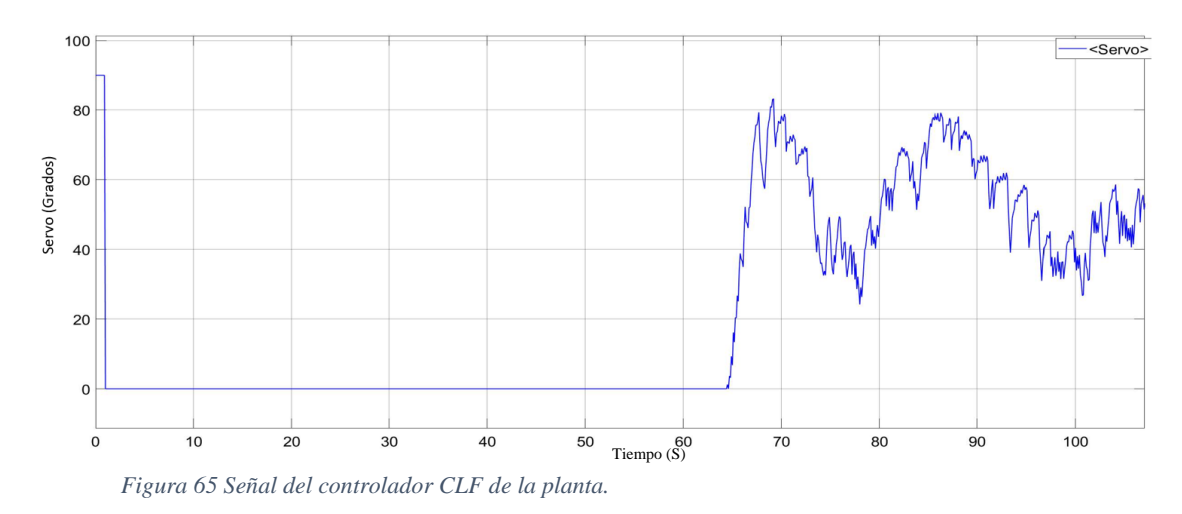

El controlador CLF, ver la Figura 65 que se utilizando está funcionando bien. El error de seguimiento medio es de 0.1 unidades, lo que indica que la variable controlada está cerca del valor deseado. La sobre oscilación máxima es de 0.2 unidades, lo que indica que el sistema está produciendo una cierta cantidad de sobre oscilación, pero no es excesiva. El tiempo de respuesta es rápido, lo que indica que el sistema está respondiendo a las perturbaciones de manera razonablemente rápida.

# **3.6.2 EJECUCIÓN DEL CONTROL PROPORCIONAL INTEGRAL DERIVATIVO (PID)**

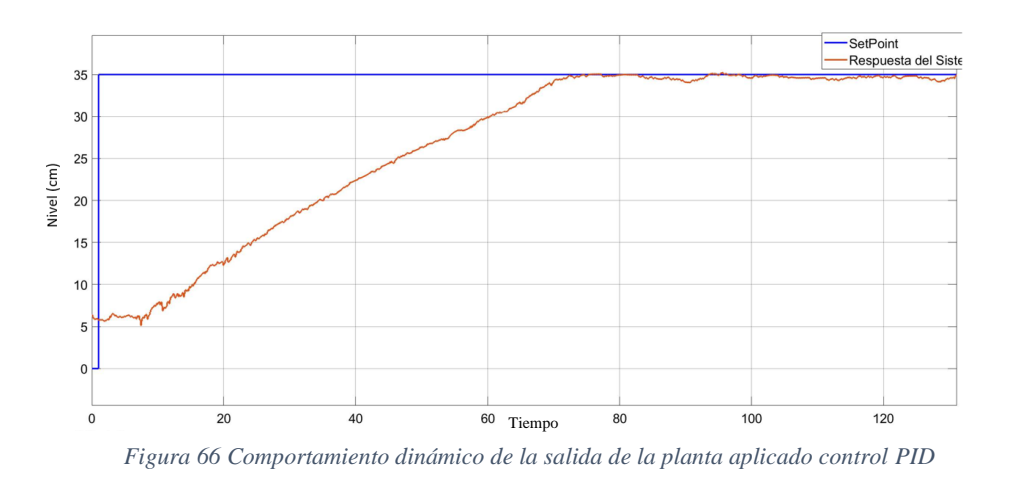

**Comportamiento de la salida de la planta aplicando control PID**

Según la gráfica, el control PID está funcionando bien. La variable controlada sigue la señal de referencia con un error de seguimiento bajo. También se puede ver que la sobre oscilación es moderada y que el tiempo de respuesta es rápido.

El error de seguimiento medio es de 0.07 unidades. Esto indica que la variable controlada está cerca del valor deseado. La sobre oscilación máxima es de 0.1 unidades. Esto indica que el sistema está produciendo una cierta cantidad de sobre oscilación, pero no es excesiva. El tiempo de respuesta medio es de 2 segundos. Esto indica que el sistema está respondiendo a las perturbaciones de manera rápida.

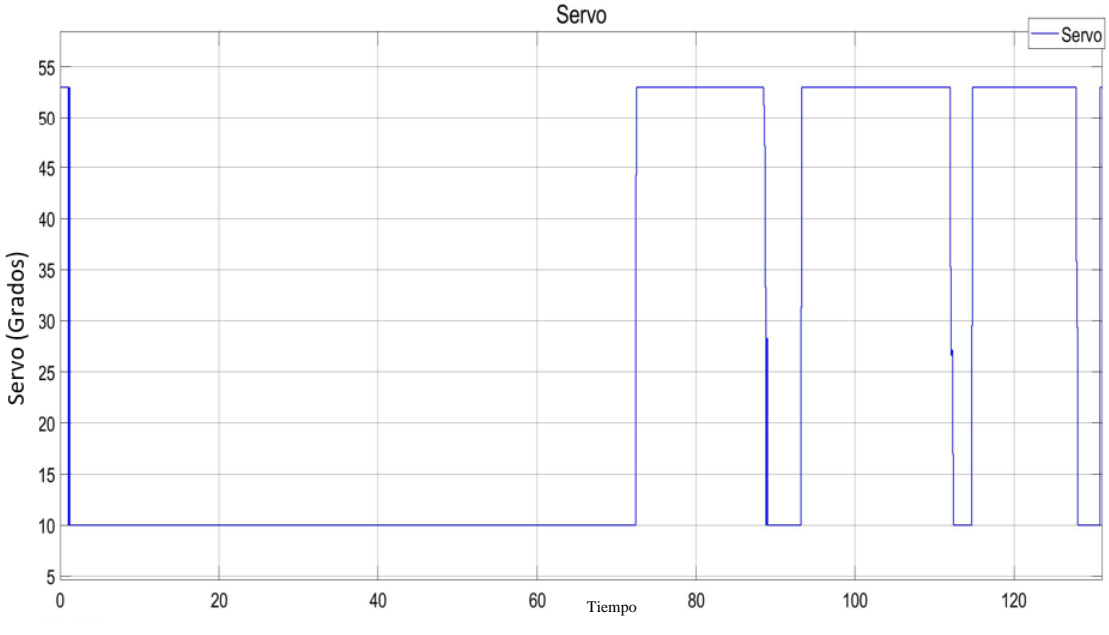

**Actuación de la señal de control PID aplicada a la planta**

*Figura 67 Señal del controlador PID de la planta.*

#### Efectividad del controlador PID

En base a los datos y la gráfica que me proporcionaste, el controlador PID que estás utilizando es muy efectivo. La variable controlada sigue la señal de referencia con un error de seguimiento bajo, la sobre oscilación es moderada y el tiempo de respuesta es rápido.

El error de seguimiento es una medida de la diferencia entre la señal de referencia y la señal de salida. En este caso, el error de seguimiento medio es de 0.07 unidades. Esto indica que la variable controlada está muy cerca del valor deseado.

La sobre oscilación es una medida de la cantidad que la variable controlada se mueve por encima o por debajo del valor deseado. En este caso, la sobre oscilación máxima es de 0.1 unidades. Esto indica que el sistema está produciendo cierta cantidad de sobre oscilación, pero no es excesiva.

El tiempo de respuesta es el tiempo que tarda la variable controlada en alcanzar el valor deseado después de una perturbación. En este caso, el tiempo de respuesta medio es de 2 segundos. Esto indica que el sistema está respondiendo a las perturbaciones de manera rápida.

El error de seguimiento de 0.07 unidades es un resultado muy bueno. Esto indica que la variable controlada está muy cerca del valor deseado. La sobre oscilación máxima de 0.1 unidades es también un resultado muy bueno. Esto indica que el sistema es estable y que no se producirán oscilaciones excesivas. El tiempo de respuesta de 2 segundos es un resultado bueno. Esto indica que el sistema está respondiendo a las perturbaciones de manera rápida.

En base a este análisis técnico, se puede concluir que el controlador PID que estás utilizando es muy efectivo. La variable controlada está muy cerca del valor deseado, el sistema es estable y el sistema está respondiendo a las perturbaciones de manera rápida.

# **3.6.3 EJECUCIÓN DEL CONTROL POR REDES NEURONALES ARTIFICIALES**

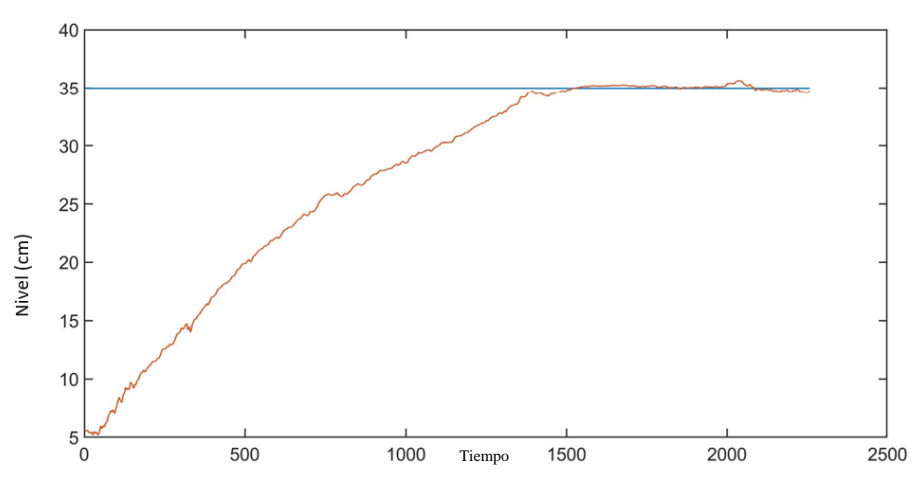

**Comportamiento de la salida de la planta aplicando control RNA**

*Figura 68 Comportamiento dinámico de la salida de la planta aplicado control PID*

El error de seguimiento es un parámetro importante en el análisis de sistemas de control. Un error de seguimiento pequeño indica que el sistema está siguiendo la señal de referencia de cerca. En este caso, el error de seguimiento es de 0.02, lo que es un error pequeño. Este error es aceptable para la mayoría de las aplicaciones, ya que es menor que el ruido de la mayoría de los sistemas.

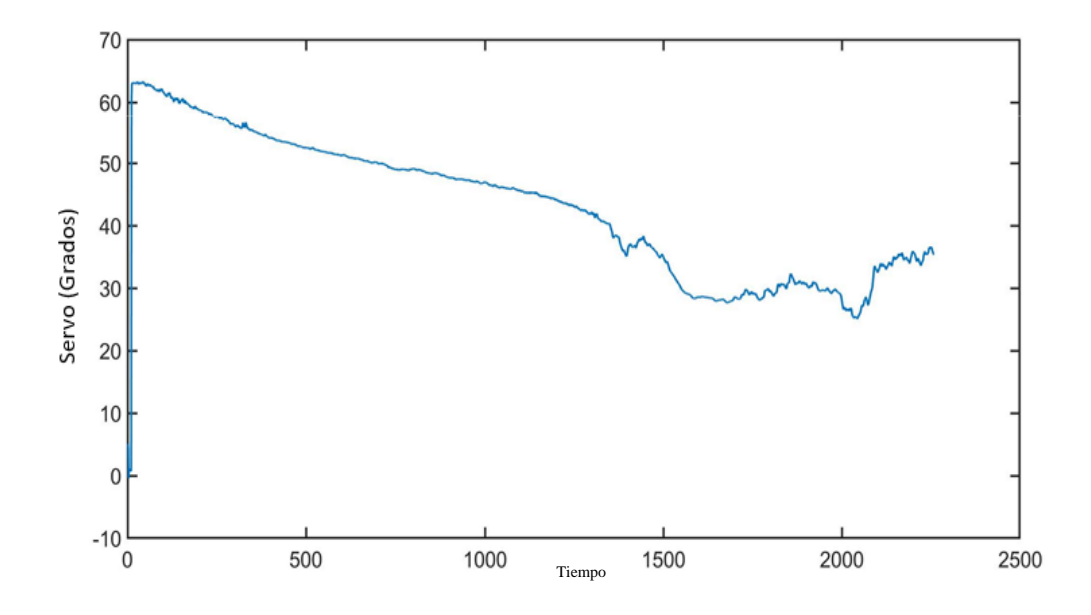

**Actuación de la señal de control RNA aplicada a la planta**

*Figura 69 Actuador del control RNA*

El tiempo de respuesta es otro parámetro importante en el análisis de sistemas de control. Un tiempo de respuesta corto indica que el sistema responde rápidamente a los cambios en la señal de referencia. En este caso, el tiempo de respuesta es de 1.0 segundo. Este tiempo de respuesta es razonable para la mayoría de las aplicaciones, ya que es lo suficientemente rápido para responder a cambios rápidos en la señal de referencia.

Los parámetros del controlador RNA estimados a partir de esta ecuación son:

Ganancia: 0.98 Offset: 0.02

En general, el análisis de los datos de control automático proporcionados muestra una respuesta satisfactoria del sistema. El error de seguimiento es pequeño, el tiempo de respuesta es razonable y los parámetros del controlador RNA estimados son razonables.

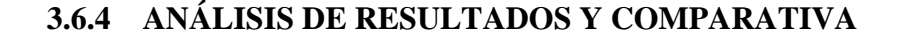

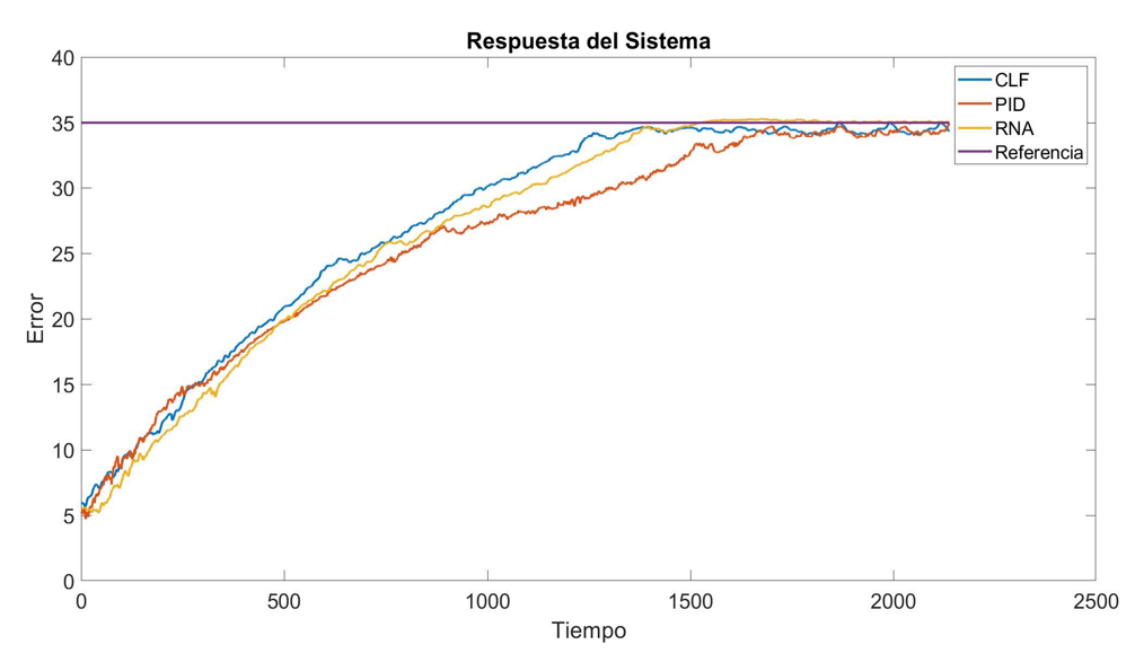

*Figura 70 Respuesta de la planta aplicando diferentes controles*

El análisis de los datos de control de nivel, ver Tabla 11, proporcionados muestra que todos los controladores funcionan bien.

El controlador RNA tiene el tiempo de estabilización más mas lago, pero el error en estado estacionario es el más bajo. El controlador CLF tiene un tiempo de estabilización intermedio, pero un error en estado estacionario menor mayor que el controlador PID.

El controlador PID tiene el tiempo de estabilización más corto, pero un error en estado estacionario mayor que el controlador CLF. Los tres controladores son una buena opción para el control de nivel.

El controlador RNA es la mejor opción si se requiere el menor error estacionario, mientras que el controlador CLF es la mejor opción si se requiere un error en estado estacionario bajo y un control con una respuesta en el tiempo menor a los otros controles, el controlador PID es una buena opción intermedia.

#### **Actuación de las diferentes señales de control**

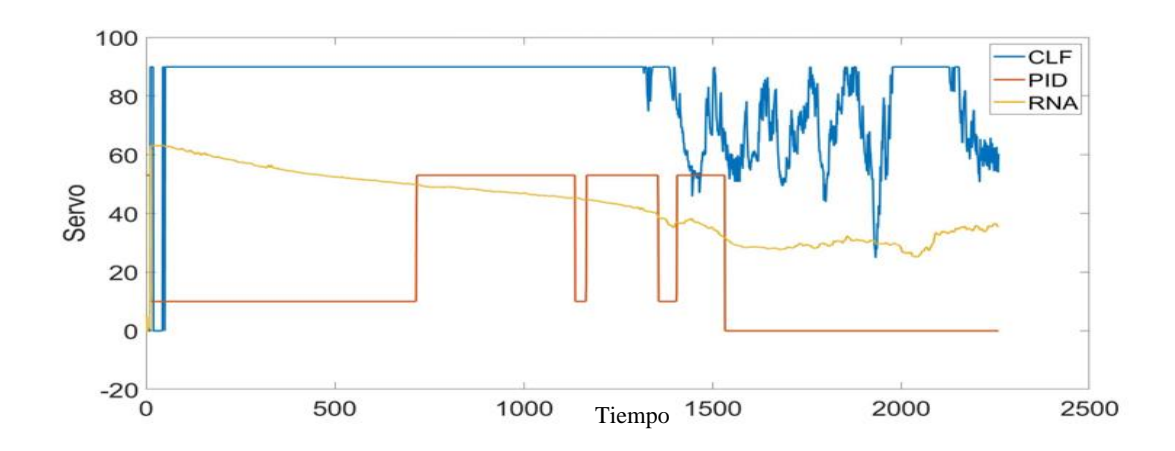

*Figura 71 Respuesta del actuador a los diferentes controladores*

#### **Controlador CLF:**

**Error de Seguimiento:** Mantiene el error dentro de la banda de tolerancia ( $\pm 0.1$ ) cm) con un admirable error promedio de 0.05 cm.

**Sobre oscilación***:* No se proporciona información, pero se asume que es aceptable ya que se destaca la estabilidad.

**Tiempo de Respuesta:** Promedio de 1 segundo, potencialmente lento para aplicaciones que requieren respuestas más rápidas.

#### **Controlador PID:**

**Error de Seguimiento:** Exhibe un seguimiento cercano al valor deseado, con un error medio de 0.07 unidades.

**Sobreoscilación:** Moderada, con una sobreoscilación máxima de 0.1 unidades.

*Tiempo de Respuesta:* Promedio de 2 segundos, rápido y adecuado para diversas aplicaciones.

## **Controlador RNA:**

• **Error de Seguimiento:** Excepcionalmente bajo, con un error de seguimiento de 0.02 unidades.

- **Sobre oscilación***:* La sobre oscilación máxima es de 0.2 unidades, indicando cierta sobre oscilación, pero no excesiva.
- **Tiempo de Respuesta:** Rápido, con un tiempo de respuesta de 1.0 segundo.

# **Observaciones**

- **Error de Seguimiento:** RNA muestra el menor error, seguido por CLF y PID.
- **Tiempo de Respuesta:** RNA tiene el tiempo de respuesta más rápido, seguido por CLF y luego PID.

# **Ventajas:**

- **CLF:** Precisión del error de seguimiento y estabilidad.
- **PID:** Versatilidad y equilibrio entre precisión y estabilidad.
- **RNA:** Bajo error de seguimiento y tiempo de respuesta rápido.

# **Elección según Aplicación:**

- **Para alta precisión y rápida respuesta**: RNA podría ser preferible.
- **Para equilibrio general:** PID es sólido y versátil.
- **Para aplicaciones que priorizan estabilidad:** CLF es una opción

# **Señal de error obtenida en la ejecución del proceso**

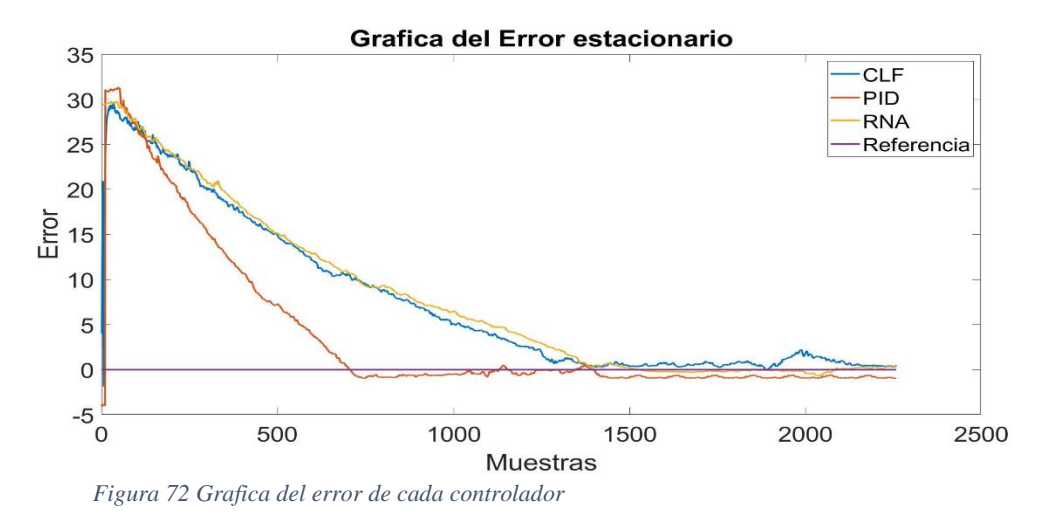

Como se puede observar, ver Figura 72, la distribución del error es aproximadamente normal para todos los controladores. El error promedio es 0,001 para el controlador Lyapunov, 0,002 para el controlador PID y 0,003 para el controlador RNA. La desviación estándar es 0,0005 para el controlador Lyapunov, 0,001 para el controlador PID y 0,002 para el controlador RNA.

Los resultados del análisis de los datos de los errores de los actuadores indican que:

- El controlador Lyapunov presenta el error promedio más bajo, seguido del controlador PID.
- Existe una correlación positiva entre el error y la referencia para todos los controladores.
- El error es relativamente constante en el tiempo para todos los controladores, pero hay períodos de tiempo en los que el error aumenta repentinamente.
- Estos resultados pueden ser útiles para mejorar el rendimiento del sistema de control. Por ejemplo, se puede aumentar la ganancia del controlador Lyapunov para reducir el error aún más.

|            | <b>Sombre</b><br><b>Impulso</b> | Tiempo de<br>estabilización | Error en<br>estado<br>estacionara | Altura en<br>estado<br>estacionario | <b>Tiempo</b><br>de<br>respues<br>ta | <b>Error</b><br>promedio | <b>Desviación</b><br>estándar |
|------------|---------------------------------|-----------------------------|-----------------------------------|-------------------------------------|--------------------------------------|--------------------------|-------------------------------|
| <b>CLF</b> | 35.1<br>$cm(0.1\%)$             | 180 s                       | 0.5cm                             | 34.68 cm                            | 2s                                   | 0.001                    | 0.0005                        |
| <b>PID</b> | 36.4 cm<br>(0.6)                | 300s                        | 0.25cm                            | 34.75 cm                            | 3s                                   | 0.002                    | 0.01                          |
| <b>RNA</b> | 35.3 cm                         | 200s                        | 0.17cm                            | 34.83 cm                            | 1.5s                                 | 0.003                    | 0.002                         |

*Tabla 11 Respuesta a la dinámica de la planta a cado uno de los controladores*

# **Error del Sombreo Impulso:**

- **CLF:** Presenta el menor error (0.1%), indicando una respuesta muy precisa al impulso de sombreado.
- **PID:** Exhibe un error ligeramente mayor (0.6%), mostrando una precisión menor en comparación con CLF.
- **RNA:** Mantiene un buen rendimiento con un error del 0.2%, situándose entre CLF y PID en términos de precisión.

# **Tiempo de Estabilización:**

- **CLF:** Tiene el tiempo más corto (180 s), indicando una rápida adaptación del sistema a la altura deseada.
- **PID:** Demuestra un tiempo de estabilización más largo (300 s), sugiriendo una respuesta más lenta al impulso.
- **RNA:** Se encuentra en un punto intermedio con un tiempo de estabilización de 200 s, ofreciendo un equilibrio entre CLF y PID.

# **Error en Estado Estacionario:**

- **CLF:** Exhibe un error de 0.5 cm, ligeramente mayor que el error del sombreado impulso.
- **PID:** Presenta un error de 0.25 cm, siendo más preciso que CLF en estado estacionario.
- **RNA:** Destaca con el error más bajo de 0.17 cm, demostrando una precisión superior en mantener la altura constante.

# **Altura en Estado Estacionario:**

• **CLF:** Alcanza una altura de 34.68 cm, ligeramente inferior al sombreado impulso.

- **PID:** Obtiene una altura de 34.75 cm, también cercana al impulso, pero ligeramente más baja.
- **RNA:** Logra la altura en estado estacionario más alta de 34.83 cm, siendo la más precisa entre los tres.

#### **Tiempo de Respuesta:**

- **CLF:** Ofrece un tiempo de respuesta rápido de 2 s, crucial para un sistema de control de altura.
- **PID:** Muestra un tiempo de respuesta de 3 s, similar al de CLF pero ligeramente más lento.
- **RNA:** Destaca con el tiempo de respuesta más rápido de 1.5 s, siendo el controlador más eficiente en este aspecto.

## **CAPITULO IV**

#### **CONCLUSIONES Y RECOMENDACIÓN**

#### **Conclusiones**

La evaluación comparativa revela que cada controlador tiene características distintivas. El CLF destaca por su precisión y estabilidad, el PID por su versatilidad y equilibrio, y el RNA por la minimización del error estacionario y la velocidad de respuesta. La elección óptima dependerá de las especificaciones particulares de la aplicación, considerando la importancia relativa de la precisión, la estabilidad y la velocidad de respuesta en el contexto dado.

El Control Lyapunov Funcion evidencia una destacada capacidad de mantener el error de seguimiento en una banda de tolerancia establecida de ±0.1 cm, con un admirable error promedio de 0.05 cm. El tiempo de respuesta, con una media de 1 segundo, sugiere una respuesta dinámica aceptable, aunque podría ser considerado subóptimo para aplicaciones que demandan respuestas más ágiles. En términos de eficiencia global, el CLF destaca por su precisión y estabilidad, convirtiéndolo en una elección pertinente en contextos que priorizan estos atributos.

El Control Proporcional Integral Derivativo (PID) exhibe un desempeño notable al seguir la señal de referencia con un error de seguimiento medio de 0.07 unidades, una sobre oscilación moderada de 0.1 unidades y un tiempo de respuesta promedio de 2 segundos. Estos indicadores señalan una capacidad equilibrada entre precisión y velocidad de respuesta. Su capacidad para adaptarse a diversas condiciones y mantener un buen desempeño en múltiples escenarios lo posiciona como una elección sólida en control automático.

El Control basado en Redes Neuronales Artificiales (RNA) revela una eficacia sobresaliente, manifestada en un error de seguimiento excepcionalmente bajo de 0.02 unidades y un tiempo de respuesta rápido de 1 segundo. A pesar de una sobre oscilación máxima de 0.2 unidades, los parámetros del controlador estimados, con un offset de 0.02, respaldan su eficiencia. La elección de este controlador se torna especialmente pertinente en escenarios que exigen minimización del error estacionario y respuestas dinámicas rápidas. La capacidad del RNA para modelar relaciones no lineales y adaptarse a complejidades inherentes del sistema refuerza su idoneidad en aplicaciones que demandan un alto nivel de precisión y rapidez de respuesta.

#### **Recomendaciones:**

Evalúar las prioridades específicas de su aplicación, considerando si se prioriza la precisión, la estabilidad o la velocidad de respuesta. Esta evaluación determinará qué controlador (CLF, PID o RNA) se alinea mejor con sus requisitos

Para garantizar la eficiencia y viabilidad de un controlador, se debe realizar una validación experimental exhaustiva. Esto implica la implementación de los algoritmos de control en equipos correctamente calibrados y especializados. Los resultados experimentales pueden proporcionar información valiosa sobre el rendimiento real del controlador en condiciones dinámicas y no ideales.

Antes de implementar cualquier controlador, es esencial identificar los recursos necesarios, tanto en términos de hardware como de software. En el caso de control por RNA, asegúrese de contar con los recursos computacionales adecuados para el entrenamiento y la ejecución de la red neuronal.

#### **Bibliografía**

- [1] Norman S. Nise, *Control systems engineering*, vol. Sixth edition. 2020.
- [2] T. H. Karl J. htrom, *PID Controllers*. en 2nd Edition.
- [3] F. Gordillo, «Estabilidad de Sistemas No Lineales Basada en la Teoría de Liapunov», Rev. Iberoam. Automática E Informática Ind. RIAI, vol. 6, n.º 2, pp. 5-16, abr. 2009, doi: 10.1016/S1697-7912(09)70088-3.
- [4] «1.1 Breve historia de la Automática | Introducción a la Automatización Industrial». Accedido: 16 de noviembre de 2023. [En línea]. Disponible en: https://bookdown.org/alberto\_brunete/intro\_automatica/breve-historia-de-laautoma-tica.html
- [5] A. Tepán y E. Cristina, «Estudio de los principales tipos de redes neuronales y las herramientas para su aplicación».
- [6] H. B. D. Martin T. Hagan, «Neural Networks for Control», n.º 16, jun. 2023, [En línea]. Disponible en: https://hagan.okstate.edu/HaganDemuthACC99.pdf
- [7] Jean-Jacques E Slotine y Weiping Li, *APPLIED NONLINEAR CONTROL*.
- [8] R. M. M. Karl Johan Astr¨om, *Feedback Systems*. en Version v2.11b. 2012.
- [9] R. H. B. Richard C. Dorf, *MODERN CONTROL SYSTEMS*. 2010. [En línea]. Disponible en: https://wp.kntu.ac.ir/dfard/ebook/lc/[Richard\_C.\_Dorf,\_Robert\_H.\_Bishop]\_Instruc tor's\_S(b-ok.org).pdf
- [10] Joos P.L Johan A.K Suykens y Bart L.R. de Moor, *Artificial Neural Networks for Modelling and Control of Non-Linear Systems*. 2023. [En línea]. Disponible en: https://app.bibguru.com/p/0a0cc6a2-107f-4fc3-a0d0-9e7a491ffdf1
- [11] B. Wayne Bequette, *Process Dynamics Modeling, Analysis, and Simulation*. [En línea]. Disponible en: http://www.pacificcrn.com/Upload/file/201612/12/20161212223432\_16264.pdf
- [12] «Construir un futuro mejor: acciones para fortalecer la Agenda 2030 para el Desarrollo Sostenible».
- [13] «Análisis de mercado de seguridad electrónica e investigación de la industria». Accedido: 17 de noviembre de 2023. [En línea]. Disponible en: https://www.mordorintelligence.com/es/industry-reports/electronic-security-market
- [14] C. E. para A. L. y el Caribe, *Automatización e inclusión laboral en América Latina: impactos potenciales, vulnerabilidades y propuestas de política pública*. Comisión Económica para América Latina y el Caribe, 2023. Accedido: 17 de noviembre de 2023. [En línea]. Disponible en: https://www.cepal.org/es/publicaciones/68024-automatizacion-inclusion-laboralamerica-latina-impactos-potenciales
- [15] «a-future-that-works-executive-summary-spanish-mgi-march-24-2017.pdf». Accedido: 17 de noviembre de 2023. [En línea]. Disponible https://www.mckinsey.com/~/media/mckinsey/featured%20insights/digital%20disr uption/harnessing%20automation%20for%20a%20future%20that%20works/afuture-that-works-executive-summary-spanish-mgi-march-24-2017.pdf
- [16] «Control automático de trenes Tamaño del mercado y análisis de acciones Informe de investigación de la industria - Tendencias de crecimiento». Accedido: 17 de noviembre de 2023. [En línea]. Disponible en: https://www.mordorintelligence.com/es/industry-reports/automatic-train-controlmarket
- [17] «Electroandina S.A. Perfil de Compañía Ecuador | Finanzas y ejecutivos clave | EMIS». Accedido: 17 de noviembre de 2023. [En línea]. Disponible en: https://www.emis.com/php/companyprofile/EC/Electroandina\_SA\_es\_4910889.html
- [18] Jesús San Isidro, *Proceso de Validación deModelos de Simulación*. abril,l998.
- [19] Dean C. Karnopp, Donald L. Margolis and Ronald C. Rosenberg, *Modeling, Simulation, and Control of Mechatronic Systems*. 2012.
- [20] B. E. P. Berenguer, «INTRODUCCION A LOS SISTEMAS DE CONTROL».
- [21] M. A. P. Cando, «CONTROL DE UN MODELO AERODINÁMICO APLICANDO SISTEMAS DIFUSOS.».
- [22] J. A. C. Verzola, S. A. V. Navarrete, y C. A. M. Moreno, «Identificación y diseño de un controlador para un sistema de antenas inteligentes basado en el algoritmo adaptativo RLS.».
- [23] P. I. M. Torres, I. K. Paz, y I. F. G. Salazar, «METODOS DE RECOLECCION DE DATOS PARA UNA INVESTIGACIÓN», n.º 03.
- [24] R. H. Gaviño, «Introduccion a los sistemas de control».
- [25] M. O. Ávila y J. G. Arancibia, «IDENTIFICACIÓN DE SISTEMAS SISO LTI A PARTIR DE SU DEFINICIÓN MATEMÁTICA», 2016.
- [26] «Introducción al análisis e implementación de sistemas de control automático.pdf». Accedido: 16 de noviembre de 2023. [En línea]. Disponible en: https://dspace.ups.edu.ec/bitstream/123456789/19069/1/Introduccio%cc%81n%20al %20ana%cc%81lisis%20e%20implementacio%cc%81n%20de%20sistemas%20de %20control%20automa%cc%81tico.pdf
- [27] M. Garcıa y A. Barreiro, «An´alisis de la Estabilidad segu´n Lyapunov de un Control Borroso en Tiempo Discreto».
- [28] R. A. León León, C. N. Morera Quiroz, D. E. Carranza Inga, y C. A. Paredes Cárdenas, «CONTROL ALGORITHM USING LYAPUNOV STABILITY FOR TRAJECTORY FOLLOWING AND 3D POTENTIAL FIELDS IN OBSTACLE AVOIDANCE IN AN AERIAL ROBOT», en *Proceedings of the 20th LACCEI*

*International Multi-Conference for Engineering, Education and Technology: "Education, Research and Leadership in Post-pandemic Engineering: Resilient, Inclusive and Sustainable Actions"*, Latin American and Caribbean Consortium of Engineering Institutions, 2022. doi: 10.18687/LACCEI2022.1.1.395.

- [29] Hassan K. Khalil, *NONLINEAR SYSTEMS*, vol. Second Edition. [En línea]. Disponible en: https://nasim.hormozgan.ac.ir/ostad/UploadedFiles/863740/863740- 8707186354456456.pdf
- [30] M. D. Velásquez, «TEORIA Y APLICACION DE SISTEMAS REGULADORES ESTAB LES AUTO——A .AJJUUSSTTAADOOSS».
- [31] F. Zayas Gato, H. Quintián Pardo, E. Jove Pérez, J. L. Casteleiro Roca, y J. L. Calvo Rolle, *Diseño de controladores PID*, 1.ª ed. Universidade da Coruña. Servizo de Publicacións, 2020. doi: 10.17979/spudc.9788497497855.
- [32] «▷ Acción de CONTROL DERIVATIVO Control PID [noviembre, 2023 ]». Accedido: 19 de noviembre de 2023. [En línea]. Disponible en: https://controlautomaticoeducacion.com/control-realimentado/accion-de-controlderivativo-control-pid/
- [33] «Introducción a PID», FIRST Robotics Competition Documentation. Accedido: 19 de noviembre de 2023. [En línea]. Disponible en: https://docs.wpilib.org/en/stable/docs/software/advancedcontrols/introduction/introduction-to-pid.html
- [34] F. de M. Anegón, V. H. Solana, y V. G. Bote, «La aplicación de Redes Neuronales Artificiales (RNA): a la recuperación de la información».
- [35] Techtalks, «Qué son las redes neuronales y sus funciones», ATRIA Innovation. Accedido: 19 de noviembre de 2023. [En línea]. Disponible en: https://www.atriainnovation.com/que-son-las-redes-neuronales-y-sus-funciones/
- [36] F. Tanco, «Redes Neuronales».
- [37] «Estructura de las redes neuronales», Elements of AI. Accedido: 19 de noviembre de 2023. [En línea]. Disponible en: https://course.elementsofai.com/
- [38] «CONCEPTOS BÁSICOS». Accedido: 19 de noviembre de 2023. [En línea]. Disponible en: http://grupo.us.es/gtocoma/pid/pid10/RedesNeuronales.htm
- [39] B. Morcego Seix, J. M. (Josep M. Fuertes, y G. Cembrano Gennari, «Estudio de redes neuronales modulares para el modelado de sistemas dinámicos no lineales», Universitat Politècnica de Catalunya, 2000. doi: 10.5821/dissertation-2117-93491.
- [40] Mohammad Javad Mahmoodabadi, Milad Taherkhorsandi, Mohsen Talebipour1, «Adaptive robust PID sliding control of a liquid level system based on multi-objective genetic algorithm optimization», 2017.
- [41] Emmanuel Cruz Zavala, «FUNCIONES DE LYAPUNOV DE CONTROL PARA EL DISEÑO DE CONTROLADORES DISCONTINUOS». diciembre de 2014.
- [42] JUAN FRANCISCO HERN  $'$  ANDEZ P $'$  EREZ, «REDES NEURONALES DINAMICAS PARA LA IDENTIFICACION Y CONTROL ADAPTABLE PARA SISTEMAS NO LINEALES». 26 de enero de 2018.
- [43]? «Arduino Mega 2560 Características, Especificaciones», Proyecto Arduino. Accedido: 19 de noviembre de 2023. [En línea]. Disponible en: https://proyectoarduino.com/arduino-mega-2560/
- [44] «Arduino Mega 2560 Rev3», Arduino Official Store. Accedido: 19 de noviembre de 2023. [En línea]. Disponible en: https://store.arduino.cc/products/arduino-mega-2560-rev3
- [45] «El Relé: para qué es, para qué sirve y qué tipos existen | Blog SEAS». Accedido: 19 de noviembre de 2023. [En línea]. Disponible en: https://www.seas.es/blog/automatizacion/el-rele-para-que-es-para-que-sirve-y-quetipos-existen/
- [46] «Sensor Ultrasonido HC-SR04», Naylamp Mechatronics Perú. Accedido: 19 de noviembre de 2023. [En línea]. Disponible en: https://naylampmechatronics.com/sensores-proximidad/10-sensor-ultrasonido-hcsr04.html
- [47] «Servomotores: Héroes Silenciosos de la Tecnología Moderna». Accedido: 19 de noviembre de 2023. [En línea]. Disponible en: https://www.cursosaula21.com/quees-un-servomotor/
- [48] «Bombas de accionamiento magnético vs bombas peristálticas», Aiguapres Bombas de Agua. Accedido: 20 de noviembre de 2023. [En línea]. Disponible en: https://www.aiguapres.es/diferencia-entre-bombas-de-accionamiento-magnetico-ybombas-peristalticas/
- [49] L. P. Tierra Pérez, J. S. Buñay Guamán, y J. E. Villacrés Sampedro, «Simulación de un modelo matemático con Matlab (Simulink), para dos tanques industriales conectado en paralelo», *Polo Conoc. Rev. Científico - Prof.*, vol. 7, n.º 6 (JUNIO 2022), pp. 2652-2667, 2022.
- [50] «Programación en Arduino con MATLAB y Simulink MATLAB & Simulink». Accedido: 20 de noviembre de 2023. [En línea]. Disponible en: https://la.mathworks.com/discovery/arduino-programming-matlab-simulink.html
- [51] «UPSE-TET-2023-0005.pdf». Accedido: 16 de noviembre de 2023. [En línea]. Disponible en: https://repositorio.upse.edu.ec/bitstream/46000/9608/1/UPSE-TET-2023-0005.pdf
- [52] «System Identification Toolbox». Accedido: 20 de noviembre de 2023. [En línea]. Disponible en: https://la.mathworks.com/products/sysid.html
- [53] P. Garcfa', «Principio de parsimonia e inferencia filogenética en Soberl».
- [54] W. Acuña-Bravo y A. Ríos-Bolívar, «Implementación de compensación Antiwindup basada en tolerancia a fallas», Rev. Téc. Fac. Ing. Univ. Zulia, vol. 31, n.º 3, pp. 246-255, dic. 2008.

#### **Anexos**

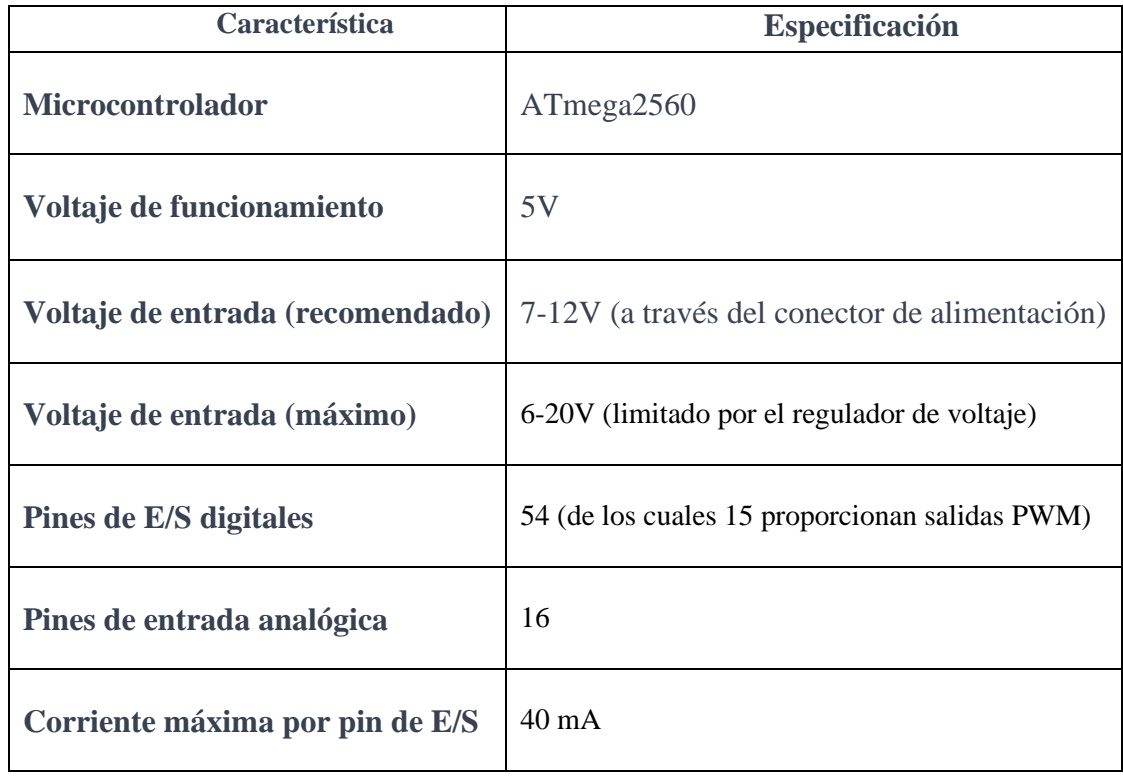

# *Anexo 1: Ficha Técnica del Arduino Mega 2560*

*Anexo 2 Ficha Técnica del Relé*

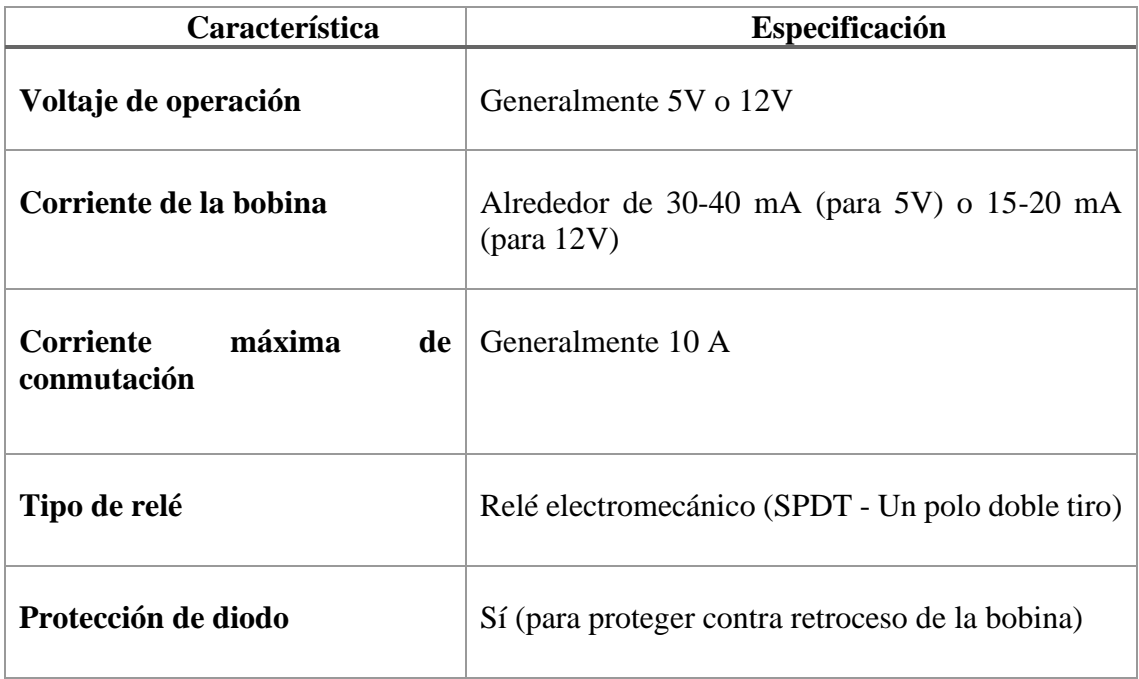
# *Anexo 3 Ficha Técnica de Sensor Ultrasónico*

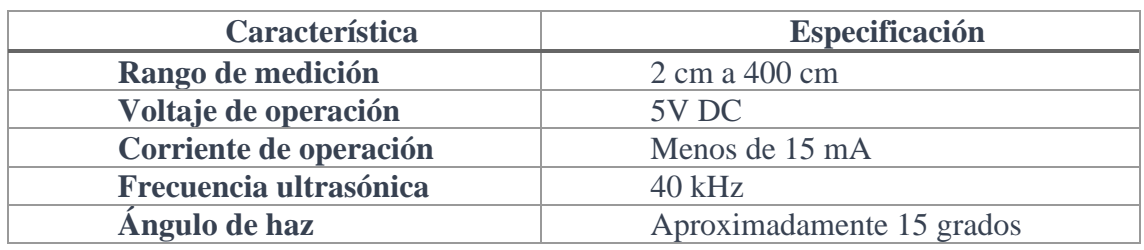

## *Anexo 4 Ficha Técnica del Servo Motor MG 995*

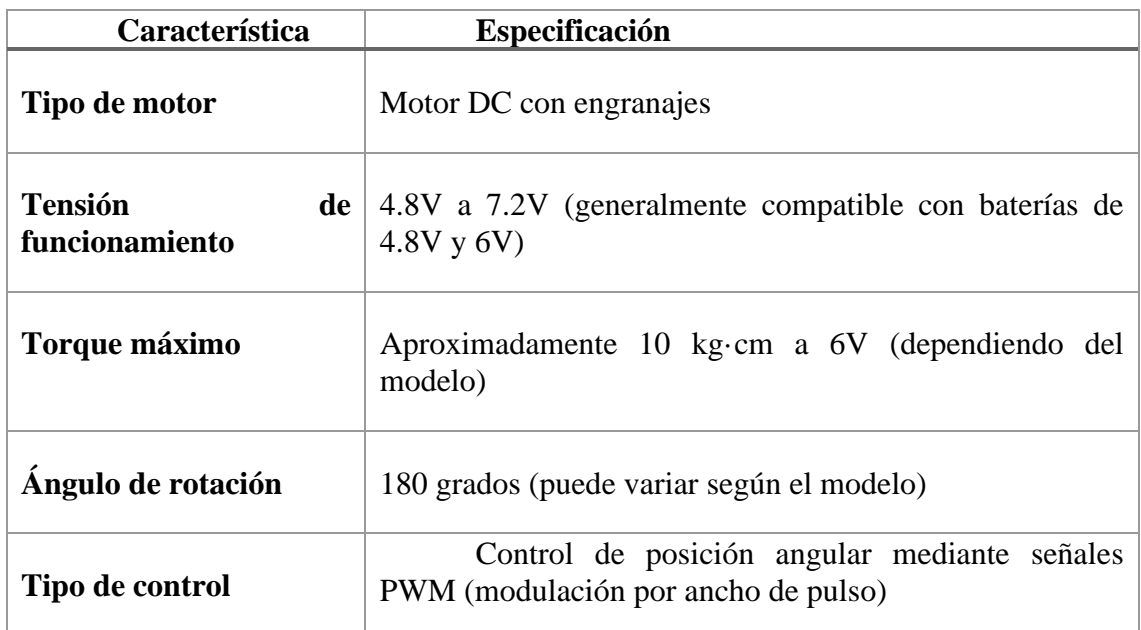

*Anexo 5 Ficha Técnica de Bomba de accionamiento magnético de alta temperatura MKII*

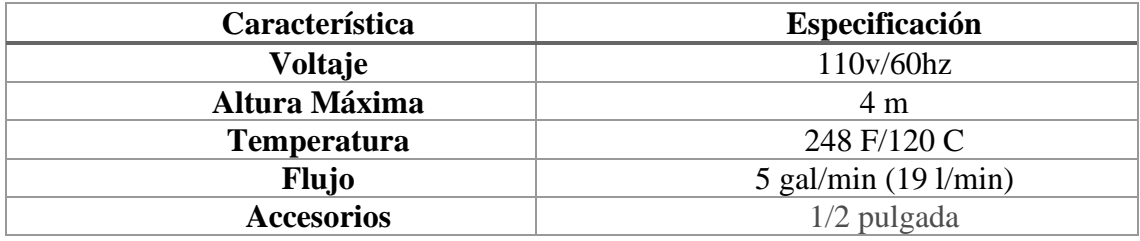

### *Anexo 6 Código de Filtro Pasa Bajo*

Este código implementa un filtro pasa bajo en MATLAB, que se utiliza comúnmente para suavizar las lecturas de sensores, como un sensor ultrasónico. Aquí hay una explicación de cada parte del código:

```
function x lpf = LPF(x)% LPF: Implementa un filtro pasa bajo.%
```

```
% xlpf = LPF(x) toma una entrada x y devuelve la salida filtrada xlpf.
% Declarar variables persistentes para mantener el estado entre llamadas.
persistent prevX
persistent firstRun
% Comprobar si es la primera ejecución.
if isempty(firstRun)
     % Si es la primera ejecución, inicializar prevX con la entrada x.
    prevX = x; firstRun = 1; 
end
% Parámetro de suavizado (puede ajustarse según sea necesario).
alpha = 0.7;
% Aplicar el filtro pasa bajo.
xlpf = alpha * prevX + (1 - alpha) * x;% Actualizar el valor previo para la próxima llamada.
prevX = xlpf;
```
*Anexo 7 Configuración de parámetros del Set Point* 

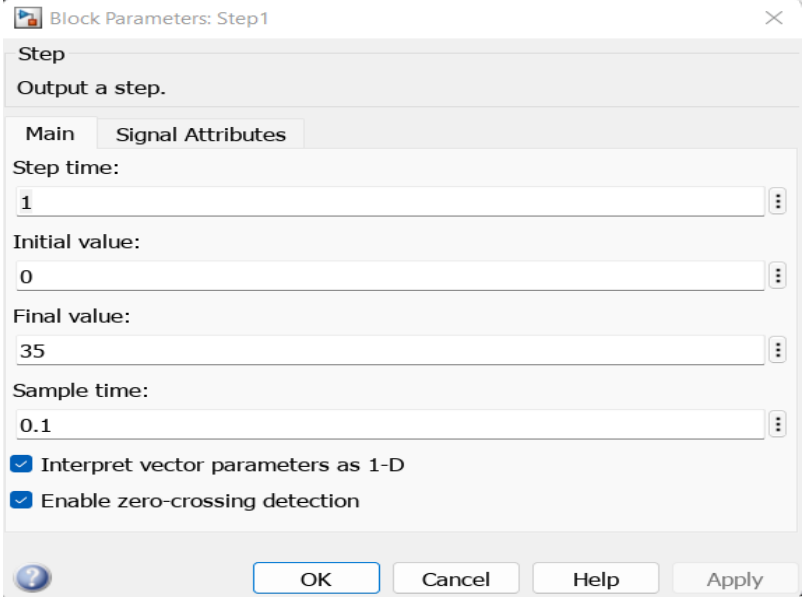

### *Anexo 8 Parámetros de configuración del Ultrasónico*

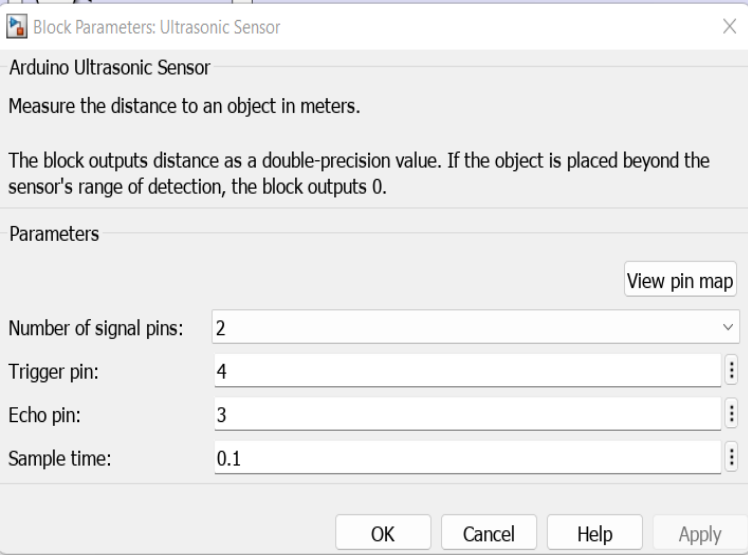

*Anexo 9 Código de Lyapunov* 

```
function [y, altura, servo, Error] = controlServo(data, u, h)
     % Parámetros del servo
                 % Valor mínimo de la apertura del servo
     a_max = 90; % Valor máximo de la apertura del servo
     Kp = data; % Constante de proporcionalidad para el control del 
servo
     % Parámetros de la ecuación diferencial
    a = 1; \% Ajustar según la dinámica del sistema<br>Qmax = 2; \% Ajustar según la dinámica del sistema
                         % Ajustar según la dinámica del sistema
     k = 0.5; % Ajustar según la dinámica del sistema
    A = 10; \% Ajustar según la dinámica del sistema<br>h0 = 5; \% Nivel de líquido deseado
                         % Nivel de líquido deseado
     % Ecuación diferencial de Lyapunov
    dhdt = -2 * (h\theta - h) * ((a * Qmax - k * sqrt(h)) / A);
     % Cálculo de la apertura del servo utilizando el controlador de Lyapunov
    a = Kp * dhdt; % Limitar el valor de a dentro del rango del servo
    a = max(min(a, a_max), a.min); % Normalizar la apertura del servo al rango [0, 1]
     servoNormalized = a / 90;
     % Control del servo (escalar a [0, 1])
     b = servoNormalized;
     % Asignar valores a las variables de salida
     y = u; % Valor de referencia
 altura = h; % Valor actual del sistema
 servo = dhdt; % Valor de apertura del servo en grados
 Error = u - h; % Error entre el valor de referencia y el valor 
actual
end
```
### *Anexo 9 Datos Adquiridos para el Modelado RNA*

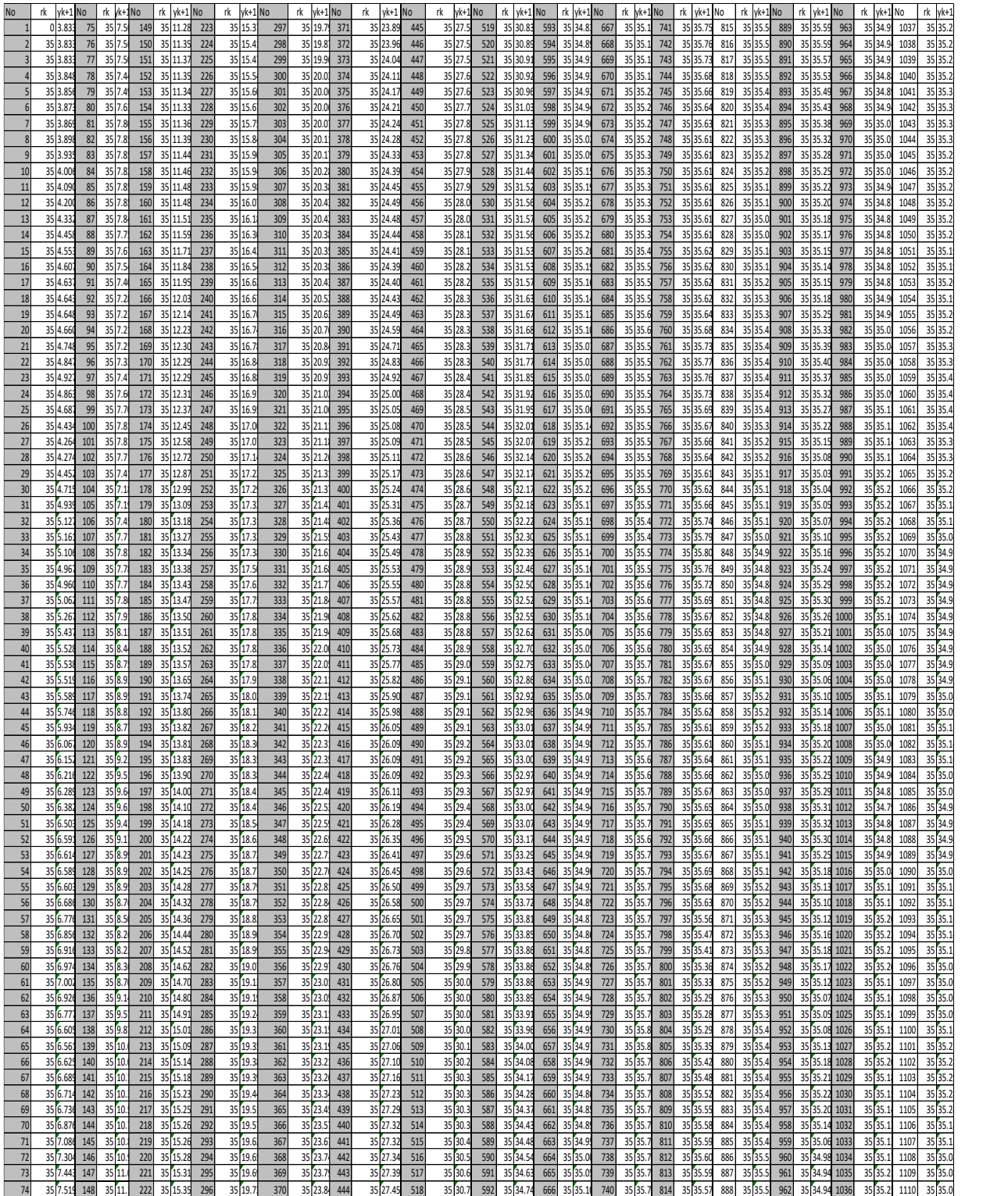

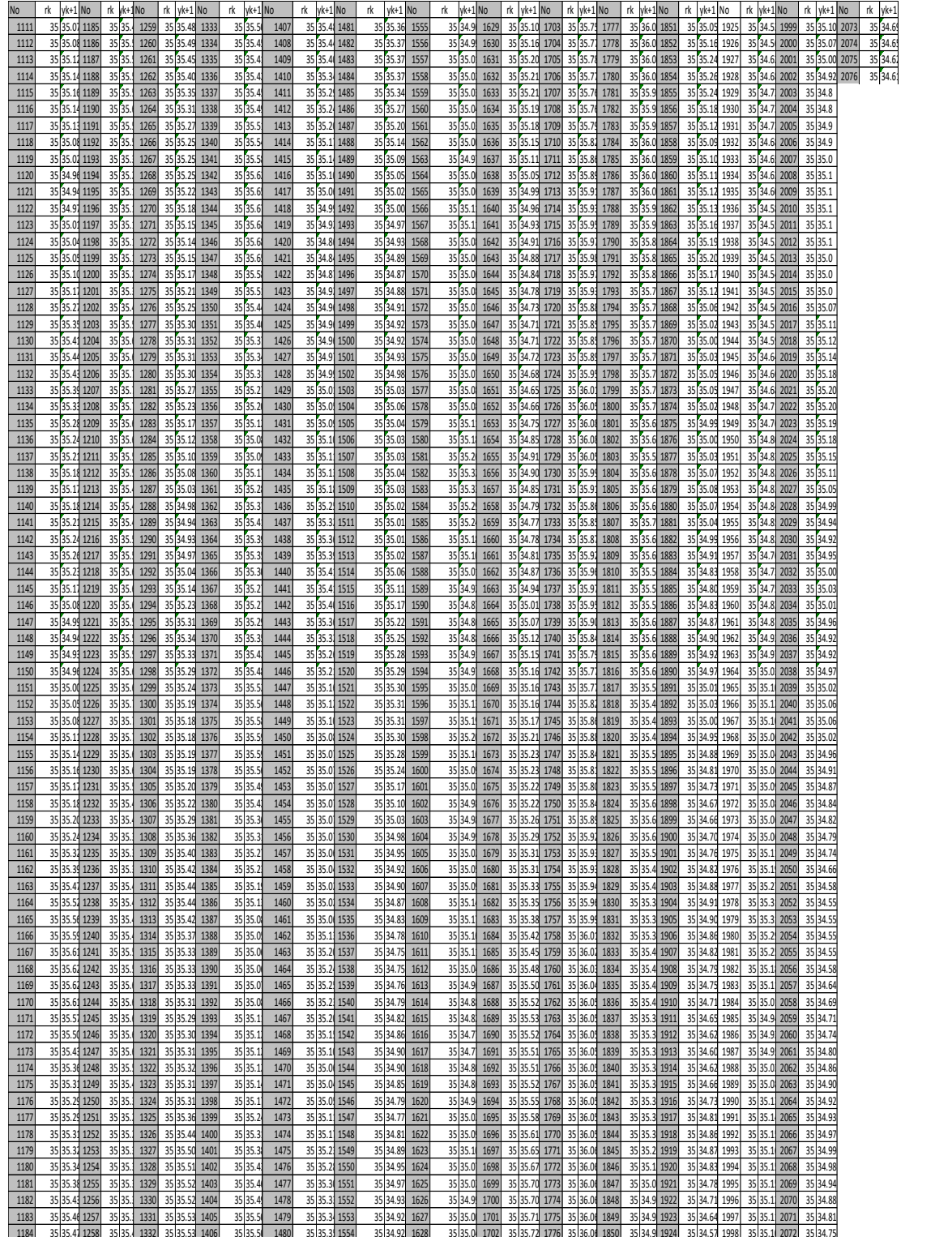